# **CAPITULO I**

# **EL PROYECTO**

## **I Capítulo I: El Proyecto**

## **I.1 Presentación del proyecto**

## **I.1.1 Titulo:**

MEJORAR LA ADMINISTRACIÓN DE HISTORIALES CLÍNICOS, GESTIÓN DE PACIENTES Y GESTIÓN DE CITAS DE LA CLÍNICA DENTAL "WELLNESS DENTAL".

## **I.1.2 Área del proyecto**

Proyecto de gestión de información.

## **I.1.3 Responsable del proyecto**

Carrera de Ingeniería Informática Taller III – Grupo # 1.

## **I.1.4 Entidades asociadas**

Universidad Autónoma "Juan Misael Saracho"

## **I.1.5 Compromiso del director del Proyecto**

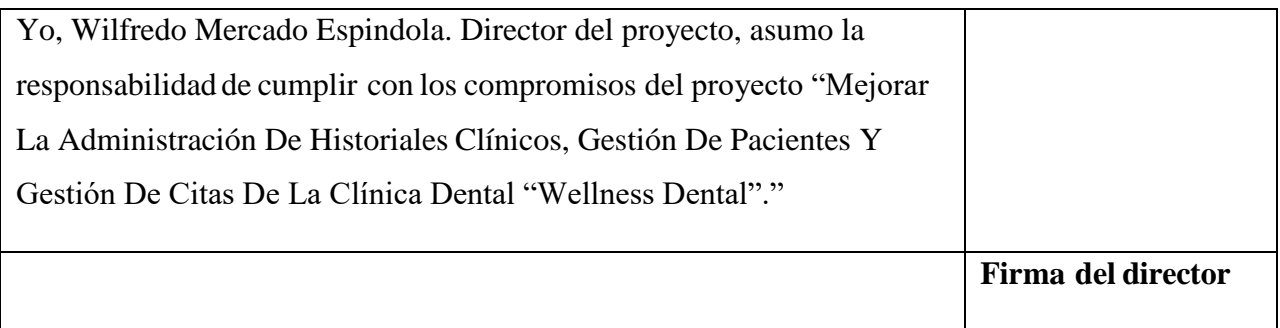

*Tabla 1 Compromiso de realizacion de proyecto*

## **I.1.6 Grupo Responsable del Proyecto**

Wilfredo Mercado Espindola

## **I.1.7 Talleres Asociados**

Taller III INF-501

## **I.1.8 Duración**

8 meses

## **I.1.9 Área de Investigación**

Tecnologías de la información y comunicación / Desarrollo de Sistemas y Software

## **I.1.10 Entidades Asociadas**

Clínica dental "Wellness Dental"

## **I.2 Personal Vinculado al Proyecto**

Lic. Efrain Torrejon Tejerina

## **I.2.1 Director del Proyecto**

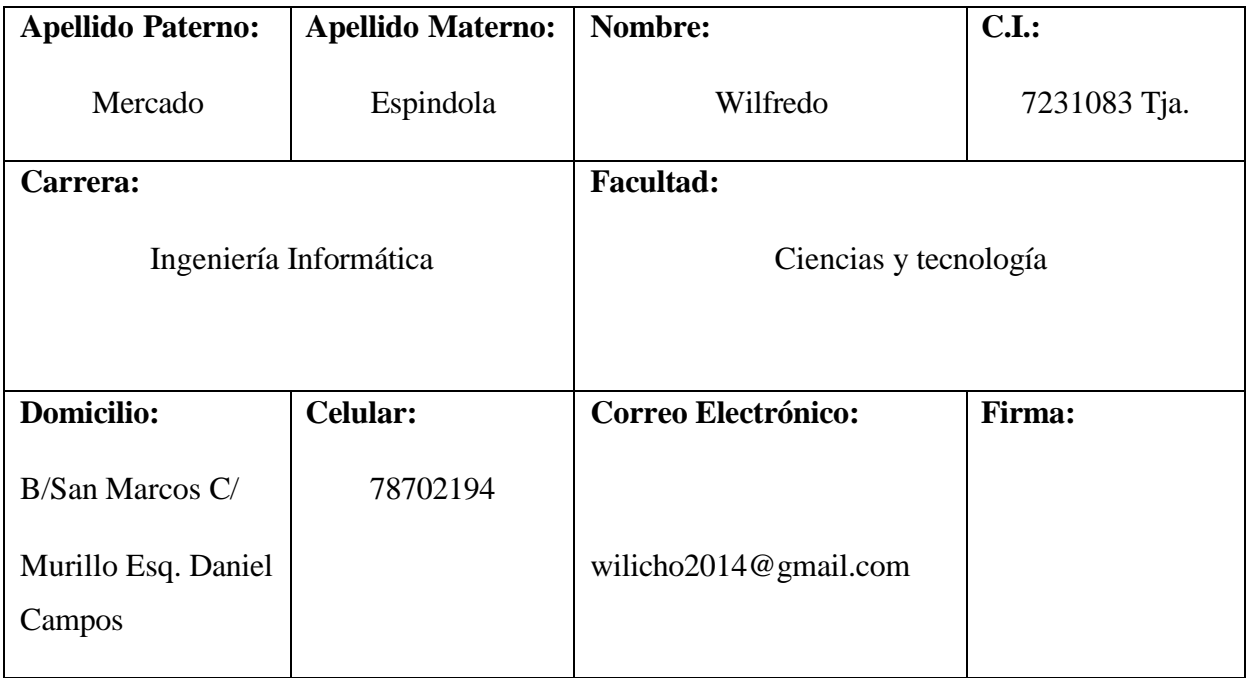

*Tabla 2 director de proyecto*

## **I.2.2 Participantes del Equipo de trabajo**

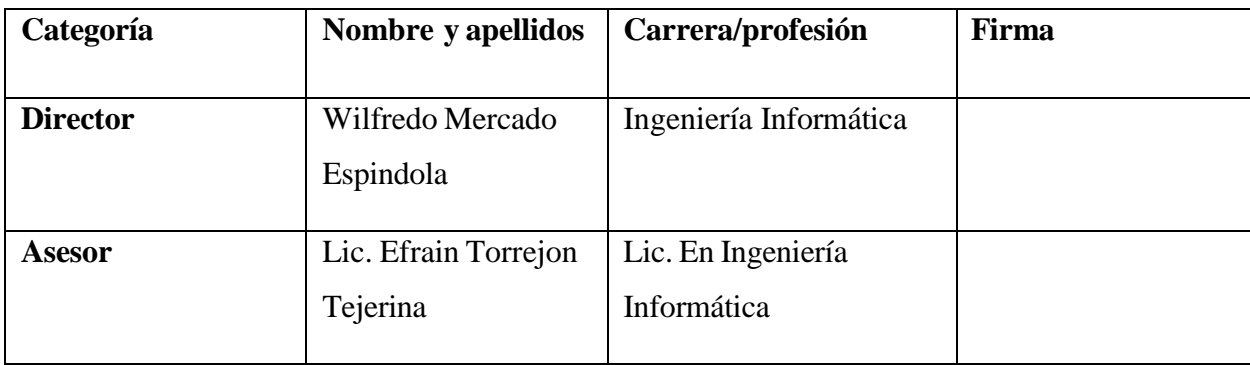

*Tabla 3 Equipo de Trabajo*

| <b>RESPONSABLE</b> | <b>ACTIVIDADES</b>                                                                                                    |
|--------------------|----------------------------------------------------------------------------------------------------|
| <b>Director</b>    | Jefe de proyecto:                                                                                                    |
|                    | Planificación del proyecto en todos<br>sus aspectos, identificando las<br>actividades a realizar.<br>Establecer métodos, técnicas y<br>herramientas por el equipo del<br>proyecto.<br>Supervisar el diseño, desarrollo,<br>instalación y posterior mantenimiento<br>de la solución.<br>Presentación final del proyecto al<br>cliente final. |
|                    | <b>Analista de Sistemas:</b>                                                                                                    |
|                    | Recopilación de la información<br>requerida para la elaboración del<br>Sistema mediante entrevistas,<br>cuestionarios y formularios, etc.<br>Definir las necesidades del usuario.<br>Realizar el Análisis y Diseño del<br>Sistema.                                                                                                    |
|                    | Programador:                                                                                                    |
|                    | Realizar la programación del Sistema<br>Informático.                                                                                                    |
|                    | <b>Ingeniero de Software:</b>                                                                                                    |
|                    | Elaborar las pruebas funcionales del<br>Sistema informático.                                                                                                    |

**I.2.3 Actividades Previstas Para el Equipo de Trabajo**

|        | • Verificar que el Sistema desarrollado           |
|--------|---------------------------------------------------|
|        | cumpla con la legislación                         |
|        |                                                   |
| Asesor | • Revisión del documento del proyecto.            |
|        | Indicar las diversas alternativas<br>$\bullet$    |
|        | tecnologías a poder utilizar.                     |
|        | Prepara al aspirante para la defensa<br>$\bullet$ |
|        | final.                                            |
|        |                                                   |

*Tabla 4 Actividad del equipo de trabajo*

## **I.2.4 Unidades de Gestion: Organigrama del Equipo de Trabajo**

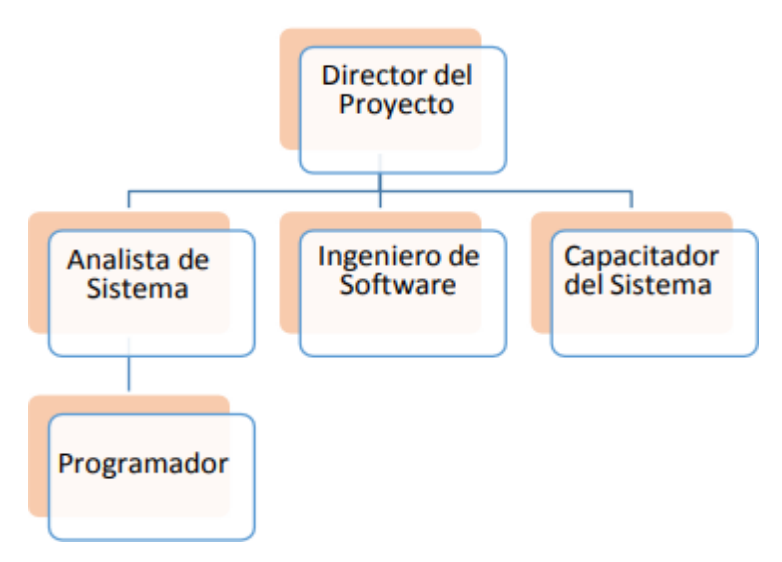

*Figura 1 Organigrama del Equipo de Trabajo*

## **I.3 Descripción del proyecto**

## **I.3.1 Resumen Ejecutivo del Proyecto**

Actualmente se ha visto cambios y un crecimiento radical en el uso de la tecnología de información y comunicación (TIC), Existen diferentes plataformas, metodologías, modelos, entre otros; los cuales permiten un mejor planteamiento, seguimiento y control del manejo e integración de enormes cantidades de información. La evolución en cuanto a los sistemas de información, hace que la sociedad avance continuamente y de forma acelerada, el cual impulsa a los establecimientos de toda índole para agilizar sus procesos mediante el uso de nuevos procesos de información, para poder brindar un mejor servicio.

El uso de los nuevos avances científicos, como ser tabletas, computadoras portátiles, teléfonos móviles inteligentes, facilita el acceso a la información rápida, teniendo conexión a internet, permitiendo estar al tanto de todos los sucesos importantes que se acontecen. Hoy en día los aportes tecnológicos son parte de grandes soluciones en la vida cotidiana, es por esto que distintos establecimientos se apoyan en sistemas, buscando mejorar por distintos medios la relación con sus clientes antiguos o nuevos para satisfacer sus necesidades, ya que los mismos tienen un papel importante para el funcionamiento del negocio o entidad.

La clínica dental WELLNESS DENTAL es uno de tantos establecimientos que busca la mejora de sus procesos, tanto en la parte administrativa como en la atención al paciente. La deficiencia en la administración de información, es producto de no tener un manejo adecuado de las historias clínicas odontológicas, control de pagos, y la programación de nuevas citas para la continuidad del tratamiento, que deben estar disponibles para evitar pérdida de tiempo en el momento de atención lo cual provoca molestia en el paciente por demoras.

## **I.3.2 Descripción y Fundamentación del Proyecto**

La clínica dental "WELLNESS DENTAL " es una clínica dental que realiza distintos procesos de la salud bucal e inculca a sus pacientes en conceptos de salud bucodental, en cuanto a los tratamientos que realiza, la clínica dental realiza una amplia gama de tratamientos que hacen que el paciente obtenga una buena salud bucal de calidad con servicios de: Endodoncia (tratamiento de conductos), Ortodoncia, Cirugía(extracciones), Operatoria (curaciones), Periodoncia (limpieza), Odontopediatría, Estética (blanqueamiento), Prótesis fija o removible, revisiones dentales y consultas en general.

El proceso de atención de la clínica dental "WELLNES DENTAL" se realiza comenzando con una reservación para una cita clínica en un día acordado entre el odontólogo y el paciente, el día acordado de la cita, el paciente acude al centro odontológico, donde al entrar, si el odontólogo tiene un paciente, el paciente entra en una sala de espera hasta que el odontólogo termine el procedimiento, luego de esperarla atención registra su asistencia a la cita con el odontólogo y pasa al consultorio dental, al pasar al consultorio dental, el dentista debe realizarle unas preguntas con respecto a el motivo de su consulta, alergias a

medicamentos, datos personales y demás información que servirá para llenar su historial clínico, una vez terminado el proceso de preguntas el especialista realiza una anamnesis(preguntas específicassobre sus dolencias y una revisión básica del estado bucodental del paciente), una vez terminada la anamnesis, el odontólogo realiza un diagnóstico preliminar y procede a revisar de manera más extensa la boca del paciente(revisión dental), al finalizar la revisión el dentista utiliza instrumentos para limpiar la boca del paciente(instrumentos de succión, etc.) para posteriormente indicar al paciente las enfermedades que tiene(caries, gingivitis, traumatismos bucodentales) y en que parte de la dentadura se encuentra(molar superior, canino inferior derecho, etc.) todo esto detallado en un odontograma, posterior a eso el odontólogo le indica al paciente el tipo de tratamiento debe seguir, indicando si el tratamiento requiere una o varias citas para llevar un registro constante si la enfermedad ha sido tratada, al finalizar la explicación procede a planificar un rol de citas, también acordar el monto que se debe pagar por el tratamiento realizado y se elige un plan de pagos acordado entre el odontólogo y el paciente, el plan de citas se realiza para que el paciente acuda al control y revisar que no existan perjuicios para el paciente, al finalizar los controles.

El sistema prevé automatizar la gestión de citas, gestión de historiales clínicos, la gestión de pacientes, la gestión de pagos, la gestión de las enfermedades más comunes y no tan comunes y llevar un registro de todos los procedimientos realizados y contar con respaldos de seguridad de todos los historiales clínicos, además de contar con una aplicación móvil que permita al paciente reservar citas sin necesidad de ir al consultorio. El sistema a desarrollar es independiente y no tiene relación con otros sistemas.

## **I.3.3 Análisis de Causas de Problemas y Análisis de Objetivos**

## **I.3.3.1 Árbol de Problemas**

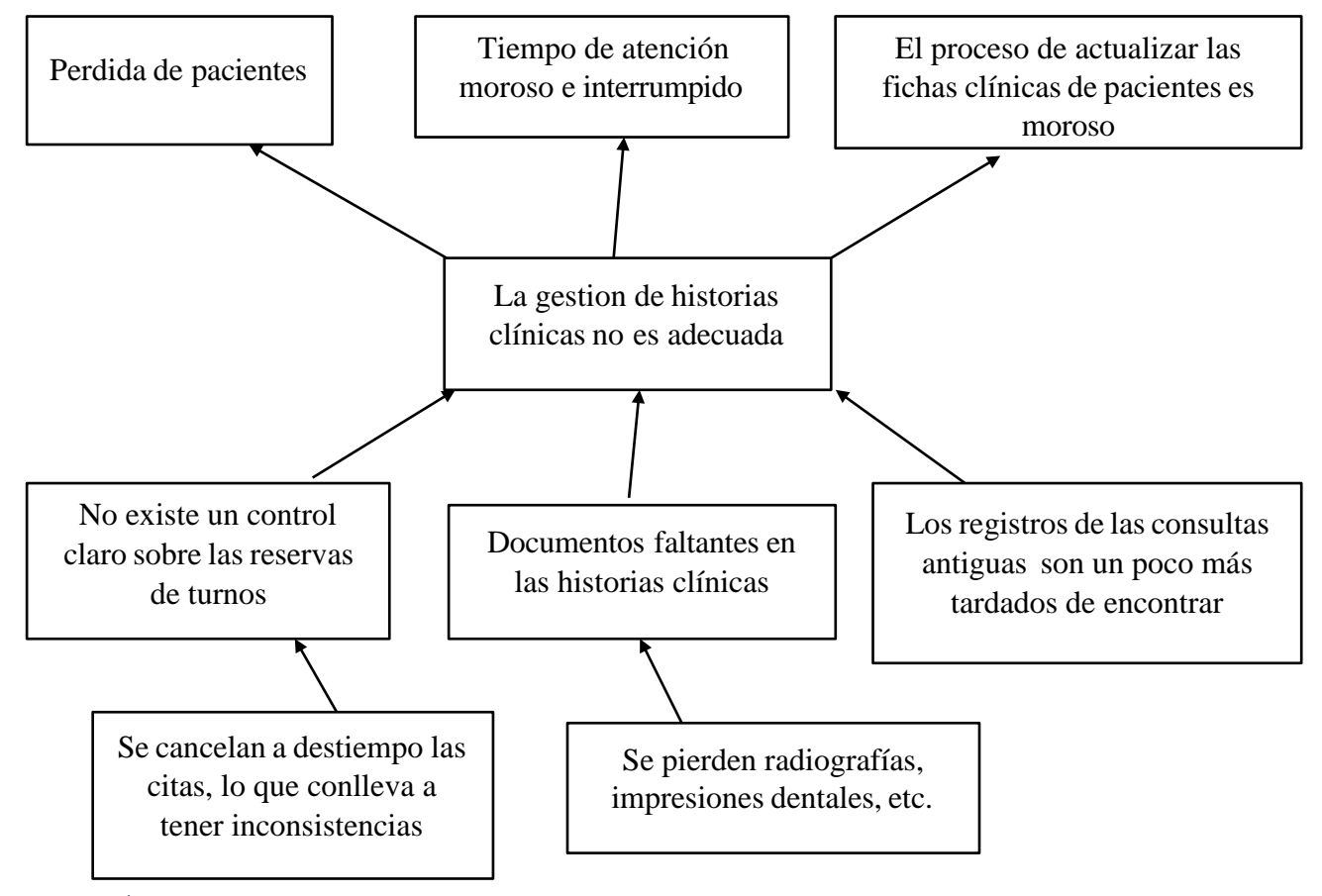

*Figura 2 Árbol de problemas*

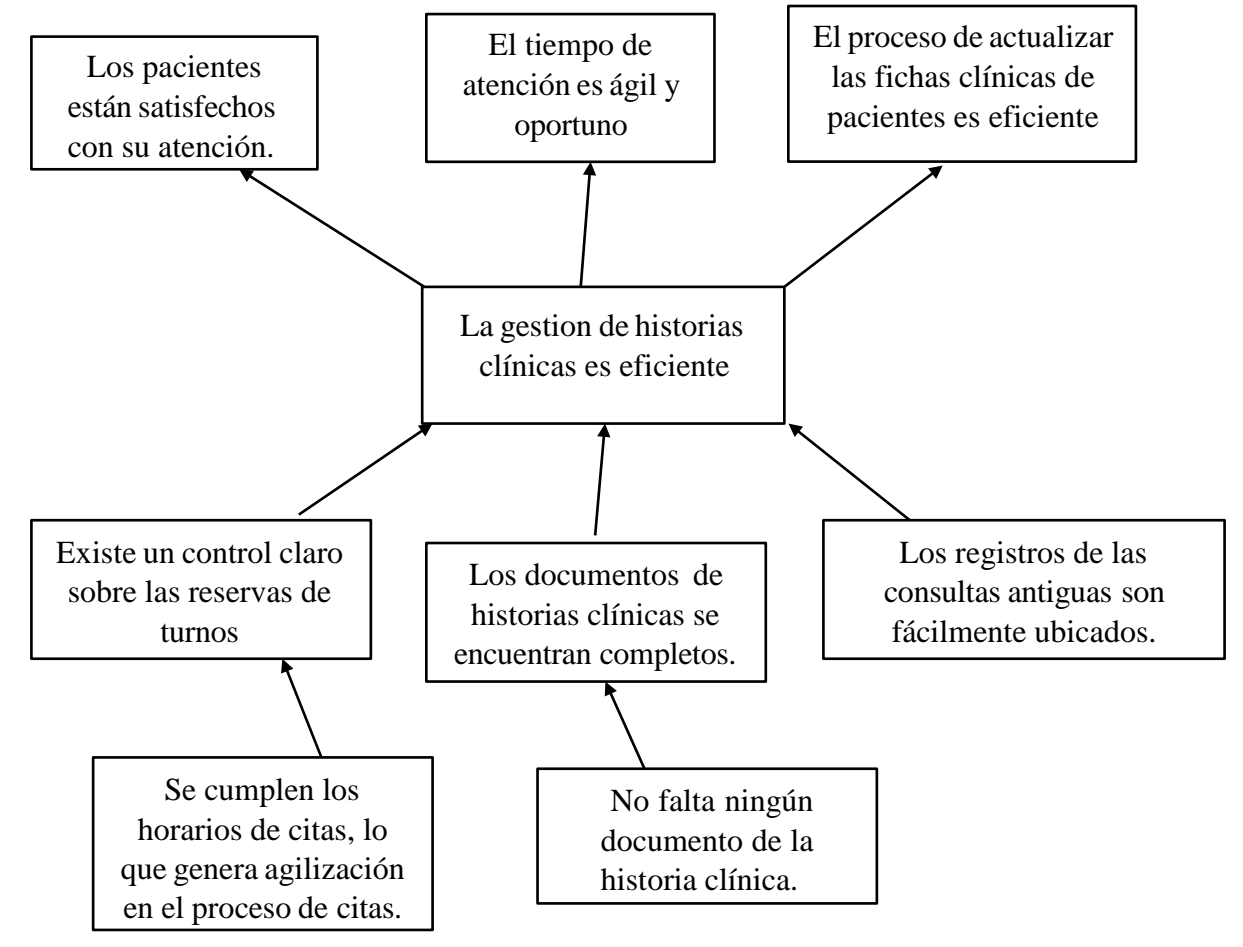

*Figura 3 Árbol de Objetivos*

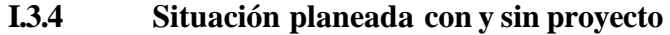

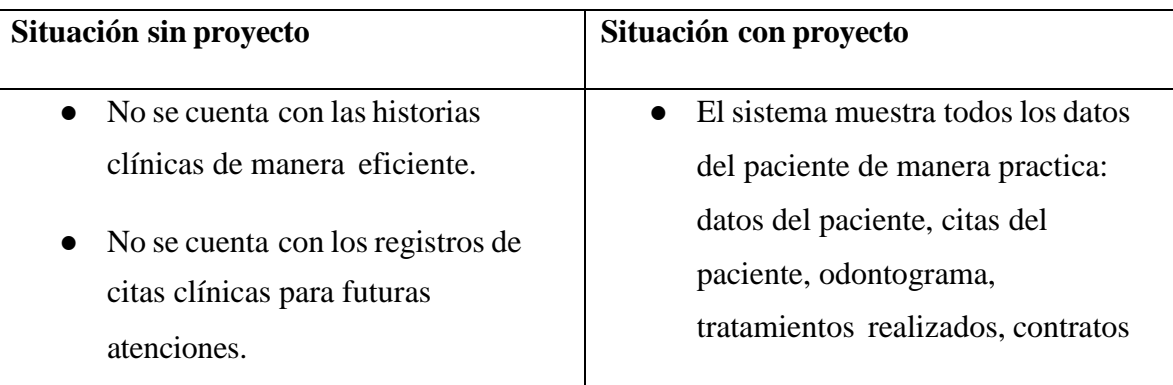

- Existen documentos faltantes de historias clínicas.
- No existe un control claro de los pagos de tratamientos a la clínica.

*Tabla 5 Situación con y sin proyecto*

## **I.4 Objetivos**

## **I.4.1 Objetivo General (Propósito)**

• Contribuir a mejorar la imagen corporativa de la clínica "Wellness Dental"

## **I.4.2 Objetivos Específicos (Componentes)**

- Desarrollar un sistema para mejorar la administración de tareas administrativas de la clínica dental "Wellness Dental", a través de las TIC.
- Realizar la capacitación al personal administrativo en el uso y manejo del sistema de control.

## **I.4.3 Limitaciones**

Elsistema no funcionara si no se cuenta con una conexión a internet estable

## **I.4.4 Metodología**

La forma de trabajo de este proyecto estará basada en:

## **I.4.4.1 Metodología para el desarrollo de Aplicaciones**

Para el desarrollo del sistema informático, se realizará la especificación de requerimientos de software tomando en cuenta losfuncionales y no funcionales según la norma IEEE830. Para el proceso de desarrollo del software, se aplicará el paradigma de Prototipos tomando como base la metodología RUP. La etapa de pruebas se desarrollará como parte de una actividad de Garantía de Calidad del Sistema, así como la elaboración de manuales de usuario, de operación e implementación.

de pago, etc.

El sistema genera reportes de los pacientes registrados en la clínica. **Requerimientos:** En base a la entrevista se obtendrá información que refleje las necesidades de los involucrados para determinar los requerimientos, que serán representados en los diagramas de Casos de Uso de UML.

**Análisis y Diseño:** En base a la determinación de requerimientos, se estructura las vistas, diagramas, base de datos y pantallas del sistema, basado en la metodología de desarrollo de software.

**Programación e Implantación:** La programación será por módulos y orientada a objetos, se utilizará tecnología PHP al lado del servidor, al ser una aplicación destinada a la web, se tomará en cuenta el lenguaje de marcado HTML y el lenguaje de etiquetas CSS.

**Pruebas y Validación:** Antes de realizar las pruebas se procederá a la inserción de datos. Después de realizar dicha inserción de datos se realizará la fase de pruebas de funcionalidad en los módulos y se procederá a la modificación de errores encontrados. Este proceso se torna repetitivo cualquier falla encontrada o inconsistencia implica el retorno a cualquier de las fases para su corrección.

## **I.4.4.2 Metodología de Capacitación**

La metodología de capacitación que se utilizara es la expositiva – correctiva (personal) que tiene el objetivo de hacer capaz o hábil a una persona en el manejo de un sistema, implica explicarle adecuadamente el procedimiento y favorecer su práctica.

Las etapas que se requiere son las siguientes:

**Exposición:** En la exposición se utilizan algunos apoyos didácticos como diapositivas, manual de usuario, etc. A medida que el capacitador va exponiendo, va permitiendo que se expresen las dudas y las inquietudes.

**Demostración:** El capacitador debe explicar y después realizarlo, de tal manera que el educando pueda observarlo y estar en la posibilidad de requerirlo.

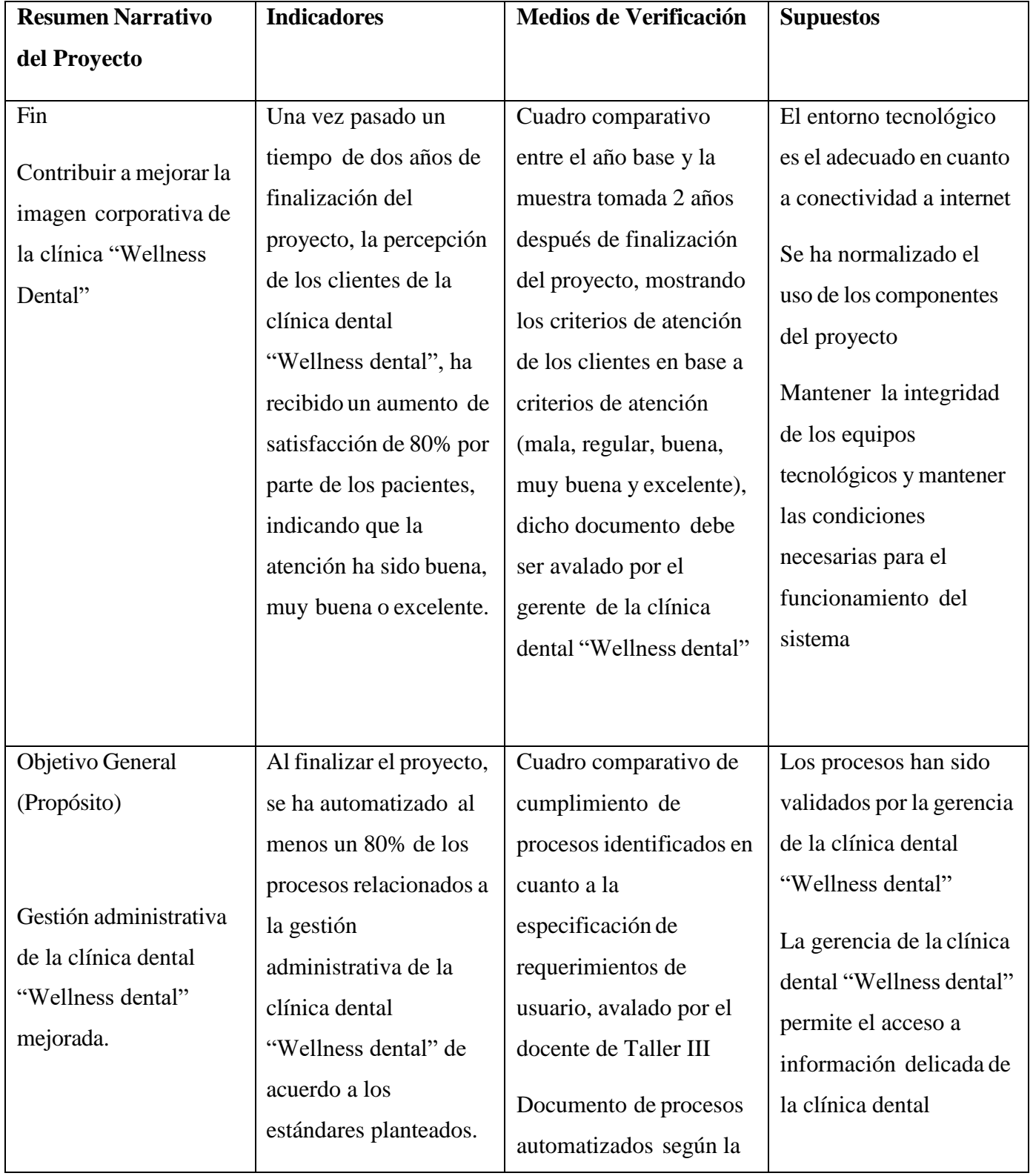

## **I.5 Matriz de Marco Lógico del Proyecto**

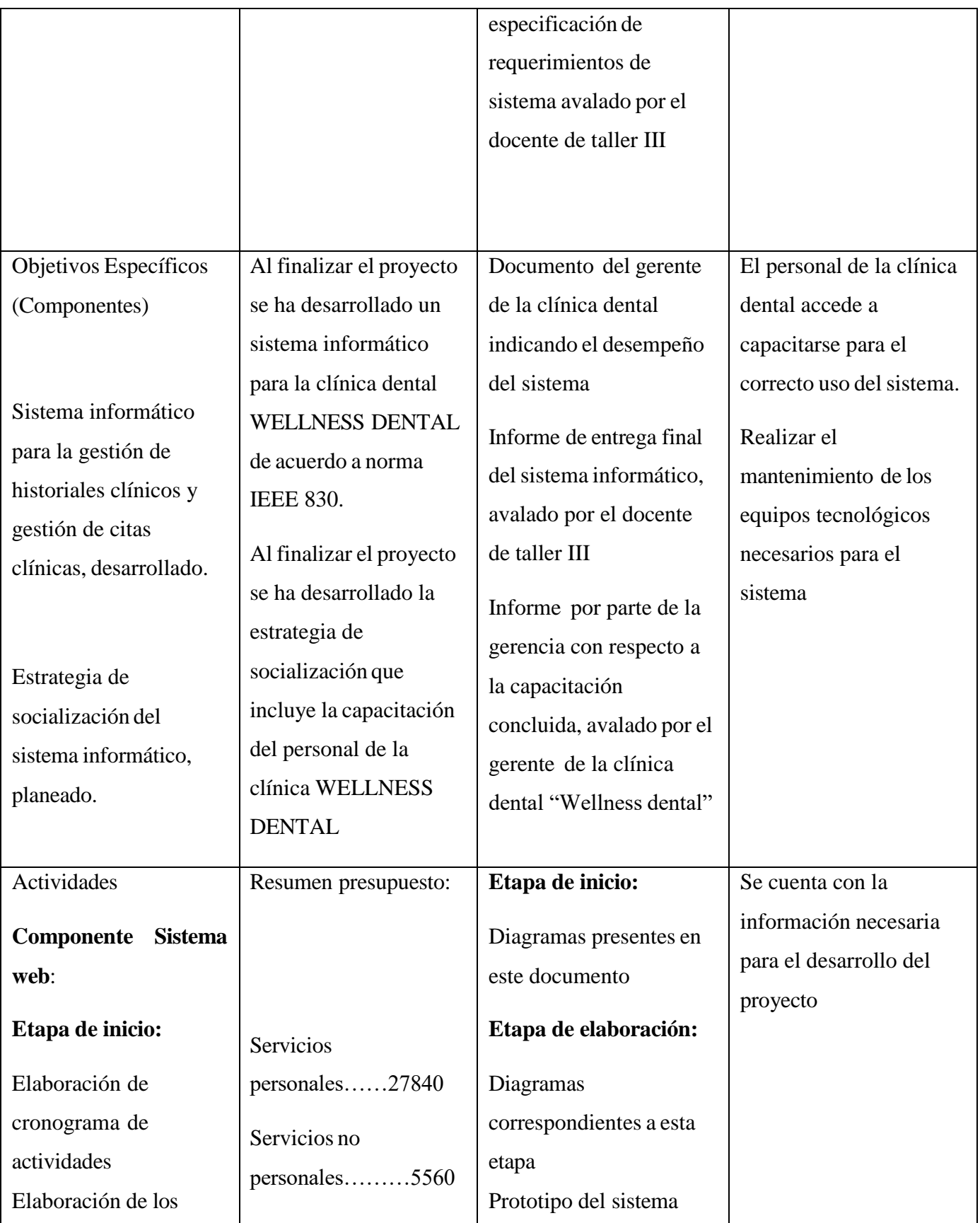

12

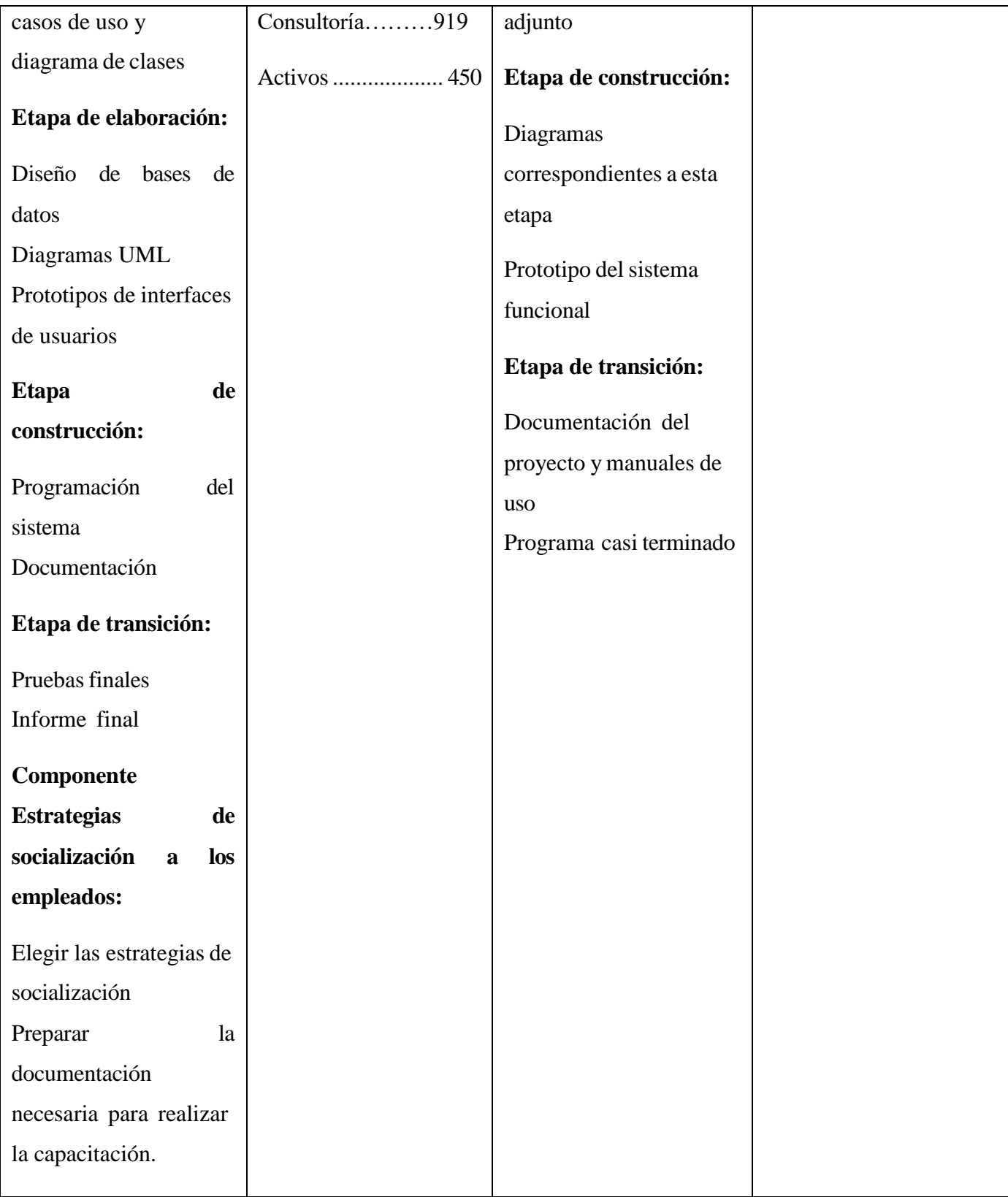

*Tabla 6 Matriz de Marco Lógico*

## **I.6 Presupuesto y Justificación**

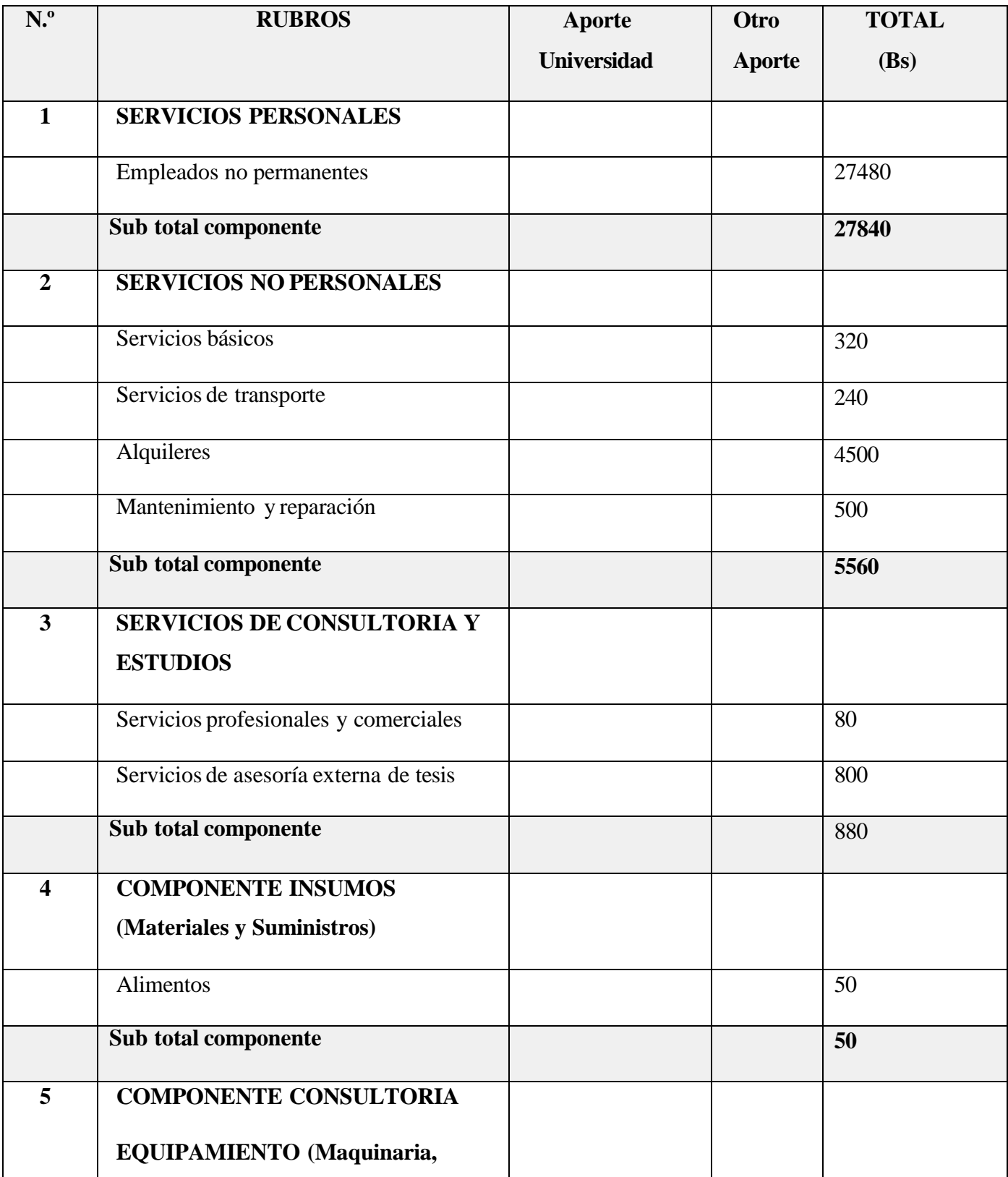

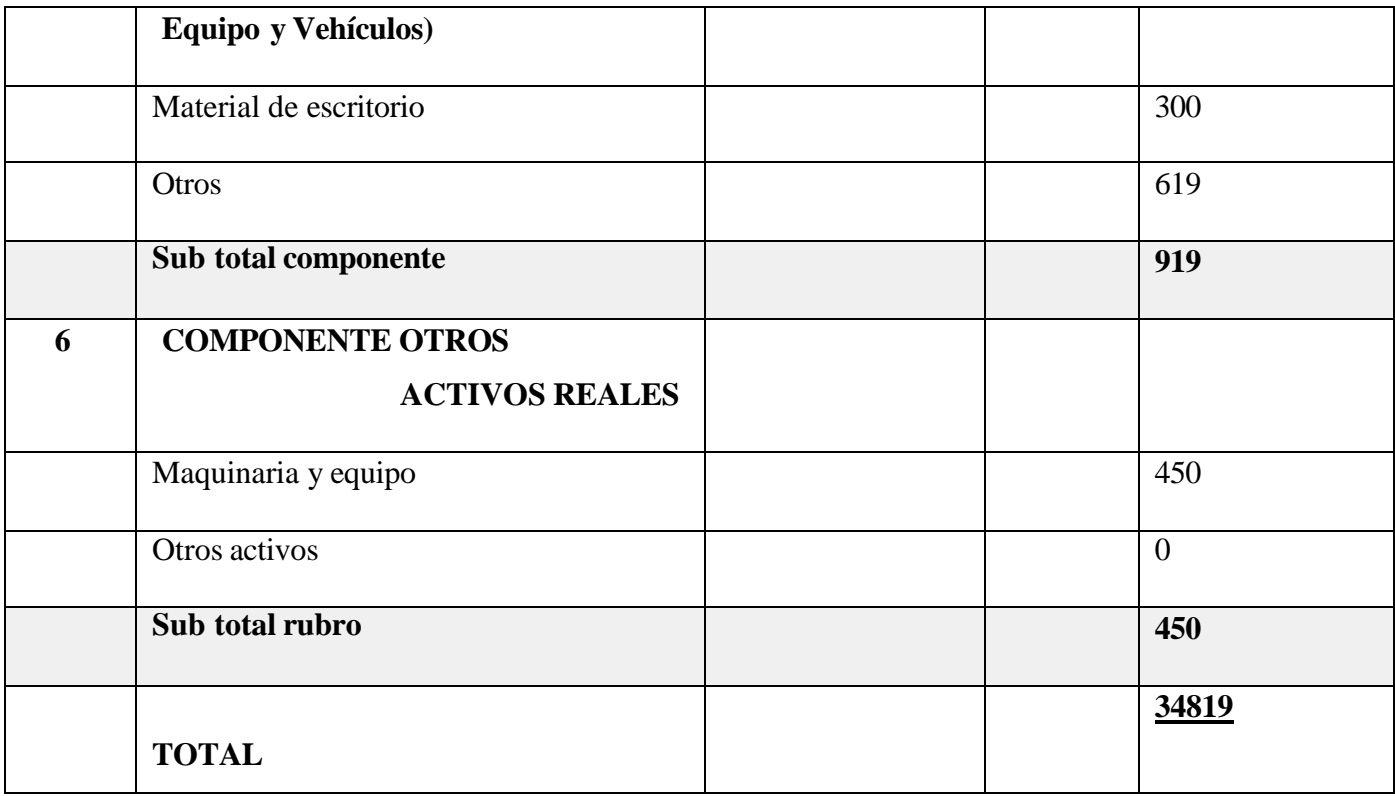

*Tabla 7 Presupuestos*

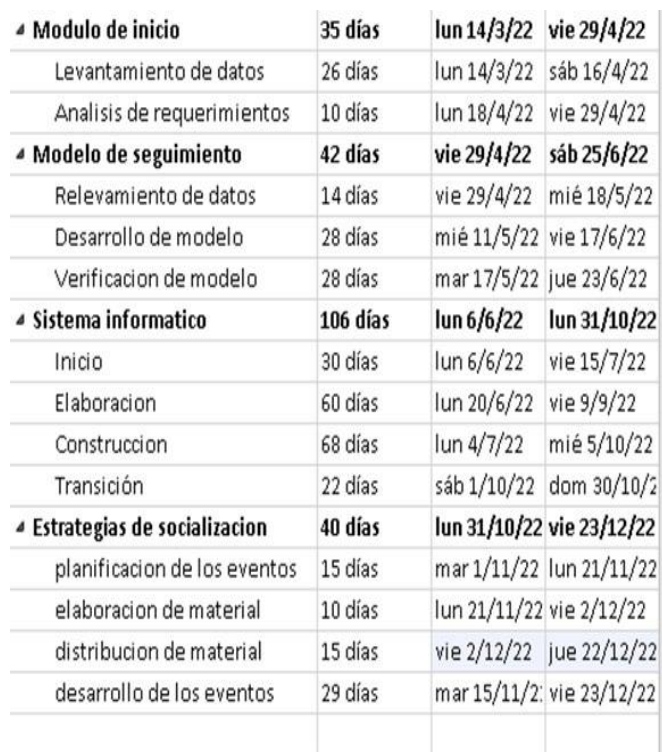

**I.7 Cronograma de Actividades**

# F **College**

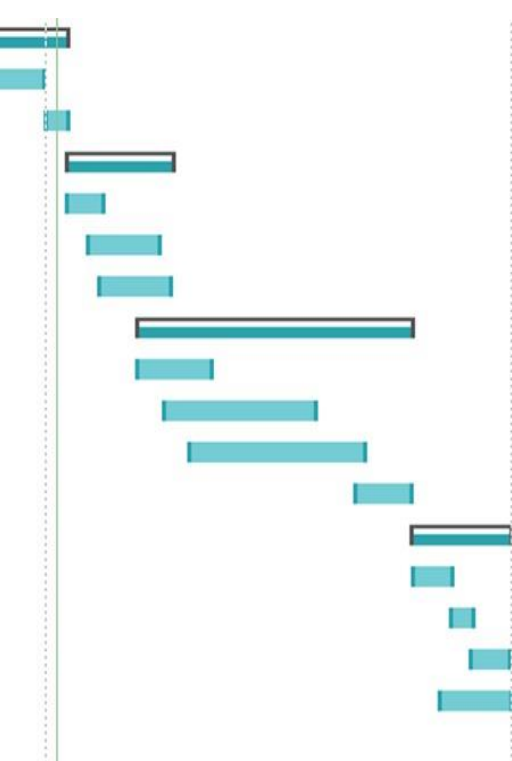

*Figura 4 Cronograma de Actividades*

# **CAPITULO II**

# **COMPONENTES**

#### **II Capitulo II: Componente I**

## **II.1 Desarrollo del sistema**

## **II.1.1 Antecedentes**

Las tecnologías de la información y las comunicaciones (TIC) han tenido una gran importancia en las empresas e instituciones en la administración y control de activos desde hace años. Sus ámbitos de aplicación han sido muy amplios, abarcando desde la gestión interna de las empresas e instituciones que aportan en gran parte en la toma de decisiones, hasta los sistemas computarizados de reservas, los sistemas globalizados de distribución, etc.

Una organización es un sistema compuesto por tres elementos: personas, materiales e información. Los sistemas de información, por su parte, surgen como sistemas complejos y abiertos que interactúan con otros sistemas y subsistemas como parte de su actuación. Por los años 90, una de las concepciones más defendidas por la gestión de la información fue que las organizaciones son sistemas de información.

El uso de ciertos conceptos tomados de la teoría de sistemas y del campo de la informática llevó a un alto grado de desarrollo entre los sistemas de información. Aunque existen diversas definiciones, hechas desde diferentes enfoques, sobre los sistemas de información, en su gran mayoría tienen puntos en común. El análisis realizado sobre las definiciones más frecuentes efectuadas en la década de los años 90 revela que constituyen un conjunto integrado de procesos, elementos o componentes que según las estrategias y necesidades de una organización– recopilan, elaboran y distribuyen la información necesaria.

Un sistema moderno de gestión de información exige la aplicación de nuevas tecnologías de información; sin embargo, la tecnología por sí sola no es suficiente para lograr una buena gestión de información. Son diversos los procesos que conforman los sistemas de gestión de información; ellos generan las entradas y salidas del sistema o de otros procesos relacionados; también pueden identificarse, controlarse, corregirse o actualizarse en la medida en que se producen lastransformaciones del entorno y evoluciona la organización, como vía incuestionable para garantizar su calidad, eficiencia y mejora continua.

A modo de resumen de este antecedente de marco teórico, puede decirse que los sistemas de gestión de información, en su definición más general, se refieren al conjunto de todos los componentes necesarios que se interrelacionan, con el objetivo de tramitar y facilitar la información sobre el tema de interés para su consumo en cualquier medio, momento y lugar.

## **II.1.2 Metodología de Desarrollo**

#### **II.1.2.1 Metodología RUP (Rational Unified Process)**

RUP es un marco del proyecto que describe una clase de los procesos que son iterativos e incrementales. Es un proceso de Ingeniería de software que captura las mejores prácticas del conocimiento de líderes en Ingeniería de Software y que provee un enfoque para asignar tareas y responsabilidades dentro de una organización de desarrollo.

Los procesos de RUP estiman tareas y horario del plan midiendo la velocidad de iteraciones concerniente a sus estimaciones originales. Las iteraciones tempranas de proyectos conducidos por RUP se enfocan fuertemente sobre arquitectura del software; la puesta en práctica rápida de característicasse retrasa hasta que se ha identificado y se ha probado una arquitectura firme.

Nos permite realizar un levantamiento exhaustivo de requerimientos.

Las actividades de RUP se centran en crear y mantener modelos, utilizando UML, en forma efectiva.

Busca detectar defectos en lasfases iníciales.

Intenta reducir al número de cambios tanto como sea posible. Realiza el Análisis y diseño, tan completo como sea posible. Diseño genérico, intenta anticiparse a futuras necesidades.

**Características esenciales:** Los autores de RUP destacan que el proceso de software propuesto por RUP tiene tres características esenciales: está dirigido por los Casos de Uso, está centrado en la arquitectura, y es iterativo e incremental.

Está dirigido por los Casos de Uso: Los Casos de Uso son una técnica de captura de requisitos que fuerza a pensar en términos de importancia para el usuario y no sólo en términos de funciones que sería bueno contemplar. Se define un Caso de Uso como un fragmento de funcionalidad del sistema que proporciona al usuario un valor añadido.

Los Casos de Uso representan los requisitos funcionales del sistema.

Los Casos de Uso no sólo inician el proceso de desarrollo, sino que proporcionan un hilo conductor, permitiendo establecer trazabilidad entre los artefactos que son generados en las diferentes actividades del proceso de desarrollo.

En RUP los Casos de Uso no son sólo una herramienta para especificar los requisitos del sistema. También guían su diseño, implementación y prueba.

Está Centrado en su Arquitectura: La arquitectura de un sistema es la organización o estructura de sus partes más relevantes, lo que permite tener una visión común entre todos losinvolucrados (desarrolladores y usuarios) y una perspectiva clara del sistema completo, necesaria para controlar el desarrollo.

La arquitectura involucra los aspectos estáticos y dinámicos más significativos del sistema, está relacionada con la toma de decisiones que indican cómo tiene que ser construido el sistema y ayuda a determinar en qué orden. Además, la definición de la arquitectura debe tomar en consideración elementos de calidad del sistema, rendimiento, reutilización y capacidad de evolución por lo que debe ser flexible durante todo el proceso de desarrollo. La arquitectura se ve influenciada por la plataforma software, sistema operativo, gestor de bases de datos, protocolos, consideraciones de desarrollo como sistemas heredados. Muchas de estas restricciones constituyen requisitos no funcionales del sistema.

En el caso de RUP además de utilizar los Casos de Uso para guiar el proceso se presta especial atención al establecimiento temprano de una buena arquitectura que no se vea fuertemente impactada ante cambios posteriores durante la construcción y el mantenimiento.

Cada producto tiene tanto una función como una forma. La función corresponde a la funcionalidad reflejada en los Casos de Uso y la forma la proporciona la arquitectura. Existe una interacción entre los Casos de Uso y la arquitectura, los Casos de Uso deben encajar en la arquitectura cuando se llevan a cabo y la arquitectura debe permitir el desarrollo de todos los Casos de Uso requeridos, actualmente y en el futuro. Esto provoca que tanto arquitectura como Casos de Uso deban evolucionar en paralelo durante todo el proceso de desarrollo de software.

Es Iterativo e Incremental: Según el equilibrio correcto entre los Casos de Uso y la arquitectura es algo muy parecido al equilibrio de la forma y la función en el desarrollo del producto, lo cual se consigue con el tiempo. Para esto, la estrategia que se propone en RUP es tener un proceso iterativo e incremental en donde el trabajo se divide en partes más pequeñas o mini proyectos. Permitiendo que el equilibrio entre Casos de Uso y arquitectura se vaya logrando durante cada mini proyecto, así durante todo el proceso de desarrollo. Cada mini proyecto se puede ver como una iteración (un recorrido más o menos completo a lo largo de todos los flujos de trabajo fundamentales) del cual se obtiene un incremento que produce un crecimiento en el producto.

Una iteración puede realizarse por medio de una cascada. Se pasa por los flujos fundamentales (Requisitos, Análisis, Diseño, Implementación y Pruebas), también existe una planificación de la iteración, un análisis de la iteración y algunas actividades específicas de la iteración. Al finalizar se realiza una integración de los resultados con lo obtenido de las iteraciones anteriores.

Fases en el ciclo de Desarrollo: Este proceso de desarrollo considera que cualquier desarrollo de un sistema software debe pasar por cuatro fases que se describirán a continuación, la figura muestra las Fases de desarrollo y los diversos flujos de trabajo involucrados dentro de cada fase con una representación gráfica en cuál de los flujos se hace mayor énfasis según la fase, cabe destacar el flujo de trabajo concerniente al negocio.

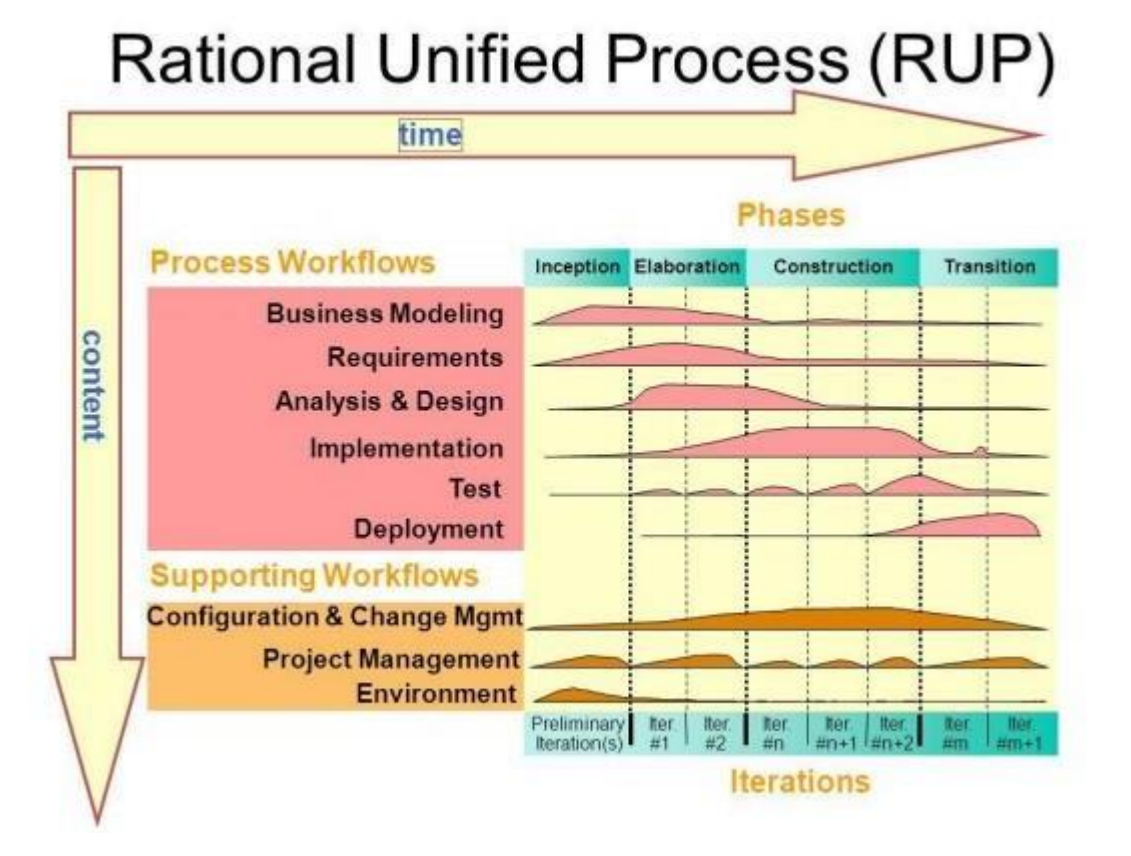

## *Figura 5 RUP*

**Fase 1: Preparación Inicial ("Incepción"). -** Su objetivo principal es establecer los objetivos para el ciclo de vida del producto. En esta fase se establece el caso del negocio con el fin de delimitar el alcance del sistema, saber qué se cubrirá y delimitar el alcance del proyecto. El caso de negocio incluye criterios de éxito, la evaluación de riesgos, y la estimación de los recursos necesarios, y un plan de la fase que muestre las fechas previstas e hitos importantes.

**Fase 2: Preparación Detallada ("Elaboración"). -** Su objetivo principal es plantear la arquitectura para el ciclo de vida del producto. En esta fase se realiza la captura de la mayor parte de los requerimientos funcionales, manejando los riesgos que interfieran con los objetivos del sistema, acumulando la información necesaria para el plan de construcción y obteniendo suficiente información para hacer realizable el caso del negocio.

El resultado de la fase de elaboración es:

Un modelo de caso de uso (por lo menos 80% completo) - todos los casos de uso y actores deben haber sido identificados-, y se han desarrollado la mayoría de las descripciones de casos de uso.

Requerimientos suplementarios que capturan los requerimientos no funcionales o cualquier requerimiento que no se asocie a un caso de uso específico.

**Fase 3: Construcción ("Construcción"). -** Su objetivo principal es alcanzar la capacidad operacional del producto. En esta fase a través de sucesivas iteraciones e incrementos se desarrolla un producto software, listo para operar, éste es frecuentemente llamado versión beta.

**Fase 4: Transición ("Transición"). -** Su objetivo principal es realizar la entrega del producto operando, una vez realizadaslas pruebas de aceptación por un grupo especial de usuarios y habiendo efectuado los ajustes y correcciones que sean requeridos.

Éste incluye:

- Operación en paralelo con un sistema anterior que el nuevo sistema esté sustituyendo.
- La conversión de las bases de datos operacionales.
- Entrenamientos y capacitación de los usuarios y la gente de mantenimiento.

## **II.1.2.2 UML (Unified Modeling Language)**

UML es ante todo un lenguaje. Un lenguaje proporciona un vocabulario y unas reglas para permitir una comunicación. En este caso, este lenguaje se centra en la representación gráfica de un sistema.

Se ha convertido en el estándar de facto de la industria, debido a que ha sido impulsado por los autores de los tres métodos más usados de orientación a objetos: Grady Booch, Ivar Jacobson y Jim Rumbaugh.

Este lenguaje nos indica cómo crear y leer los modelos, pero no dice cómo crearlos. Esto último es el objetivo de las Metodologías de desarrollo. Los objetivos de UML son muchos, pero se pueden sintetizar sus funciones:

- Visualizar: UML permite expresar de una forma gráfica un sistema de forma que otro lo puede entender.
- Especificar: UML permite especificar cuálesson las características de un sistema antes de su construcción.
- Construir: A partir de los modelos especificados se pueden construir los sistemas diseñados.
- Documentar: Los propios elementos gráficos sirven como documentación del sistema desarrollado que pueden servir para su futura revisión. Aunque UML está pensado para modelar sistemas complejos con gran cantidad de software, el lenguaje eslo suficientemente expresivo como para modelar sistemas que no son informáticos, como flujos de trabajo (workflow) en una empresa, diseño de la estructura de una organización y por supuesto, en el diseño de hardware.

Un modelo UML está compuesto por tres clases de bloques de construcción:

- Elementos: Los elementos son abstracciones de cosas reales o ficticias(objetos, acciones, etc.)
- Relaciones: relacionan los elementos entre sí.
- Diagramas: Son colecciones de elementos con sus relaciones.

UML es además un método formal de modelado. Esto aporta las siguientes ventajas:

- Mayor rigor en la especificación.
- Permite realizar una verificación y validación del modelo realizado
- Se pueden automatizar determinados procesos y permite generar código a partir de los modelos y a la inversa (a partir del código fuente generar los modelos). Esto permite que el modelo y el código estén actualizados, con lo que siempre se puede mantener la visión en el diseño, de más alto nivel, de la estructura de un proyecto.

UML cuenta con varios tipos de diagramas, los cuales muestran diferentes aspectos de las entidades representadas.

En UML 2.0 hay 13 tipos diferentes de diagramas. Para comprenderlos de manera concreta, es útil categorizarlos jerárquicamente.

Los Diagramas de Estructura enfatizan en los elementos que deben existir en el sistema modelado:

- Diagrama de clases, representan la estructura estática en términos de clases y relaciones.
- Diagrama de componentes, representan los componentes físicos de una aplicación.
- Diagrama de objetos, representan los objetos y sus relaciones, corresponden a diagramas de colaboración simplificados sin la representación del envío de mensajes.
- Diagrama de estructura compuesta (UML 2.0)
- Diagrama de despliegue, representan el despliegue de los componentes sobre los dispositivos físicos.
- Diagrama de paquetes, muestra como un sistema está dividido en agrupaciones lógicas mostrando las dependencias entre esas agrupaciones.

Los Diagramas de Comportamiento enfatizan en lo que debe suceder en el sistema modelado:

- Diagrama de actividades, representan el comportamiento del sistema en términos de acciones.
- Diagrama de casos de uso, representan funcionalidad del sistema desde el punto de vista del usuario.
- Diagrama de estados, representan el comportamiento de una clase en término de estados.

Los Diagramas de Interacción son un subtipo de diagramas de comportamiento, que enfatiza sobre el flujo de control y de datos entre los elementos del sistema modelado:

- Diagrama de secuencia, son una representación temporal de los objetos y sus interacciones.
- Diagrama de comunicación, que es una versión simplificada del Diagrama de colaboración (UML 1.x), son una representación espacial de los objetos, enlaces e interacciones entre ellos.
- Diagrama de tiempos (UML 2.0).

● Diagrama global de interacciones o Diagrama de vista de interacción (UML 2.0)

## **II.1.2.3 Tipos de Diagramas Utilizados**

- Diagrama de Clases. Es un tipo de diagrama estático que describe la estructura de un sistema mostrando sus clases, atributos y las relaciones entre ellos. Los diagramas de clases son utilizados durante el proceso de análisis y diseño de los sistemas, donde se crea el diseño conceptual de la información que se manejará en el sistema, y los componentes que se encargarán del funcionamiento y la relación entre uno y otro.
- Diagramas de Casos de Uso. Que captura las interacciones de los casos de uso y los actores. Describe los requisitos funcionales del sistema, la forma en la que las cosas externas (actores) interactúan a través del límite del sistema y la respuesta del sistema.
- Diagramas de Secuencias. Que es una representación estructurada del comportamiento como una serie de pasos secuenciales a lo largo del tiempo. Se usa para representar el flujo de trabajo, el paso de mensajes y cómo los elementos en general cooperan a lo largo del tiempo para lograr un resultado.
- Diagrama de Componentes. Que ilustra los fragmentos de software, controladores embebidos, etc. que conformarán un sistema. Un diagrama de componentes tiene un nivel de abstracción más elevado que un diagrama de clase - usualmente un componente se implementa por una o más clases(u objetos) en tiempo de ejecución. Estos son bloques de construcción, como así eventualmente un componente puede comprender una gran porción de un sistema.
- Diagrama de Despliegue. Muestra cómo y dónde se desplegará el sistema. Las máquinas físicas y los procesadoresse representan como nodos, y la construcción interna puede ser representada por nodos o artefactos embebidos. Como los artefactos se ubican en los nodos para modelar el despliegue del sistema, la ubicación es guiada por el uso de las especificaciones de despliegue.

UML ofrece notación y semántica estándar. - UML prescribe una notación estándar y semánticas esenciales para el modelado de un sistema orientado a objetos. Previamente, un diseño orientado a objetos podría haber sido modelado con cualquiera de la docena de

metodologías populares, causando a losrevisorestener que aprender lassemánticas y notaciones de la metodología empleada antes.

## **II.1.3 Resultados Esperados**

Con el desarrollo del Presente Proyecto se pretende contribuir a un mejor control de los procesos administrativos de la clínica dental "Wellness Dental", también contara con la información necesaria de manera más rápida y oportuna, con reportes. Con todo esto se pretende reducir el tiempo de demora en todo el proceso, esto llevara a un mejor control y seguimiento de los historiales clínicos, citas, gestion de pacientes, y gestion de pagos de la institución.

Con la herramienta de capacitación se pretende que el personal sea capaz de manejar el sistema y conocer los beneficios que aporta.

## **II.1.4 Herramientas Utilizadas en la construcción delsistema**

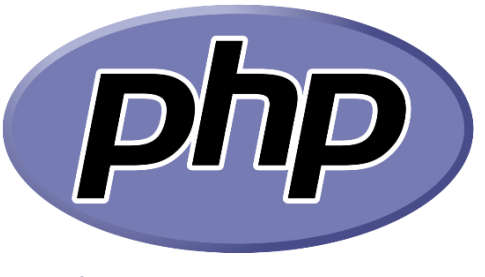

*Figura 6 PHP*

## **II.1.4.1 PHP**

PHP es el lenguaje de programación para el desarrollo del backend más popular. También uno de los lenguajes más usados, cómo se refleja en todos los índices globales.

Con PHP puedes desarrollarsitios y aplicaciones de todo tipo. PHP es el motor además de los CMS más populares, como WordPress, Joomla, Drupal o Magento, entre muchos otros. En PHP también encontramos frameworks potentes y muy usados como Laravel o Symfony.

Una de las ventajas de PHP es su facilidad de uso. Cualquier persona con muy pocos conocimientos puede comenzar a usar PHP para el desarrollo de páginas web. Sin embargo, esa misma ventaja también puede ser un inconveniente, pues si no se dispone de la debida formación es fácil caer en malas prácticas. Otra gran ventaja es su disponibilidad, ya que lo encontramos en la mayoría de alojamientos web de todo tipo.

## **Historia de PHP**

PHP es un lenguaje de programación que ya acumula una dilatada historia, en relación a la breve existencia de Internet, puesto que ha pasado por distintos estados, siempre creciendo en funcionalidades, rendimiento y herramientas disponibles en el lenguaje.

Sus inicios no fueron muy ambiciosos. Al principio PHP era un sencillo intérprete para procesamiento de formularios, creado por Rasmus Lerdorf con el nombre de PHP/FI. Consistía en un conjunto de scripts CGI escritos en C, que en el año 1995 se presentó al mundo bajo el nombre de "Personal Home Page", versión que se ganó el acrónimo de PHP para este lenguaje. Este mismo año Rasmus liberó el código fuente de su intérprete de formularios para que otros desarrolladores lo pudieran usar.

La comunidad de PHP fue creciendo rápidamente, dado que sus herramientas facilitaban realizar procesos habituales de una manera sencilla. Después de varios años en el que se presentaron mejoras poco relevantes, la primera versión de PHP que realmente se parece al lenguaje de hoy en día se presentó como PHP 3. Esta es la primera entrega de PHP que estaba desarrollada en comunidad, participando desarrolladores de todo el mundo y que era compatible con todos los sistemas operativos populares. La ventaja de PHP 3 con respecto a otros lenguajes para programación backend era su facilidad y el completo conjunto de funcionalidades integradas en su núcleo, que permitían trabajar con una amplia cantidad de bases de datos, el sistema de archivos, generación de imágenes dinámica y un largo etc. A partir de esta versión PHP cambió de nombre, tomando aquel como se conoce hoy en día "Hypertext Preprocessor".

A estas alturas PHP Podemos decir que PHP había alcanzado una robustez suficiente para realizar una programación avanzada, a la altura de lenguajes como Ruby o Java. Sin embargo, en este punto su gran lastre era un limitado rendimiento. Situación que se

solucionaría con PHP 7. Esta nueva versión de PHP consiguió duplicar el rendimiento de las aplicaciones y en versiones más modernas todavía como PHP 7.2 o 7.3 triplica la velocidad de PHP 5. Gracias a esta actualización estamos ante un lenguaje que tiene todas las características necesarias y deseables para cualquier tipo de proyecto.

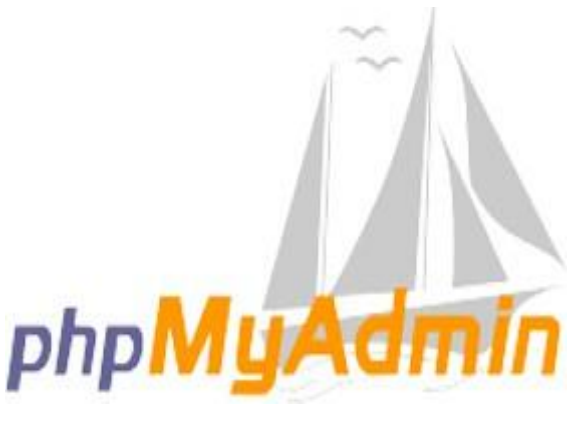

*Figura 7 PhpMyAdmin*

#### **II.1.4.2 PhpMyAdmin**

phpMyAdmin es una herramienta de software libre escrita en PHP, destinada a manejar la administración de MySQL en la Web. phpMyAdmin admite una amplia gama de operaciones en MySQL y MariaDB. Las operaciones de uso frecuente (administración de bases de datos, tablas, columnas, relaciones, índices, usuarios, permisos, etc.) se pueden realizar a través de la interfaz de usuario, mientras aún tiene la capacidad de ejecutar directamente cualquier instrucción SQL.

PHPmyadmin viene con una amplia gama de documentación y los usuarios pueden actualizar nuestras páginas wiki para compartir ideas y procedimientos para diversas operaciones. El equipo de phpMyAdmin intentará ayudarlo si tiene algún problema; puede usar una variedad de canales de soporte para obtener ayuda. phpMyAdmin también está muy profundamente documentado en un libro escrito por uno de los desarrolladores:

Mastering phpMyAdmin for Effective MySQL Management, que está disponible en inglés y español.

Para facilitar el uso a una amplia gama de personas, phpMyAdmin se está traduciendo a 72 idiomas y es compatible con los idiomas LTR y RTL.

phpMyAdmin es un proyecto maduro con un código base estable y flexible; puede obtener más información sobre el proyecto y su historia y los premios que ganó. Cuando el proyecto cumplió 15 años, publicamos una página de celebración.

El proyecto phpMyAdmin es miembro de Software Freedom Conservancy. SFC es una organización sin fines de lucro que ayuda a promover, mejorar, desarrollar y defender proyectos de software libre, libre y de código abierto (FLOSS).

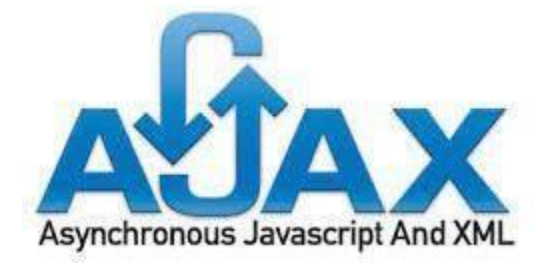

*Figura 8 AJAX*

## **II.1.4.3 AJAX**

AJAX significa JavaScript asíncrono y XML (Asynchronous JavaScript and XML). Es un conjunto de técnicas de desarrollo web que permiten que las aplicaciones web funcionen de forma asíncrona, procesando cualquier solicitud al servidor en segundo plano. Espera, ¿qué es AJAX de nuevo? Vamos a revisar cada término por separado.

JavaScript es un lenguaje de programación muy conocido. Entre otras funciones, gestiona el contenido dinámico de un sitio web y permite la interacción dinámica del usuario. XML es otra variante de un lenguaje de marcado como HTML, como lo sugiere su nombre: eXtensible Markup Language. Mientras HTML está diseñado para mostrar datos, XML está diseñado para contener y transportar datos.

## **II.1.4.4 FPDF**

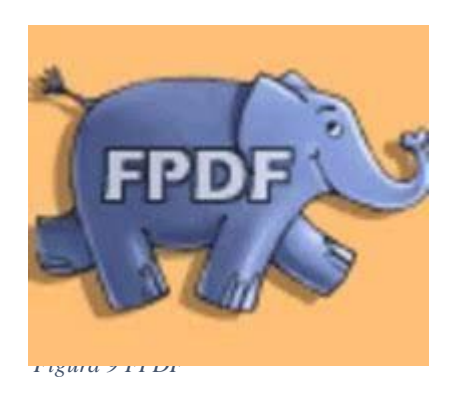

FPDF es una clase escrita en PHP que permite generar documentos PDF directamente desde PHP, es decir, sin usar la biblioteca PDFlib. La F de FPDF significa *Free* (gratis y libre): puede usted usarla para cualquier propósito y modificarla a su gusto para satisfacer sus necesidades. FPDF tiene otras ventajas: funciones de alto nivel. Esta es una lista de sus principales características:

- Elección de la unidad de medida, formato de página y márgenes
- Gestión de cabeceras y pies de página
- Salto de página automático
- Salto de línea y justificación del texto automáticos
- Admisión de imágenes (JPEG, PNG y GIF)
- Colores
- Enlaces
- Admisión de fuentes TrueType, Type1 y codificación
- Compresión de página

## **II.1.4.5 XAMPP**

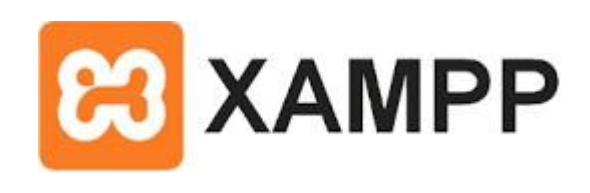

*Figura 10 XAMPP*

XAMPP es una distribución de Apache que incluye diferentes softwares libres. El nombre es un acrónimo compuesto por las iniciales de los programas que lo constituyen:

- **Linux:** Es el sistema operativo donde estará instalado nuestra aplicación. A diferencia de Windows, Linux es una distribución libre que essegura, no requiere pago de licencias y tiene alto rendimiento.
- **Apache:** el servidor web de código abierto es la aplicación usada globalmente para la entrega de contenidos web. Las aplicaciones del servidor son ofrecidas como software libre por la Apache Software Foundation.
- **MySQL/MariaDB:** XAMPP cuenta con uno de los sistemas relacionales de gestión de bases de datos más populares del mundo. En combinación con el servidor web Apache y el lenguaje PHP, MySQL sirve para el almacenamiento de datos para servicios web. En las versiones actuales de XAMPP esta base de datos se ha sustituido por MariaDB.
- **PHP:** es un lenguaje de programación de código de lado del servidor que permite crear páginas web o aplicaciones dinámicas. Es independiente de plataforma y soporta varios sistemas de bases de datos.
- **Perl:** este lenguaje de programación se usa en la administración del sistema, en el desarrollo web y en la programación de red. También permite programar aplicaciones web dinámicas.

Además de estos componentes principales, esta distribución gratuita también incluye, según el sistema operativo, otras herramientas como el servidor de correo Mercury, el programa de administración de bases de datos phpMyAdmin, el software de analítica web Webalizer, OpenSSL, Apache Tomcat y los servidores FTP FileZilla o ProFTPd.

## **II.1.4.6 Bootstrap (Framework)**

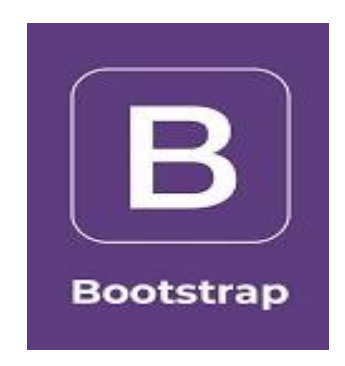

*Figura 11 Bootstrap*

Bootstrap es un framework CSS y JavaScript diseñado para la creación de interfaces limpias y con un diseño responsive. Además, ofrece un amplio abanico de herramientas y funciones, de manera que los usuarios pueden crear prácticamente cualquier tipo de sitio web haciendo uso de los mismos. Actualmente, Bootstrap es una de las alternativas más populares a la hora de desarrollar tanto sitios webs como aplicaciones. Una de las principales ventajas que ofrece es que permite la creación de sitios y apps 100% adaptables a cualquier tipo de dispositivo. Una cuestión de suma importancia teniendo en cuenta que a día de hoy son cada vez más los usuarios que acceden a Internet a través de sus teléfonos y tabletas.

#### **Características de Bootstrap**

**Soporte.** - Esta es una de las principales señas de identidad de Bootstrap, y también una de sus grandes ventajas. Ofrece un soporte extraordinario con HTML5 y CC3. Así, los 44 usuarios pueden hacer uso de él con una gran flexibilidad, y obteniendo unos resultados excelentes.

**Sencillo de Manejar. -** Gracias a un sistema GRID que permite realizar un diseño haciendo uso de 12 columnas para insertar el contenido, los usuarios pueden crearsitios web responsive de una manera mucho más sencilla e intuitiva.

**Imágenes. -** A la hora de crear contenido adaptado para dispositivos móviles, el contenido en formato texto es muy importante, pero las imágenes también. Así, Bootstrap permite insertar imágenes responsive de una forma muy fácil. Basta con añadirla etiqueta "imgresponsive"; de esta manera, lasimágenes se adaptan de manera automática a la pantalla del dispositivo.

**Como funciona. -** Entender el funcionamiento de Bootstrap esrelativamente sencillo. En líneas generales, se basa en una estructura dividida en un total de 12 columnas que los desarrolladores pueden gestionar en función de sus necesidades y preferencias, en función de cuatro tamaños de dispositivo.

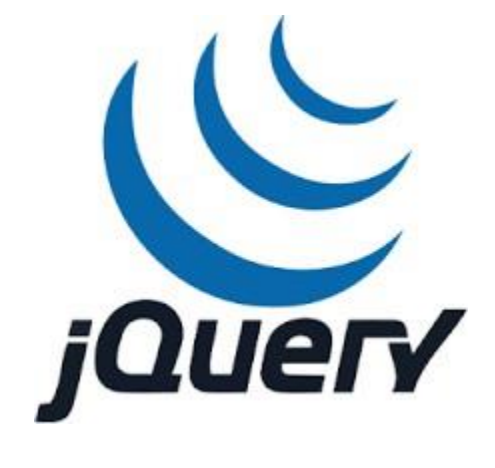

*Figura 12 JQuery*

## **II.1.4.7 JQuery**

jQuery es una biblioteca multiplataforma de JavaScript, creada inicialmente por John Resig, que permite simplificar la manera de interactuar con los documentos HTML, manipular el árbol DOM, manejar eventos, desarrollar animaciones y agregar interacción con la técnica AJAX a páginas web. Fue presentada el 14 de enero de 2006 en el BarCamp NYC. De acuerdo a un análisis de la Web (realizado en 2017) JQuery es la biblioteca de JavaScript más utilizada, por un amplio margen.

jQuery es software libre y de código abierto, posee un doble licenciamiento bajo la Licencia MIT y la Licencia Pública General de GNU v2, permitiendo su uso en proyectos libres y privados. jQuery, al igual que otras bibliotecas, ofrece una serie de funcionalidades basadas en JavaScript que de otra manera requerirían de mucho más código, es decir, con las funciones propias de esta biblioteca se logran grandes resultados en menos tiempo y espacio.

La sintaxis de JQuery está diseñada para facilitar la navegación por un documento, seleccionar elementos DOM, crear animaciones, manejar eventos y desarrollar aplicaciones AJAX. JQuery también proporciona capacidades para que los desarrolladores creen complementos en la parte superior de la biblioteca de JavaScript. Esto permite a los desarrolladores crear abstracciones para interacción y animación de bajo nivel, efectos avanzados y widgets temáticos de alto nivel. El enfoque modular de la biblioteca jQuery permite la creación de poderosas páginas web dinámicas y aplicaciones web.

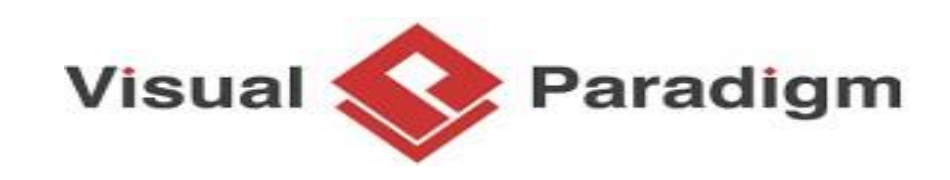

*Figura 13 Visual Paradigm*

## **II.1.4.8 Visual Paradigm**

Visual Paradigm es una herramienta CASE: Ingeniería de Software Asistida por Computación. La misma propicia un conjunto de ayudas para el desarrollo de programas informáticos, desde la planificación, pasando por el análisis y el diseño, hasta la generación del código fuente de los programas y la documentación.

Visual Paradigm ha sido concebida para soportar el ciclo de vida completo del proceso de desarrollo del software a través de la representación de todo tipo de diagramas. Constituye una herramienta privada disponible en varias ediciones, cada una destinada a satisfacer diferentes necesidades: Enterprise, Professional, Community, Standard, Modeler y Personal. Existe una alternativa libre y gratuita de este software, la versión Visual Paradigm UML 6.4 Community Edition (Community Edition, ya que existe la Enterprise, Professional, etc). Fue diseñado para una ámplia gama de usuarios interesados en la
construcción de sistemas de software de forma fiable a través de la utilización de un enfoque Orientado a Objetos.

#### **II.2 Plan de Desarrollo de Software**

#### **II.2.1 Introducción**

La clínica dental "Wellness Dental", ubicada en la calle chorolque y loma alta, zona Barrio San Juan, en la provincia de Yacuiba-Tarija, que cuenta con un médico odontológico que tiene el rol de propietario, el establecimiento tiene 5 años de brindar servicios de calidad, tuvo un gran crecimiento, ya que empezó siendo un consultorio dental y paso a convertirse en una clínica dental, logrando tener más pacientes por el buen trato y la atención especializada que se brinda.

La clínica dental "Wellness Dental" tiene como misión el garantizar servicio de calidad a los pacientes, brindándoles asistencia médica odontológica mediante una atención personalizada con tecnología de punta, con calidad y calidez. En cuanto a conceptos de salud bucodental, gracias a los tratamientos con alta efectividad, hacen que el paciente obtenga una buena salud oral con servicios de: Endodoncia (tratamiento de conductos), Ortodoncia, Cirugía(extracciones), Operatoria (curaciones), Periodoncia (limpieza), Odontopediatría, Estética (blanqueamiento), Prótesis fija o removible, revisiones dentales y consultas en general.

En lo que a sistemas de información se refiere el establecimiento no ha intentado implementar un sistema de información, pero ante la necesidad de actualizar los sistemas de información se ha considerado implementar uno y que este este hecho para cumplir los requerimientos del establecimiento.

Por todo lo mencionado anteriormente, actualmente la clínica dental no cuenta con ningún sistema de administración, seguimiento de historiales, control de pagos y citas médicas, de modo que todos sus procesos se realizan de manera manual en hojas de papel, historiales, causando una pérdida económica y de valioso tiempo en la clínica dental, presentando molestia en los pacientes.

El presente proyecto está centrado en el desarrollo de un sistema informático para la clínica dental "Wellness Dental", mismo que contiene los siguientes modulos:

- Gestión de pacientes.
- Gestión de historiales clínicos.
- Gestión de citas.
- Control de acceso al sistema.
- Gestión de categorías.
- Gestión de servicios.
- Gestión de odontogramas.
- Gestion de contratos de pago

En el presente proyecto se aplicó la metodología de Rational Unified Process (RUP) para modelar la parte funcional por medio de Diagramas UML. Aplicando la metodología de Rational Unified Process (RUP) en la que únicamente se procederá a cumplir con las tres primeras fases las cuales marcan la metodología, la norma IEEE830 con el detalle de requerimientos funcionales y no funcionales para la Especificación de Requerimientos de Software y un Manual de usuario para garantizar calidad y sostenibilidad. El código satisfactorio será incluido en el prototipo base el cual va reuniendo todos los requerimientos funcionales del software hasta llegar a convertirse en el producto final con toda la plataforma completa y totalmente funcional, esta es la fase de cierre.

#### **II.2.1.1 Propósito**

El presente documento tiene la finalidad de establecer la funcionalidad del sistema de manera clara y precisa, las especificaciones deben ser acordadas entre el gerente de la clínica dental "WELLNESS DENTAL" y el desarrollador del proyecto. El documento será la base para la construcción del sistema.

#### **II.2.1.2 Alcance**

Aplicando el plan de desarrollo de Software obtenemos una herramienta importante para elaborar nuestro plan de trabajo el cual contribuirá al cumplimiento de nuestros objetivos en el tiempo propuesto.

#### **II.3 Marco Teórico**

Actualmente se ha visto cambios y un crecimiento radical en el uso de la tecnología de información y comunicación (TIC), Existen diferentes plataformas, metodologías, modelos, entre otros; los cuales permiten un mejor planteamiento, seguimiento y control del manejo e integración de enormes cantidades de información. La evolución en cuanto a los sistemas de información, hace que la sociedad avance continuamente y de forma acelerada, el cual impulsa a los establecimientos de toda índole para agilizar sus procesos mediante el uso de nuevos procesos de información, para poder brindar un mejor servicio.

El uso de los nuevos avances científicos, como ser tabletas, computadoras portátiles, teléfonos móviles inteligentes, facilita el acceso a la información rápida, teniendo conexión a internet, permitiendo estar al tanto de todos los sucesos importantes que se acontecen. Hoy en día los aportes tecnológicos son parte de grandes soluciones en la vida cotidiana, es por esto que distintos establecimientos se apoyan en sistemas, buscando mejorar por distintos medios la relación con sus clientes antiguos o nuevos para satisfacer sus necesidades, ya que los mismos tienen un papel importante para el funcionamiento del negocio o entidad.

La clínica dental WELLNESS DENTAL es uno de tantos establecimientos que busca la mejora de sus procesos, tanto en la parte administrativa como en la atención al paciente. La deficiencia en la administración de información, es producto de no tener un manejo adecuado de las historias clínicas odontológicas, control de pagos, y la programación de nuevas citas para la continuidad del tratamiento, que deben estar disponibles para evitar pérdida de tiempo en el momento de atención lo cual provoca molestia en el paciente por demoras.

Este tipo de proyecto es de utilidad práctica, la misma que solucionara la privación de la automatización en el control de citas, pagos y seguimiento a los historiales clínicos

odontológicos, mismo que beneficiara al personal médico y pacientes de la clínica dental WELLNESS DENTAL, ya que la clínica busca cumplir las expectativas de los pacientes, evitando molestias en ellos por diversos motivos, así mismo los médicos tienen el deseo de llevar un mejor control de toda la información que manejan para beneficio de ellos.

#### **II.3.1 Norma técnica de salud para el uso del odontograma**

#### **II.3.1.1 Finalidad:**

Mejorar la gestión del Odontograma con el fin de poder disponer de información estandarizada, proteger los interese legales de los usuarios y delimitar las responsabilidades de los profesionales de la salud y de los establecimientos prestadores de servicios odontológicos.

#### **II.3.1.2 Objetivos:**

1. Estandarizar el gráfico y la nomenclatura básica para el registro de hallazgos en el odontograma, lo que permitirá a los odontólogos manejar la misma información.

2. Establecer los criterios de registro de datos sobre las anomalías y

patologías de los dientes; así como el uso y manejo del Odontograma, en las diferentes unidades productoras de servicios odontológicos, pudiendo ser utilizado en aspectos clínicos, legales, forenses, estadísticos, de investigación o docencia.

#### **II.3.1.3 Ámbito de la aplicación:**

La presente norma técnica es de aplicación obligatoria para los odontólogos de las instituciones públicas y privadas, así como de la consulta particular en todo el territorio nacional.

#### **II.3.1.4 Base Legal:**

- Constitución Política del Perú 1993.
- Ley N. <sup>a</sup> 26842, Ley General de Salud.
- Ley N. ª 27604, que modifica la Ley General de Salud en sus artículos 3 y 39.
- Decreto Supremo N.º 014-2002-SA que aprobó el Reglamento de la Ley General de Salud.
- Ley N. <sup>a</sup> 27604, Ley del Ministerio de Salud.
- Decreto Supremo N.º 023-2005-SA que aprobó el Reglamento de
- Organización y Funciones del Ministerio de Salud.
- Resolución Ministerial N.º 776-2004/MINSA que aprobó Norma Técnica de la Historia Clínica de los Establecimientos de Salud del Sector Público y Privado.
- Ley N° 27878, Ley del Trabajo del Cirujano Dentista.
- Decreto Supremo N° 016-2005-SA que aprobó el Reglamento de la Ley del Cirujano Dentista.
- Código de Ética y Profesional y Deontológico del Colegio Odontológico del Perú.

## **II.3.1.5 Disposiciones Generales:**

1. El odontograma debe formar parte de la Ficha Estomatológica y de la Historia Clínica.

2. El sistema numérico para el odontograma debe ser el sistema digito dos o binario propuesto por la Federación Dental Internacional y aceptada por la Organización Mundial de la Salud.

3. El odontograma se debe desarrollarindividualmente para cada paciente, durante la primera cita odontológica y será inalterable.

4. Paralelamente se debe desarrollar un odontograma que registre la evolución de los tratamientos dentales.

5. En el odontograma inicial sólo se debe registrar lo observado en el momento del examen y no debe registrarse el plan de tratamiento.

6. Cada registro que se haga en el odontograma debe respetar proporcionalmente el tamaño, ubicación y forma de los hallazgos.

7. Para el registro de hallazgos en el odontograma solo se utilizará los colores rojo y azul.

8. En los recuadros correspondientes a las piezas dentarias en donde se especifique el tipo de tratamiento se registrará lassiglas en color azul cuando el tratamiento se encuentra en buen estado y en color rojo cuando se encuentra en mal estado. Asimismo, los tratamientos temporales se registrarán de color rojo.

9. En el rubro de especificaciones se debe explicar, determinar, aclarar con individualidad los hallazgos que no pueden ser registrados gráficamente.

10.En el caso de que una pieza dentaria presente más de una anomalía, estas se deben registrar en el ítem de especificaciones.

11.Los hallazgos radiográficos deben ser consignados en el odontograma.

12.El gráfico del odontograma establecido en la presente norma será único, y debe ser impreso en color negro. La corona debe tener como mínimo un centímetro cuadrado y la raíz será proporcional a esta.

13.El odontograma debe ser llenado sin enmendaduras ni tachaduras. En el caso que se produjera alguna modificación por tratamiento el profesional responsable debe registrar y firmar la modificación realizada en el ítem de especificaciones.

14. Las especialidades odontológicas podrán adicionar otras nomenclaturas relacionadas a su campo, mas no así modificar o contradecir las establecidas por la presente norma.

15. El odontograma debe ser desarrollado en un tiempo máximo de 10 minutos.

### **II.3.1.6 Disposiciones Específicas:**

1. El registro de los hallazgos será realizado a través de la siguiente nomenclatura:

## **II.3.1.6.1 APARATO ORTODONTICO FIJO**

Se dibujarán cuadrados con una cruz en su interior, a nivel de los ápices de las piezas dentarias que corresponden a los extremos del aparato ortodóntico, uniendo ambos cuadrados con una línea recta. El dibujo será en color azul cuando el aparato se encuentre en buen estado y en color rojo cuando se encuentre en mal estado. Se detallará en especificaciones el tipo de aparatología encontrada.

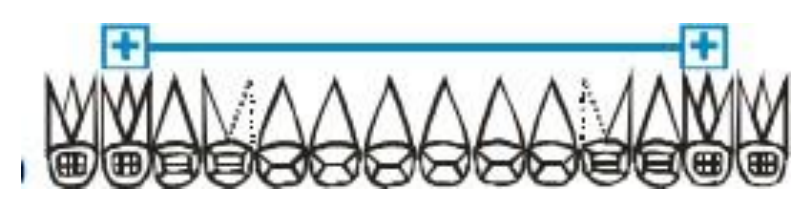

*Figura 14 Ortodoncia Fija*

#### **II.3.1.6.2 APARATO ORTODONTICO REMOVIBLE**

Se dibujará una línea en zig-zag de color azul a la altura de los ápices de las piezas dentarias del maxilar en tratamiento y este debe ser de color rojo cuando el aparato se encuentre en mal estado. Se detallará en especificaciones el tipo de aparatología encontrada.

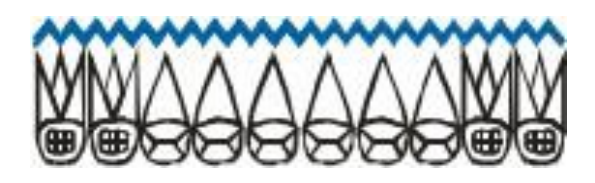

*Figura 15 Ortodoncia Removible*

## **II.3.1.6.3 CARIES**

Se debe dibujar la lesión cariosa siguiendo su forma en las superficies dentarias comprometidas y será totalmente pintada con color rojo.

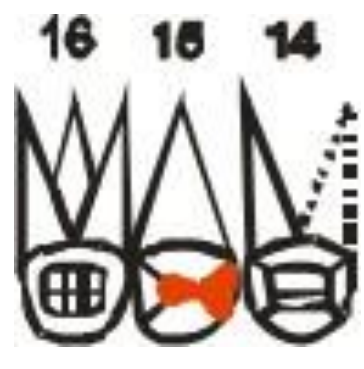

*Figura 16 Caries*

### **II.3.1.6.4 CORONA DEFINITIVA**

Se dibujará una circunferencia de color azul, que encierre la corona de la pieza dentaria que presenta este tratamiento. En el recuadro correspondiente se anotará las siglas del tipo de corona en letras mayúsculas y de color azul.

- Corona Completa = CC (Sólo Coronas Metálicas)
- Corona Fenestrada  $=$  CF
- Corona Metal Cerámica = CMC (Corona metálica revestida completamente con material estético) Corona Parcial = 3/4, 4/5, 7/8 (Sólo corona parcial metálica)
- Corona Veneer =  $CV$  (Corona metálica con frente estético)
- Corona Jacket =  $CI$  (Corona estética libre de metal) En especificaciones se debe registrar el color del metal de la corona, dorada o plateada.

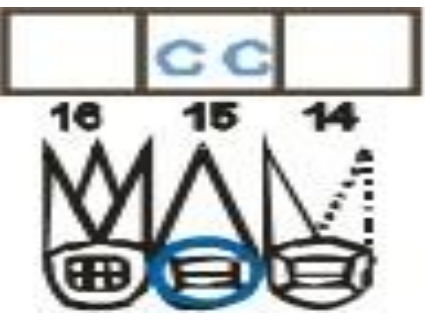

*Figura 17 Corona Definitiva*

# **II.3.1.6.5 CORONA TEMPORAL**

Se dibujará una circunferencia de color rojo, que encierre la corona de la pieza dentaria que presente este tratamiento.

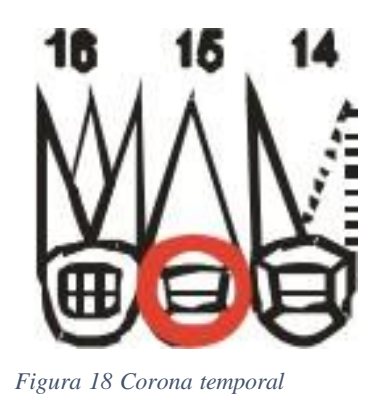

## **II.3.1.6.6 DESGASTE OCLUSAL/INCISAL.**

Se registrará con las letras "DES" en mayúsculas, de color azul, en el recuadro que corresponde a la pieza dentaria que presenta esta característica.

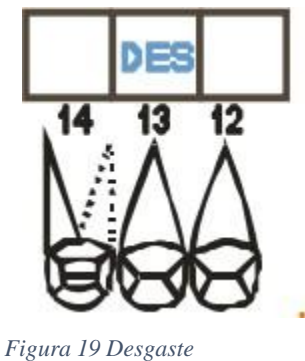

*Oclusal/incisal*

# **II.3.1.6.7 DIASTEMA**

Se dibujará el signo del paréntesis invertido de color azul, entre las piezas dentarias que se presentan esta característica.

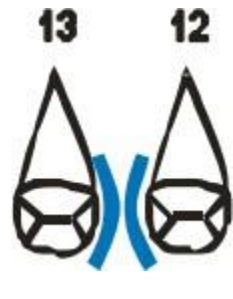

*Figura 20 diastema*

### **II.3.1.6.8 DIENTE AUSENTE**

Se dibujará un aspa de color azul sobre la figura de la pieza dentaria que no se observa.

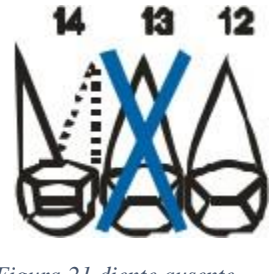

# *Figura 21 diente ausente*

### **II.3.1.6.9 DIENTE DISCROMICO**

Se registrará con las letras "DIS" en mayúscula, de color azul, en el recuadro correspondiente a la pieza dentaria que presenta esta característica.

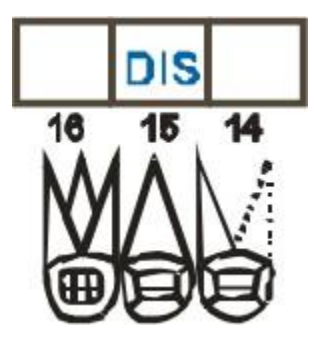

*Figura 22 diente discromico*

#### **II.3.1.6.10 DIENTE ECTOPICO**

Se registrará con la letra "E" en mayúscula, de color azul, dentro del recuadro correspondiente a la pieza dentaria que presenta esta característica.

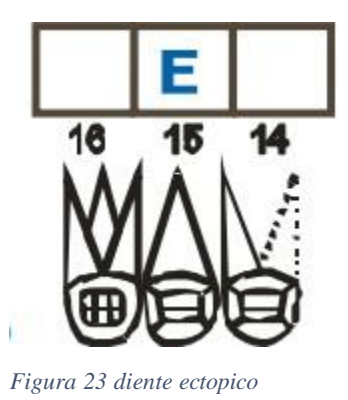

### **II.3.1.6.11 DIENTE EN CLAVIJA**

Se dibujará un triángulo de color azul circunscribiendo el número que corresponde a la pieza dentaria que presenta esta característica.

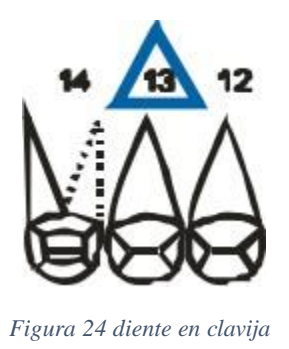

### **II.3.1.6.12 DIENTE EXTRUIDO**

Se dibujará una flecha de color azul, dirigida hacia el plano oclusal de la pieza dentaria que presenta esta característica.

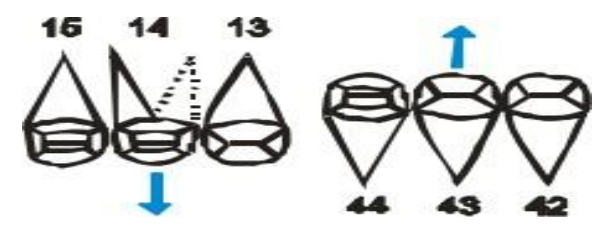

*Figura 25 diente extruido*

#### **II.3.1.6.13 DIENTE INTRUIDO**

Se dibujará una flecha recta vertical de color azul, dirigida hacia el ápice de la pieza dentaria que presenta esta característica.

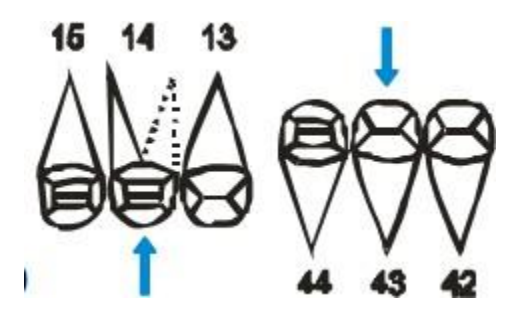

*Figura 26 diente intruido*

### **II.3.1.6.14 EDENTULO TOTAL**

Se dibujará una línea recta horizontal de color azul sobre las coronas de las piezas dentarias ausentes del maxilar edéntulo.

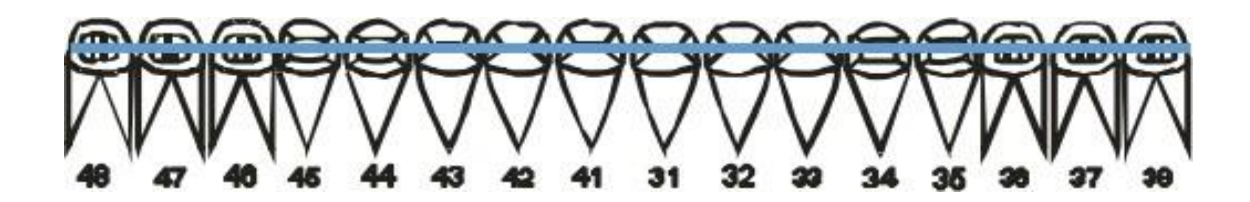

*Figura 27 edéntulo total*

### **II.3.1.6.15 FRACTURA**

Se dibujará una línea recta de color rojo, en el sentido de la fractura sobre la figura de la

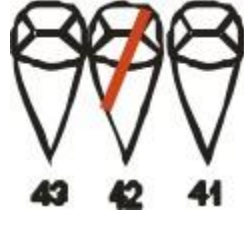

*Figura 28 fractura*

corona y/o la raíz según sea el caso.

# **II.3.1.6.16 GEMINACION/FUSIÓN**

Se dibujará dos circunferencias interceptadas de color azul, encerrando los números que corresponden a las piezas dentarias que presentan estas características.

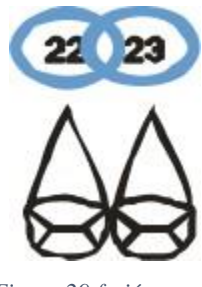

*Figura 29 fusión*

### **II.3.1.6.17 GIROVERSION**

Se dibujará, una flecha curva de color azul siguiendo elsentido de la giroversión, a nivel del plano oclusal.

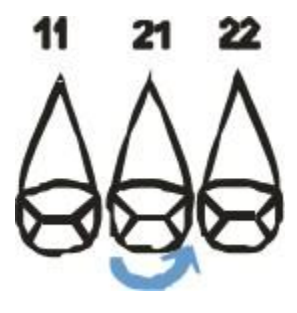

*Figura 30 giroversión*

# **II.3.1.6.18 IMPACTACIÓN**

Se registrará la letra "I" en mayúscula, de color azul, en el recuadro correspondiente a la pieza dentaria que presenta esta característica.

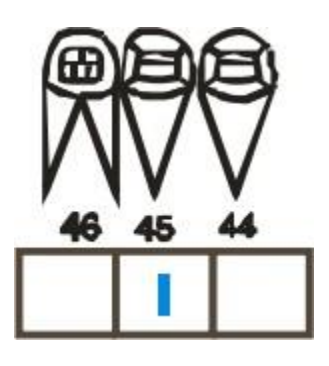

*Figura 31 impactación*

## **II.3.1.6.19 IMPLANTE**

Se registrará las letras "IMP" en mayúscula, de color azul, en el recuadro correspondiente a la pieza dentaria reemplazada.

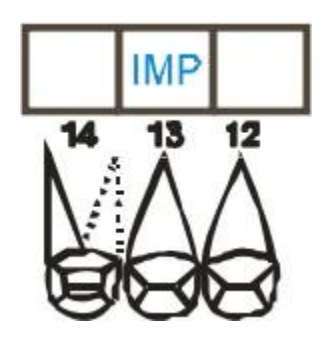

*Figura 32 implante*

### **II.3.1.6.20 MACRODONCIA**

Se registrará con las letras "MAC" en mayúscula, de color azul, en el recuadro que corresponde a la pieza dentaria que presenta esta característica.

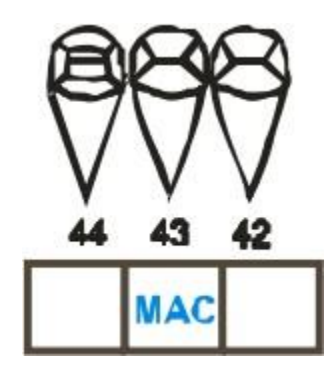

*Figura 33 macrodoncia*

# **II.3.1.6.21 MICRODONCIA**

Se registrará con las letras "MIC" en mayúscula, de color azul, en el recuadro que corresponde a la pieza dentaria que presenta esta característica.

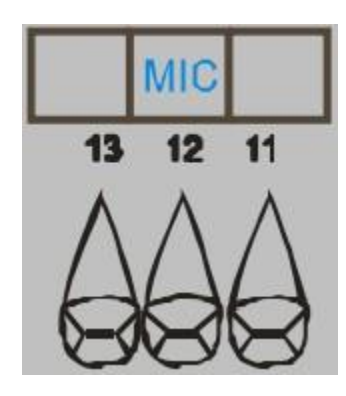

*Figura 34 microdoncia*

### **II.3.1.6.22 MIGRACION**

Se dibujará, una flecha recta horizontal de color azul siguiendo el sentido de la migración, a nivel del plano oclusal.

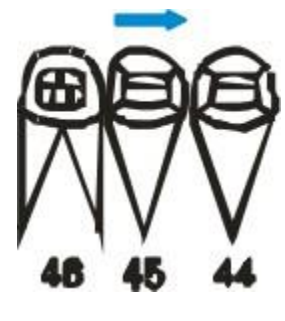

*Figura 35 migración*

### **II.3.1.6.23 MOVILIDAD**

Se registrará en color azul, con la letra "M" en mayúscula, seguida del número arábigo que representará el grado de movilidad dentaria, en el recuadro correspondiente a la pieza dentaria que presenta esta característica. En especificaciones se anotará el tipo de clasificación utilizada.

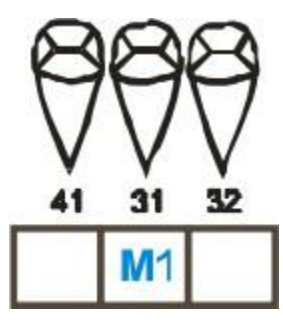

*Figura 36 movilidad*

#### **II.3.1.6.24 PROTESIS FIJA**

Se dibujará una línea recta horizontal de color azul que indica la extensión del puente, con líneas verticales sobre los pilares. Estará graficado a nivel de los ápices de las piezas dentarias comprometidas. Cuando la prótesis se encuentre en mal estado será dibujado en color rojo.

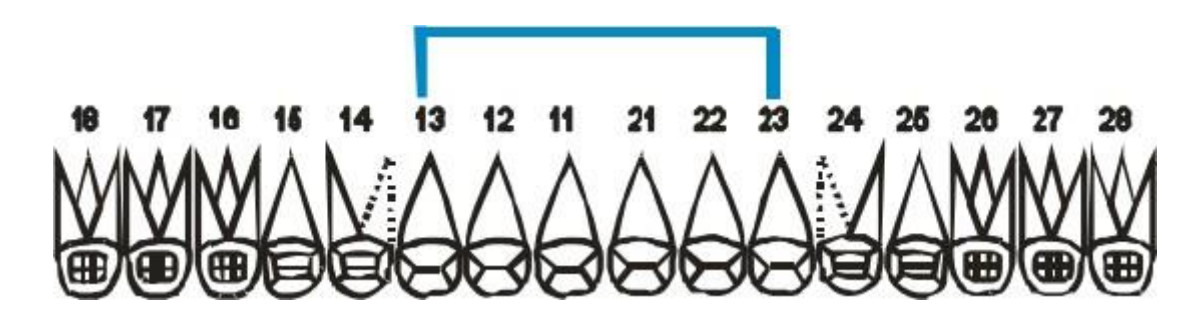

*Figura 37 prótesis fija*

#### **II.3.1.6.25 PROTESIS REMOVIBLE**

Se dibujará en color azul dos líneas horizontales paralelas a nivel de los ápices de las piezas dentarias reemplazadas. Si la prótesis está en mal estado se dibujará en color rojo. El tipo de material será registrado en el ítem de especificaciones.

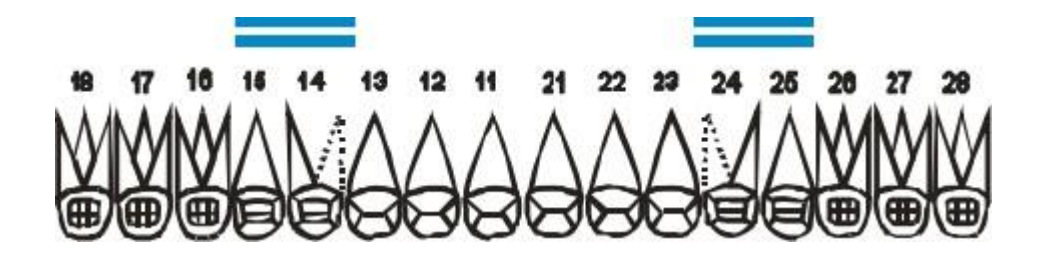

*Figura 38 prótesis removible*

#### **II.3.1.6.26 PROTESIS TOTAL**

Se dibujará dos líneas rectas paralelas y horizontales de color azul sobre las coronas de las piezas dentarias del maxilar que presenta este tratamiento. Si la prótesis está en mal estado se dibujará en color rojo. El tipo de material será registrado en el ítem de especificaciones.

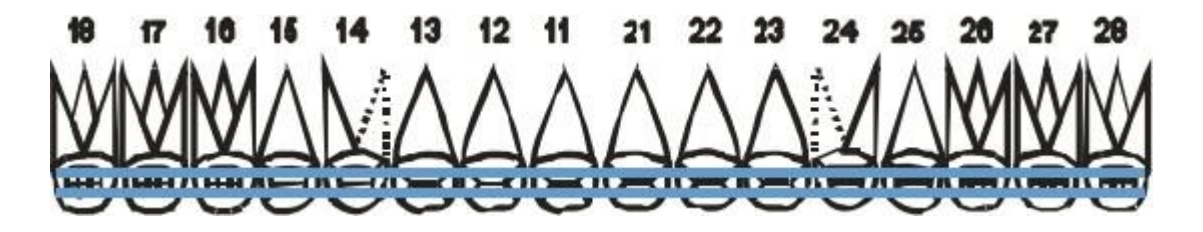

#### **II.3.1.6.27 REMANENTE RADICULAR**

Se registrará con las letras "RR" mayúscula, de color rojo, sobre la raíz de la pieza dentaria correspondiente.

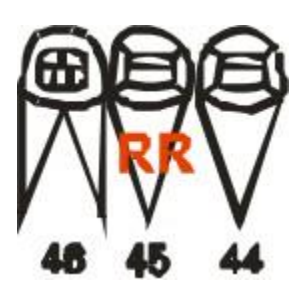

*Figura 39 remanente radicular*

### **II.3.1.6.28 RESTAURACIÓN**

Se debe dibujar la restauración siguiendo su forma en las superficies comprometidas y será totalmente pintado con color azul. En el recuadro correspondiente se anotará las siglas del tipo de material empleado, en letras mayúsculas y de color azul.

- Amalgama  $= AM$
- $Resina = R$
- Ionómero de Vidrio = IV
- $\bullet$  Incrustación Metálica = IM
- $\bullet$  Incrustación Estética = IE

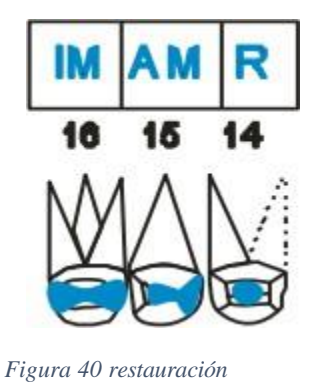

# **II.3.1.6.29 RESTAURACIÓN TEMPORAL**

Se debe dibujar en rojo el contorno de la restauración siguiendo su forma en las superficies comprometidas.

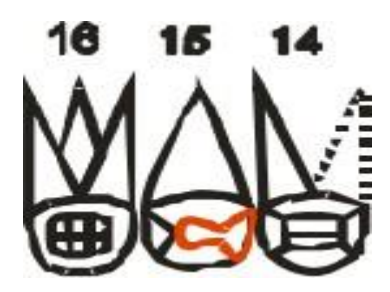

*Figura 41 restauracion temporal*

# **II.3.1.6.30 SEMI-IMPACTACIÓN**

Se registrarán las letras "SI" en mayúscula, de color azul, en el recuadro correspondiente a la pieza dentaria que presenta esta característica.

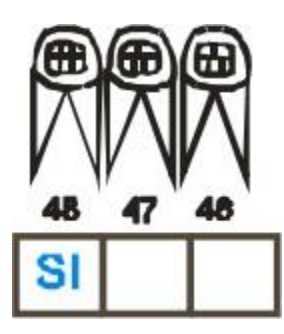

*Figura 42 semi-impactacion*

# **II.3.1.6.31 SUPERNUMERARIO**

Se registrará con la letra "S" mayúscula encerrada en una circunferencia de color azul, localizada entre los ápices de las piezas dentarias adyacentes al diente supernumerario.

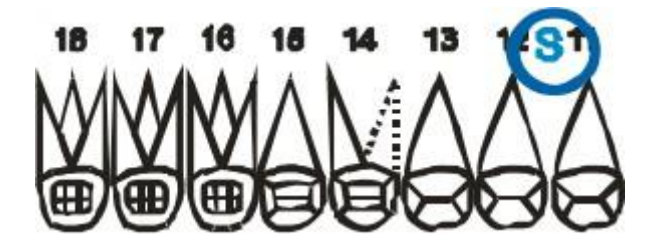

*Figura 43 supernumerario*

#### **II.3.1.6.32 TRANSPOSICION**

Se dibujará dos flechas curvas de color azul entrecruzadas, a la altura de los números de las piezas dentarias que presentan esta característica.

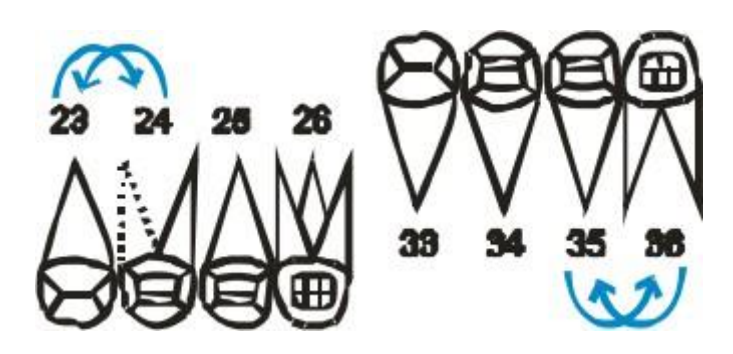

*Figura 44 transposición*

## **II.3.1.6.33 TRATAMIENTO PULPAR**

Se dibujará una línea recta vertical de color azul, en la representación gráfica de la raíz de la pieza dentaria que presenta este tratamiento. En el recuadro correspondiente se anotará las siglas del tipo de tratamiento pulpar, en letras mayúsculas y de color azul.

- TC = Tratamiento de conductos.
- PC = Pulpectomía.
- PP = Pulpotomía.

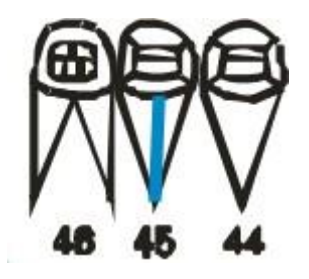

*Figura 45 tratamiento pulpar*

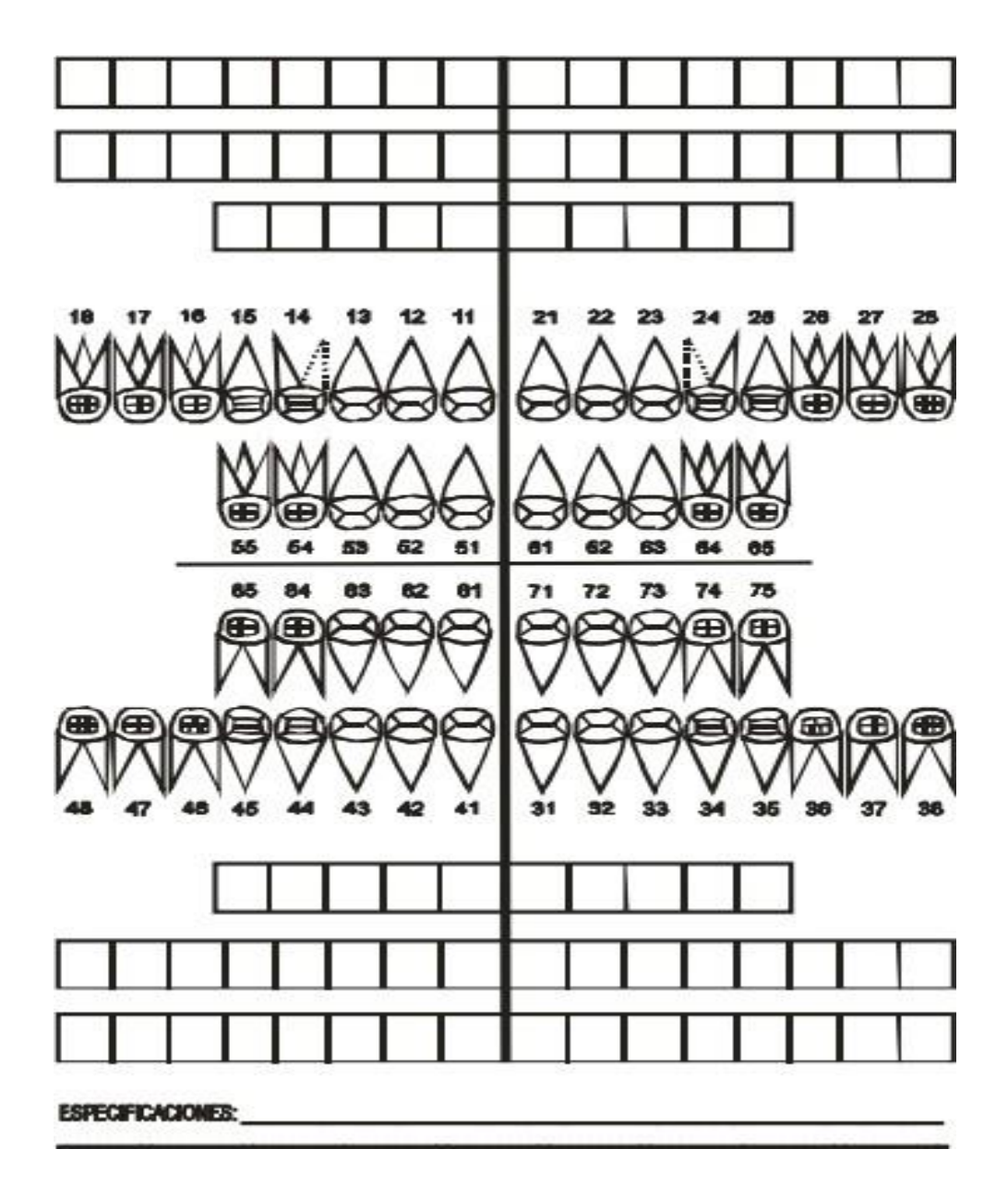

### **II.3.1.6.34 Imagen de un odontograma según normas**

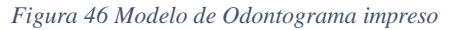

## **II.3.2 Análisis de variable dependiente**

Los sistemas de gestión siempre han sido usados por distintas empresas, cada sistema diferente al otro, debido a que algunos desarrolladoresimplementan nuevas funcionalidades, en este caso nos centraremos en realizar la gestión administrativa de una clínica dental

### **II.3.3 Análisis de la variable independiente:**

La clínica dental "Wellness Dental", ubicada en la calle chorolque y loma alta, zona Barrio San Juan, en la provincia de Yacuiba-Tarija, que cuenta con un médico odontológico que tiene el rol de propietario, el establecimiento tiene 5 años de brindar servicios de calidad, tuvo un gran crecimiento, ya que empezó siendo un consultorio dental y paso a convertirse en una clínica dental, logrando tener más pacientes por el buen trato y la atención especializada que se brinda.

La clínica dental "Wellness Dental" tiene como misión el garantizar servicio de calidad a los pacientes, brindándoles asistencia médica odontológica mediante una atención personalizada con tecnología de punta, con calidad y calidez. En cuanto a conceptos de salud bucodental, gracias a los tratamientos con alta efectividad, hacen que el paciente obtenga una buena salud oral con servicios de: Endodoncia (tratamiento de conductos), Ortodoncia, Cirugía(extracciones), Operatoria (curaciones), Periodoncia (limpieza), Odontopediatría, Estética (blanqueamiento), Prótesis fija o removible, revisiones dentales y consultas en general.

#### **II.4 Entregables del Proyecto**

A continuación, se indican y describen cada uno de los artefactos que serán generados y utilizados por el proyecto y que constituyen los entregables. Esta lista constituye la configuración de RUP desde la perspectiva de artefactos, y que proponemos para este proyecto.

Es preciso destacar que de acuerdo a la filosofía de RUP (y de todo proceso iterativo e incremental), todos los artefactos son objeto de modificaciones a lo largo del proceso de desarrollo, con lo cual, sólo al término del proceso podríamos tener una versión definitiva y completa de cada uno de ellos. Sin embargo, el resultado de cada iteración y los hitos del proyecto están enfocados a conseguir un cierto grado de completitud y estabilidad de los artefactos. Esto será indicado en los entregables del proyecto detallados a continuación.

- Plan de desarrollo de software
- Modelo de casos de uso del negocio
- Especificación de casos de uso
- Diagrama de secuencia
- Modelo de datos
- Prototipo de interfaces de usuario
- Casos de prueba
- Manual de usuario de instalación
- Glosario

### **II.4.1 Modelo de Casos de uso**

El modelo de Casos de Uso presenta lasfunciones del Sistema y los actores que hacen uso de ellas. Se representa mediante Diagramas de Casos de Uso.

### **II.4.1.1 Introducción**

El modelo de casos de uso es un modelo del Sistema que contiene actores, casos de uso y sus relaciones, describe lo que hace el Sistema para cada tipo de usuario.

Es decir, cada forma en que los actores usan el Sistema se representa con un caso de uso, los mismos son fragmentos de funcionalidad, especifican una secuencia de acciones que el Sistema puede llevar a cabo interactuando con sus actores.

El modelado de Casos de Uso es la técnica más efectiva y a la vez la más simple para modelar los requisitos del Sistema desde la perspectiva del usuario. Los casos de uso se utilizan para modelar cómo los usuarios desean que funcione el Sistema.

### **II.4.1.2 Propósito**

- Comprender la estructura y la dinámica del Sistema deseado para la organización
- Identificar posibles mejoras
- Modelar todos los procesos que el Sistema debe llevar a cabo.

### **II.4.1.3 Alcance**

- Describe los procesos de Sistema
- Identificar y definir los procesos del Sistema según los objetivos de la organización
- Definir un caso de uso para cada proceso del Sistema (el diagrama de casos de uso puede mostrar el contexto y los límites de la organización).

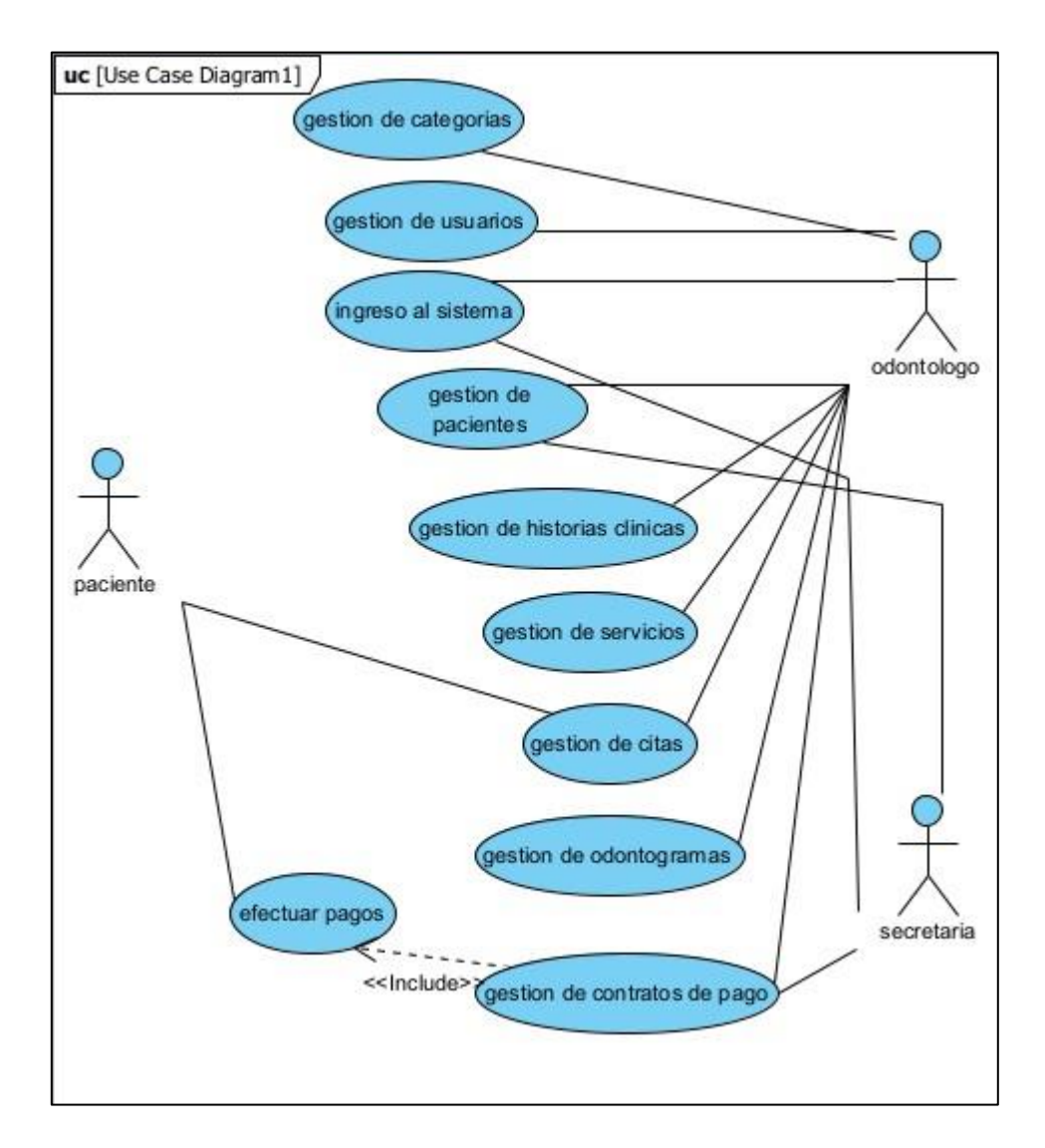

### **II.4.1.3.1 Caso de Uso general del sistema**

*Figura 47 Caso de uso general*

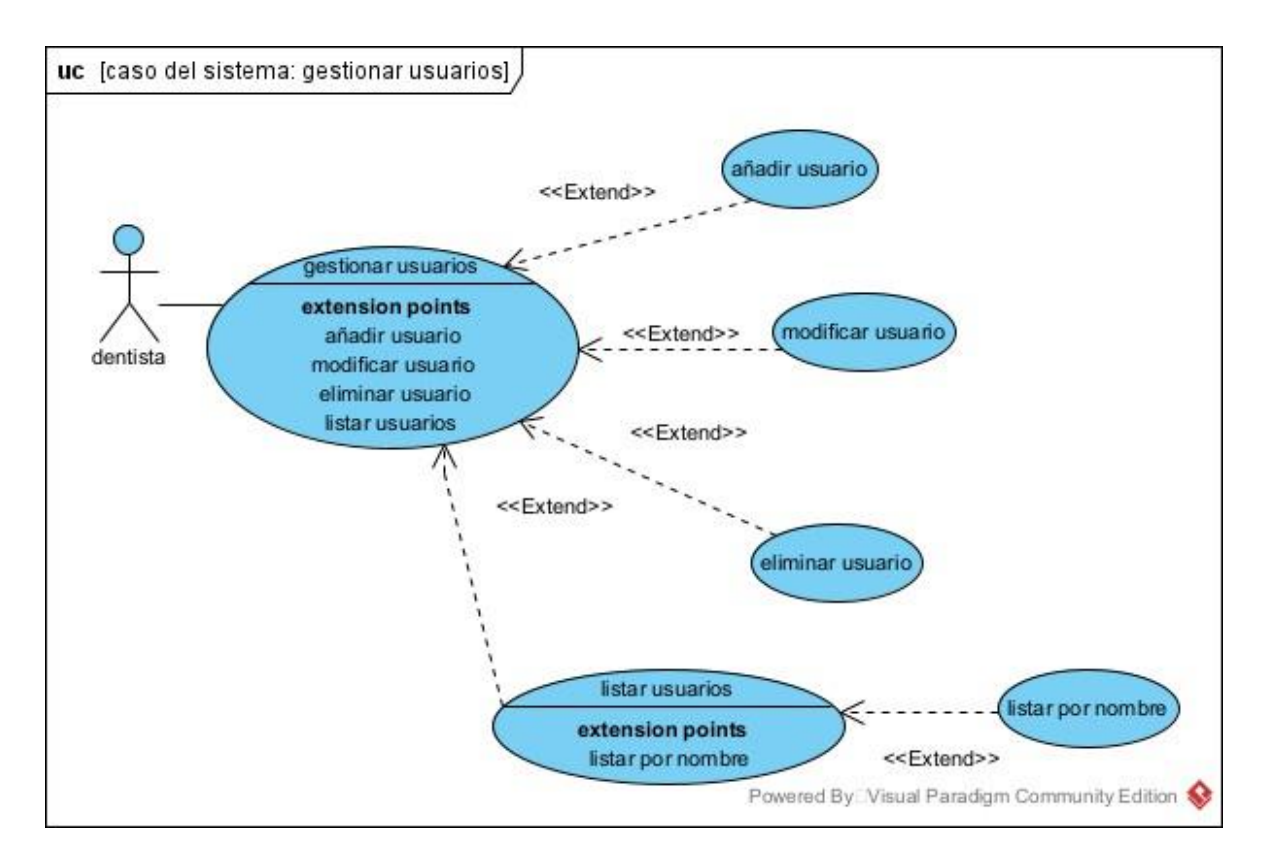

#### **II.4.1.3.2 Caso de uso del sistema: gestion de usuarios**

*Figura 48 caso de uso gestion de usuarios*

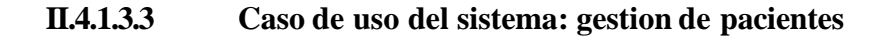

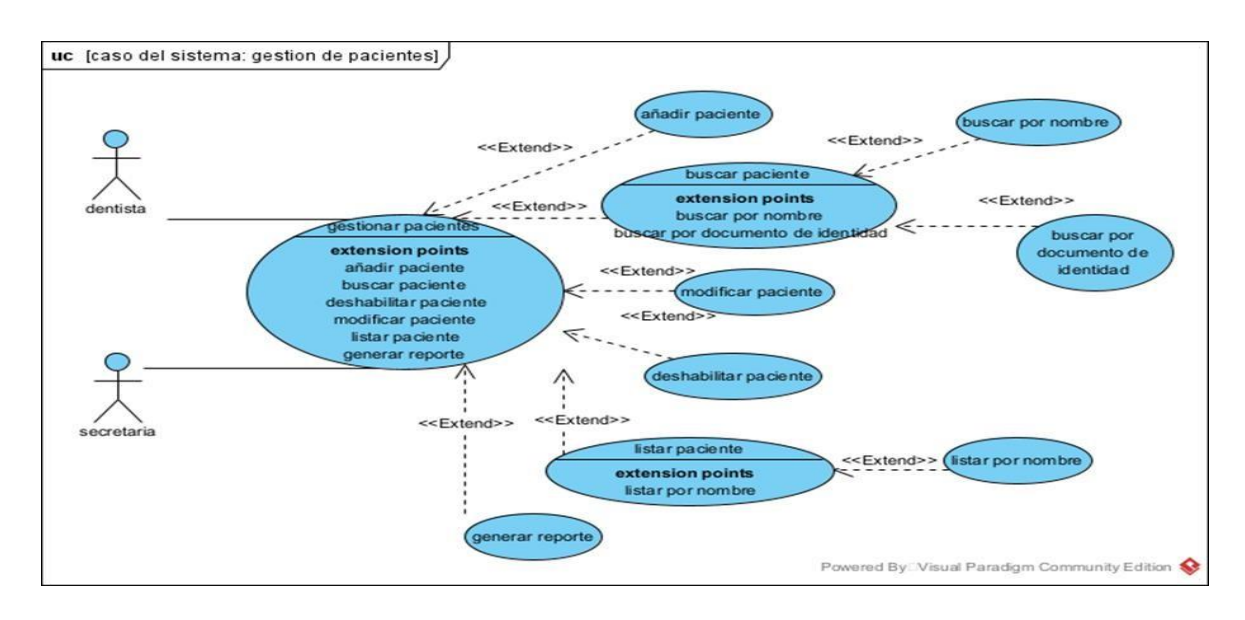

*Figura 49 caso de uso gestion pacientes*

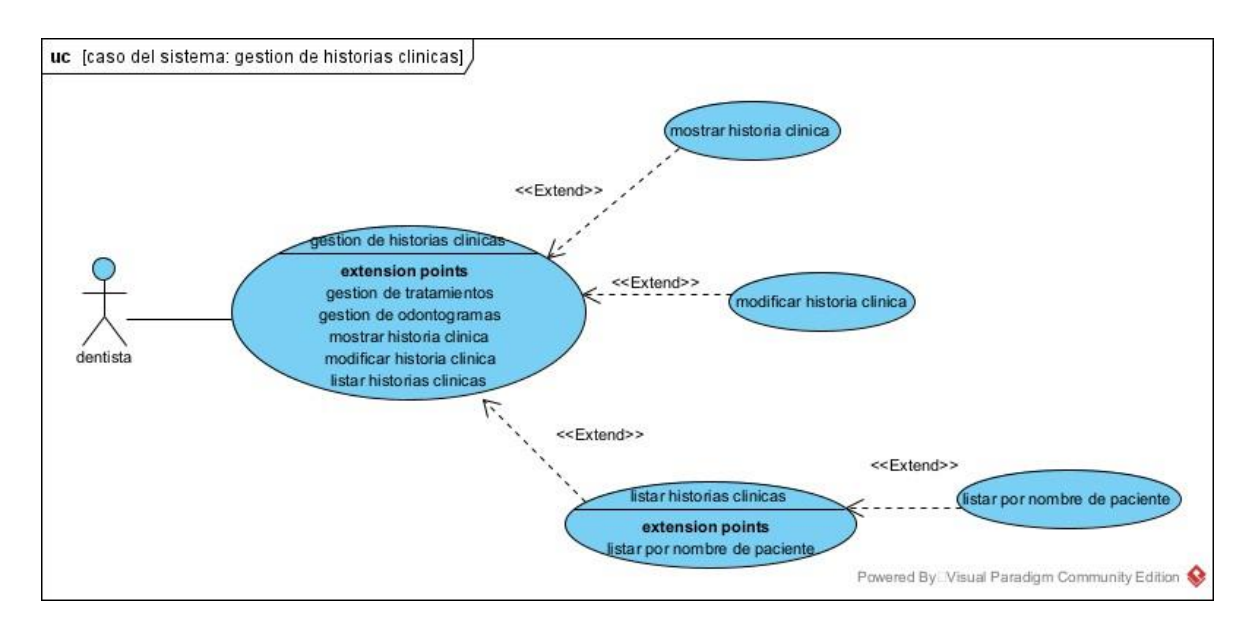

#### **II.4.1.3.4 Caso de uso del sistema: gestion de historias clínicas**

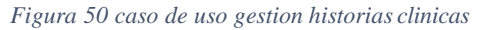

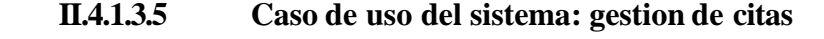

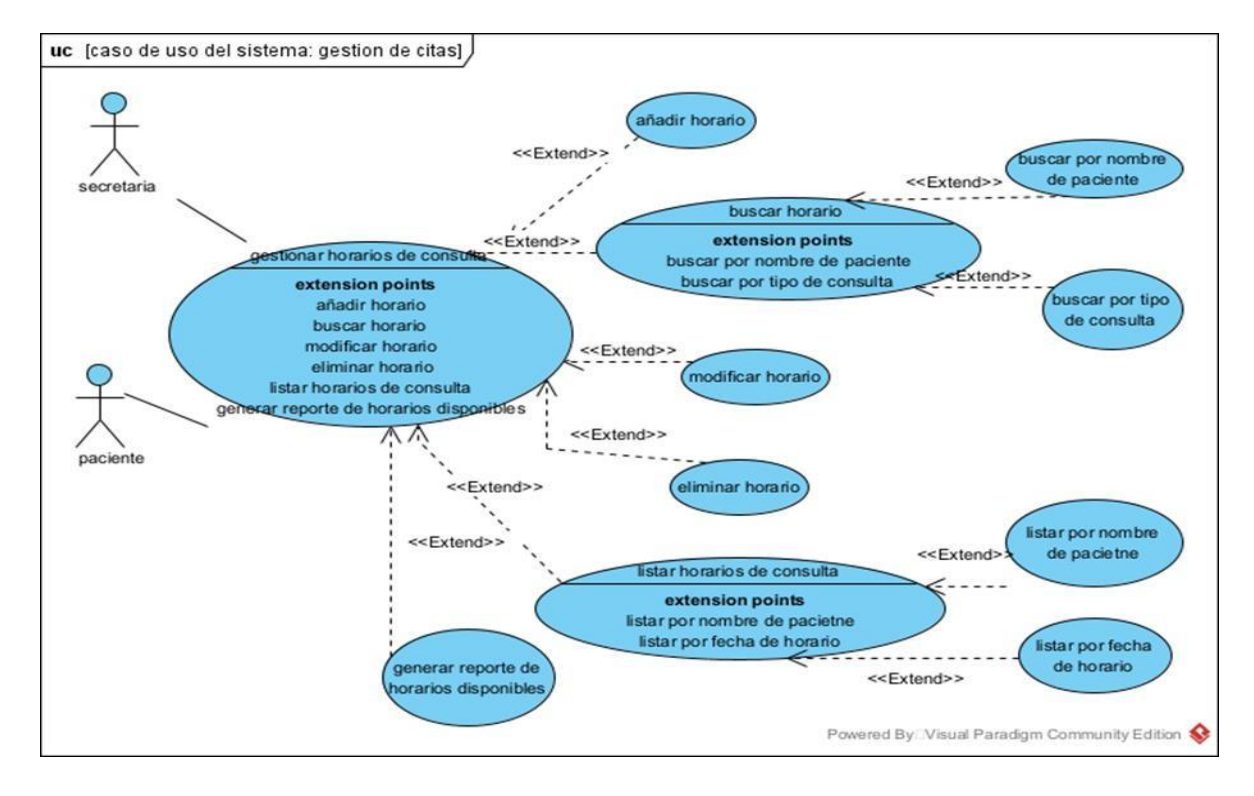

*Figura 51 caso de uso gestion citas*

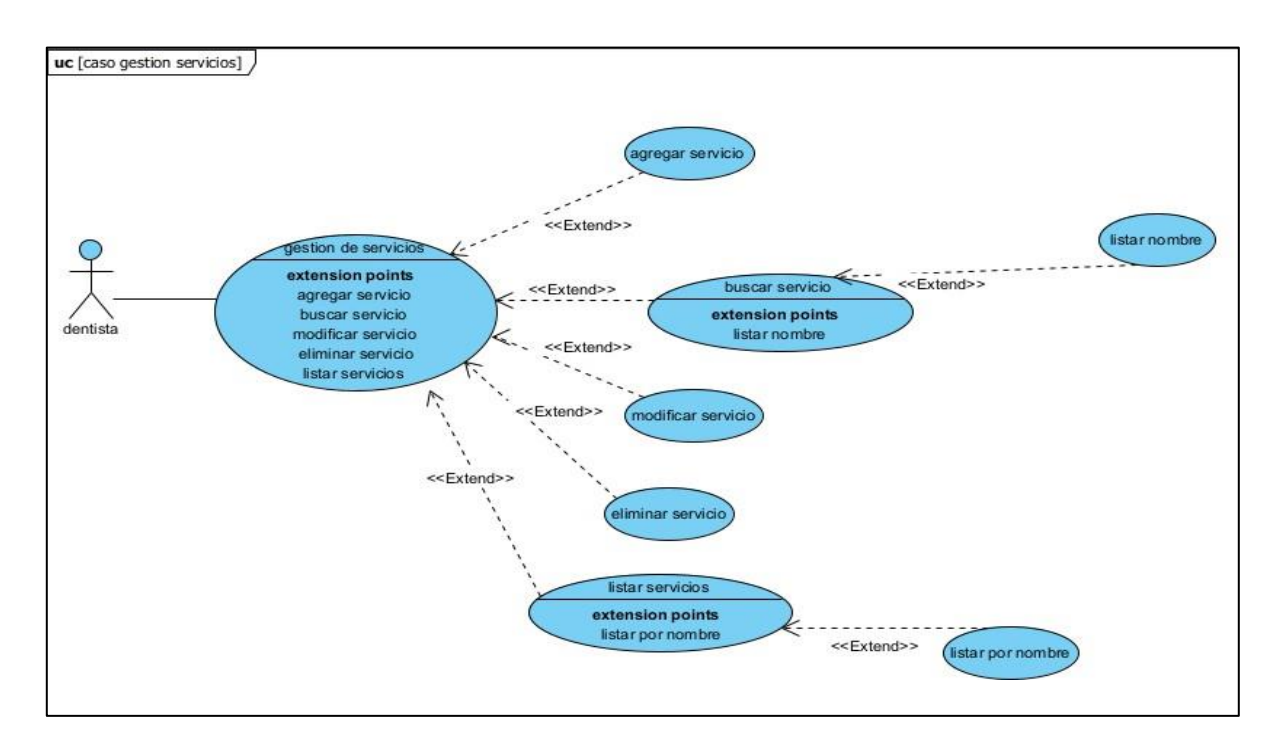

#### **II.4.1.3.6 Caso de uso del sistema: gestion de servicios**

*Figura 52 caso de uso gestion servicios*

## **II.4.1.3.7 Caso de uso del sistema: gestion de categorías**

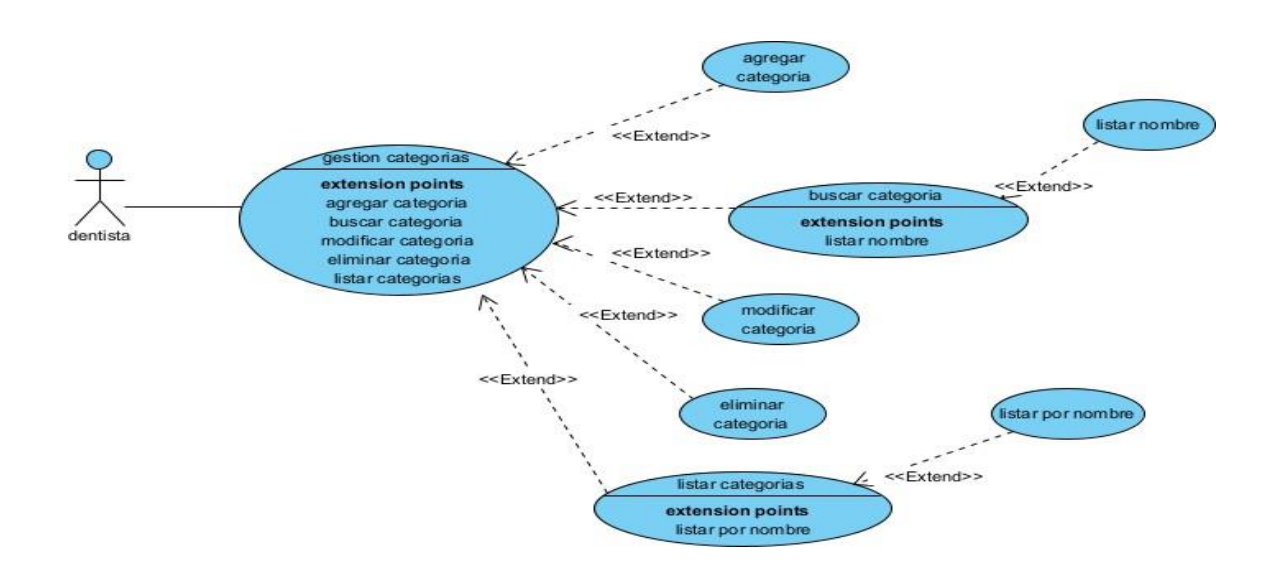

*Figura 53 caso de uso gestion categorias*

#### **II.4.1.3.8 Caso de uso del sistema: gestionar odontogramas**

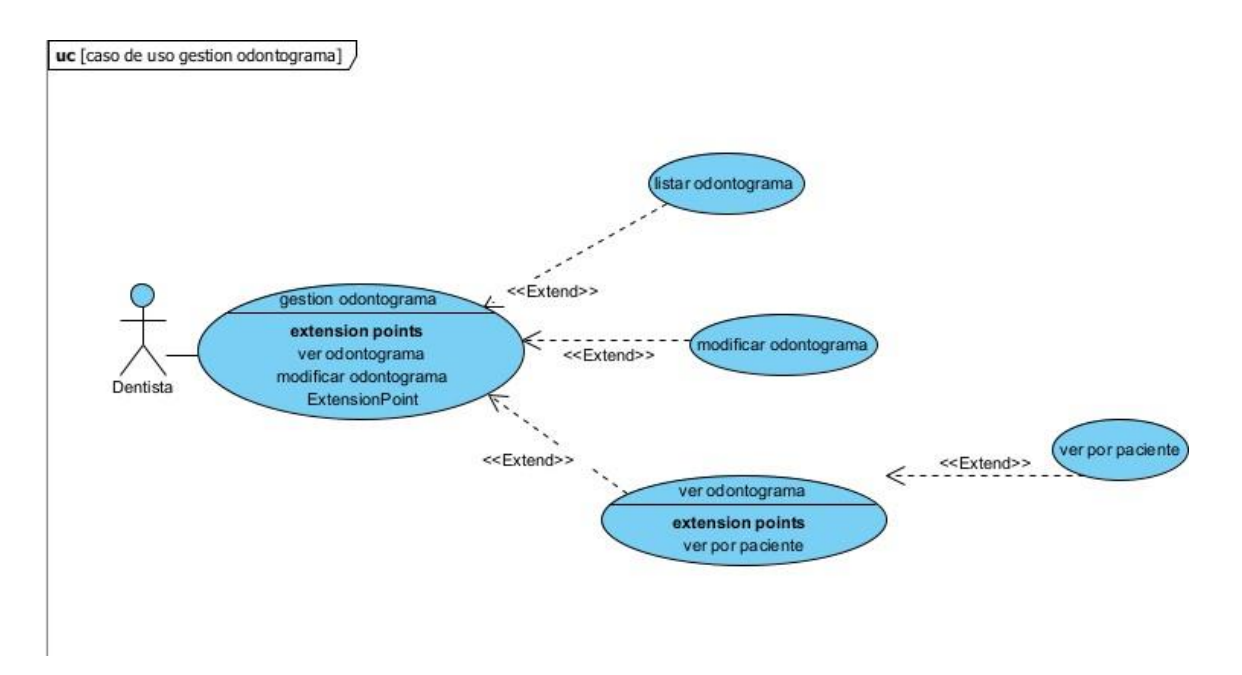

*Figura 54 caso de uso gestion de odontograma*

## **II.4.1.3.9 Caso de uso del sistema: gestionar contrato de pago**

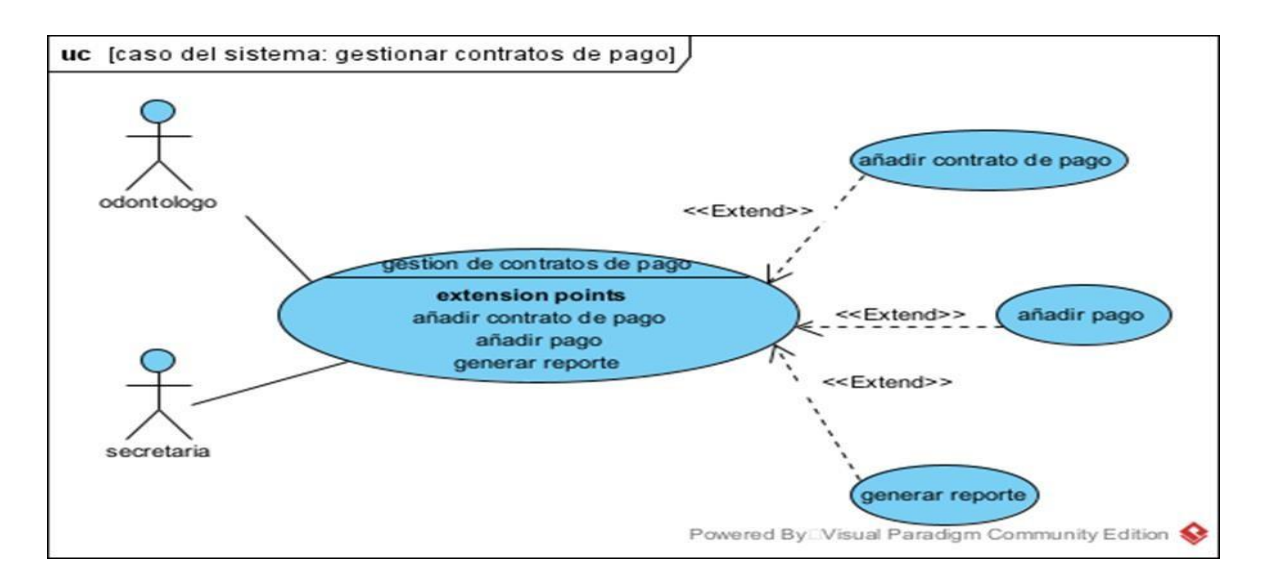

*Figura 55caso de uso gestion de contrato de pago*

#### **II.4.1.3.10 Caso de uso del sistema: Ingreso al sistema**

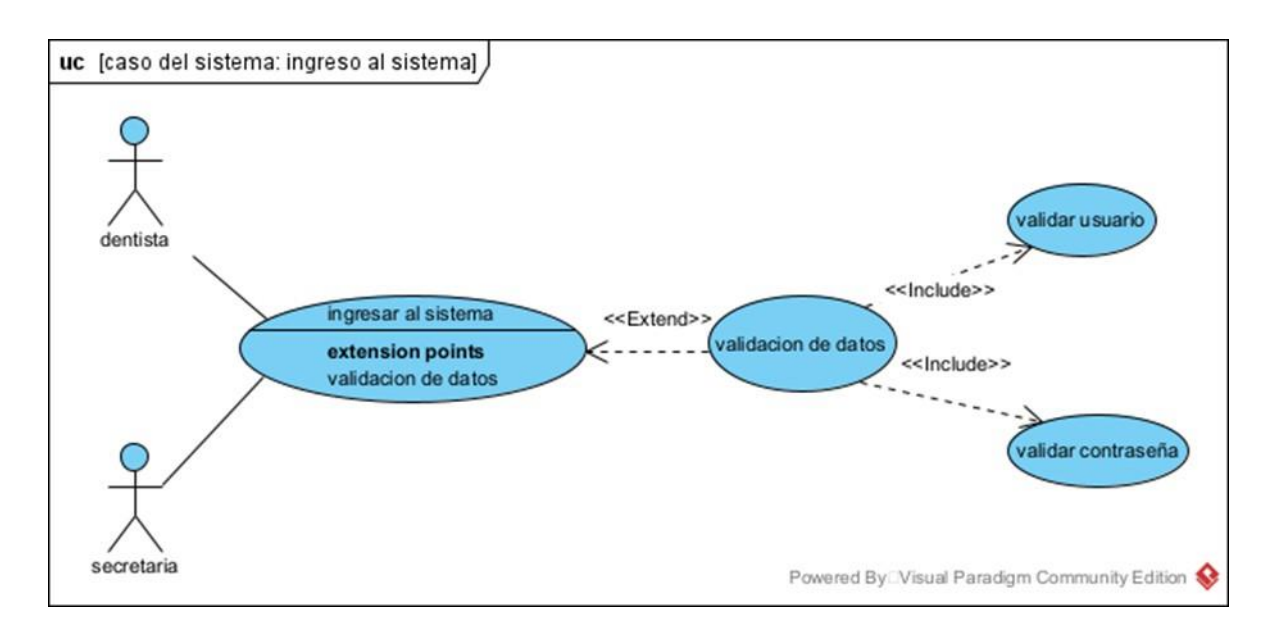

#### *Figura 56 caso de uso ingreso a sistema*

#### **II.4.2 Modelo de Diagramas de Secuencias**

Un diagrama de secuencia muestra las interacciones entre objetos ordenadas en secuencia temporal. Muestra los objetos que se encuentran en el escenario y la secuencia de mensajes intercambiados entre los objetos para llevar a cabo la funcionalidad descrita por el escenario.

En aplicaciones grandes además de los objetos se muestran también los componentes y casos de uso.

El mostrar los componentes tiene sentido ya que se trata de objetos reutilizables, en cuanto a los casos de uso hay que recordar que se implementan como objetos cuyo rol es encapsular lo definido en el caso de uso. Para mostrar la interacción con el usuario o con otro Sistema se introducen en los diagramas de secuencia las boundary classes.

En las primeras fases de diseño el propósito de introducir estas clases es capturar y documentar los requisitos de interfaz, pero no el mostrar cómo se va a implementar dicha interfaz. Los diagramas de secuencia, formalmente diagramas de traza de eventos o de interacción de objetos, se utilizan con frecuencia para validar los casos de uso.

Documentan el diseño desde el punto de vista de los casos de uso. Observando qué mensajes se envían a los objetos, componentes o casos de uso y viendo a grosso modo cuanto tiempo consume el método invocado, los diagramas de secuencia nos ayudan a comprender los cuellos de botella potenciales, para así poder eliminarlos.

#### **II.4.2.1 Introducción**

Un diagrama de secuencia del Sistema es un artefacto creado de manera rápida y fácil que muestra los eventos de entrada y salida relacionados con el Sistema que está estudiando. UML incluye la notación de los diagramas de secuencia Los diagramas de secuencia es un dibujo que muestra, para un escenario especifico de un caso de uso, los eventos que generan los actores externos, el orden y los eventos entre los Sistemas.

#### **II.4.2.2 Propósito**

- Comprender la estructura y la dinámica del Sistema deseado para la organización.
- Comprender la interacción de los actores del Sistema.

#### **II.4.2.3 Alcance**

- Describe un escenario especifico de un caso de uso
- Representar las interacciones entre actores y operaciones que inician.
- Describe la interacción entre los objetos del Sistema.

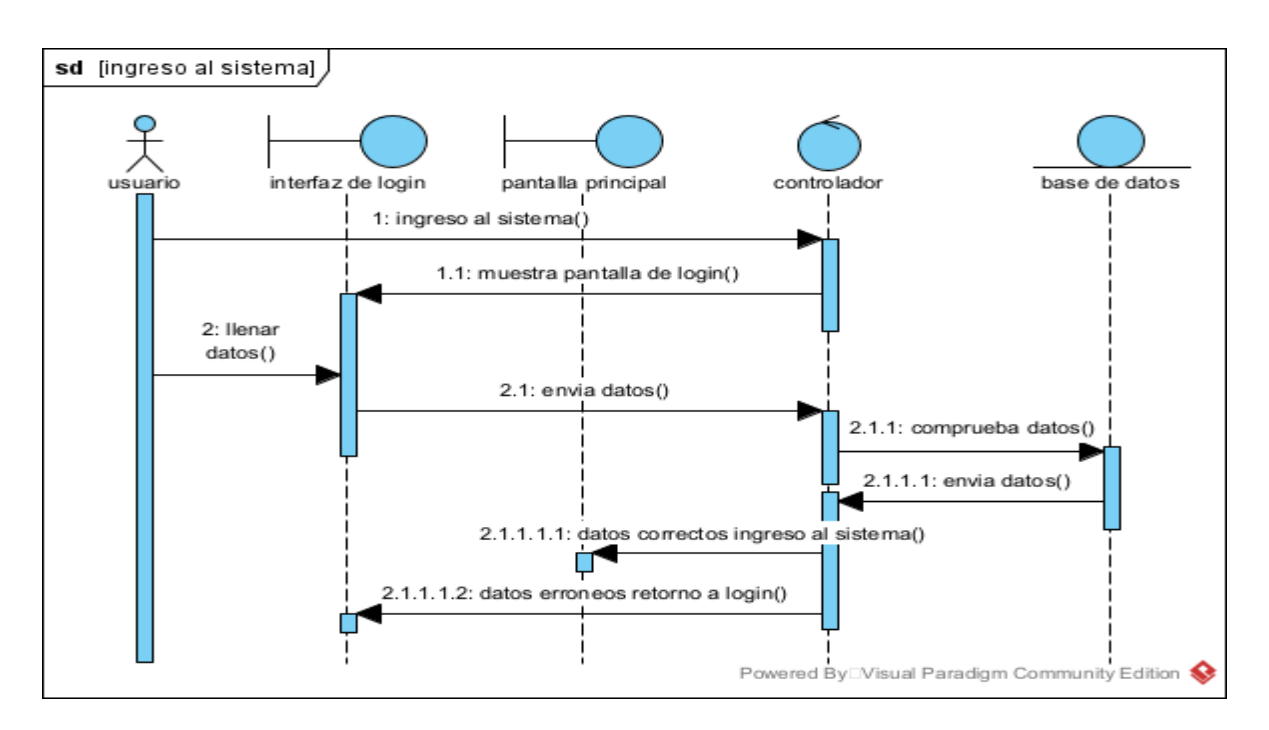

**II.4.2.3.1 Diagrama de Secuencia: Ingreso al sistema**

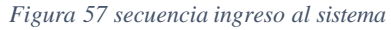

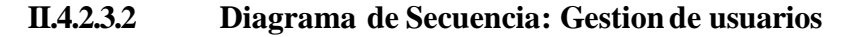

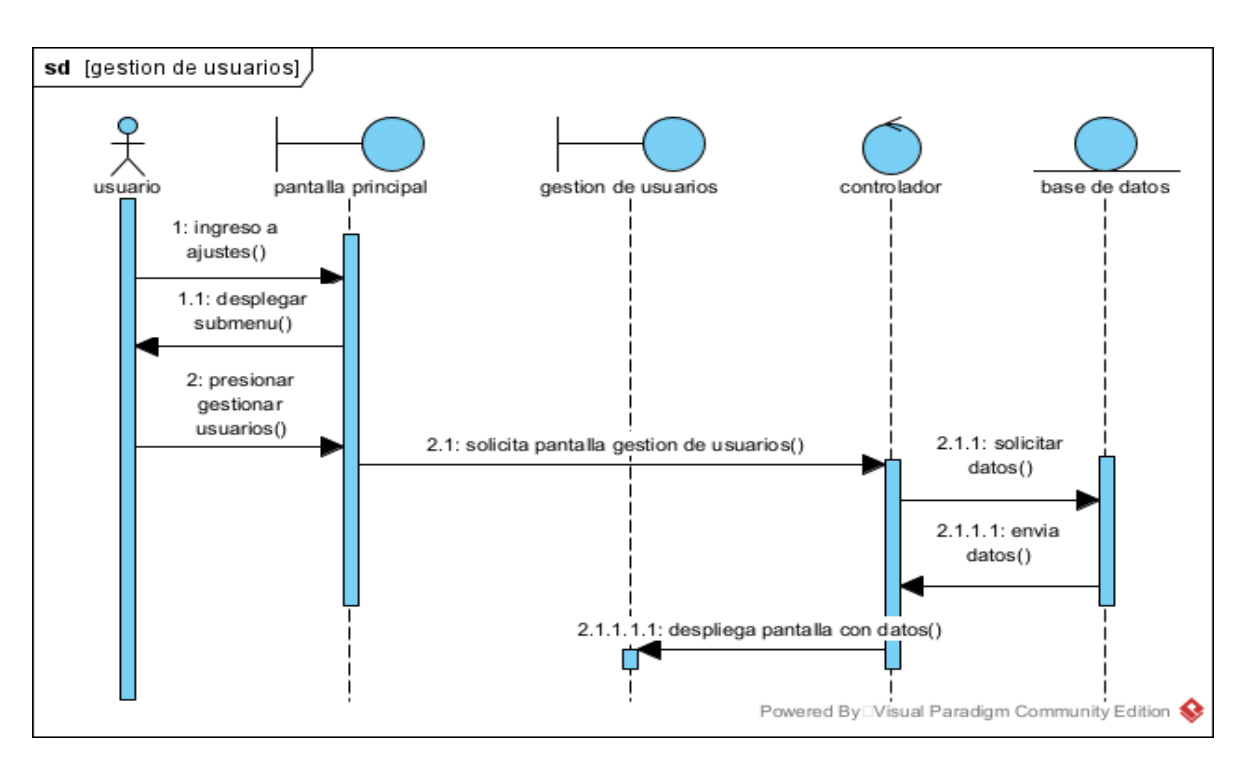

*Figura 58 secuencia gestion de usuarios*

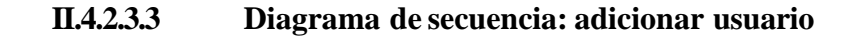

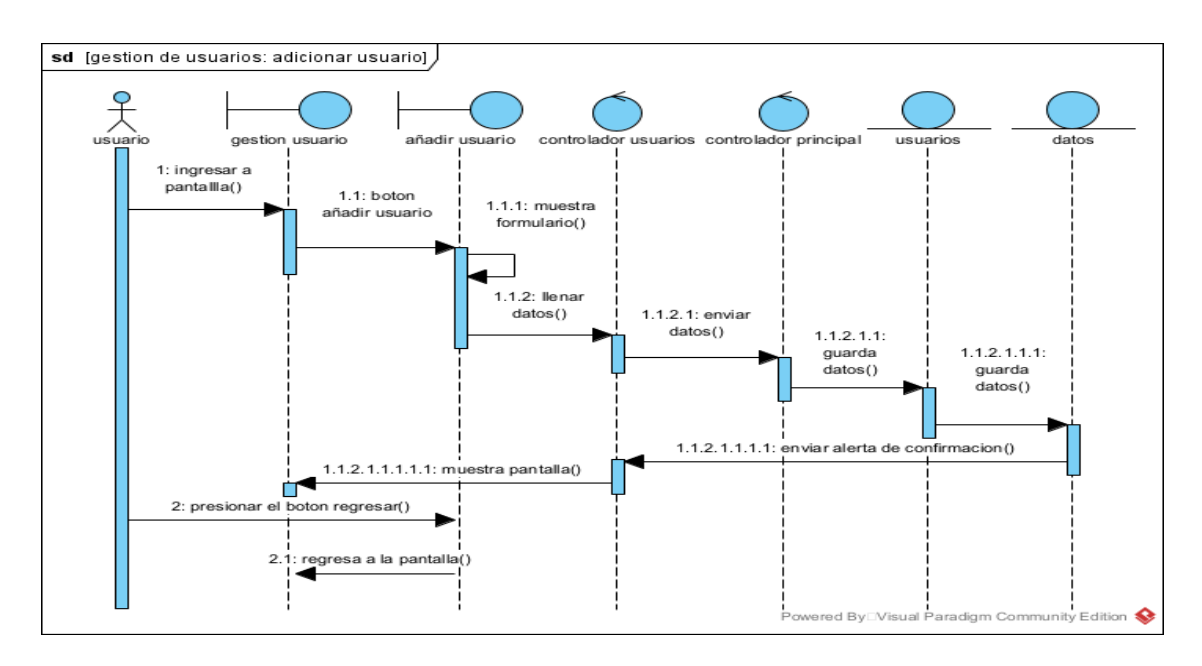

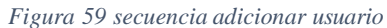

# **II.4.2.3.4 Diagrama de Secuencia: modificar usuario**

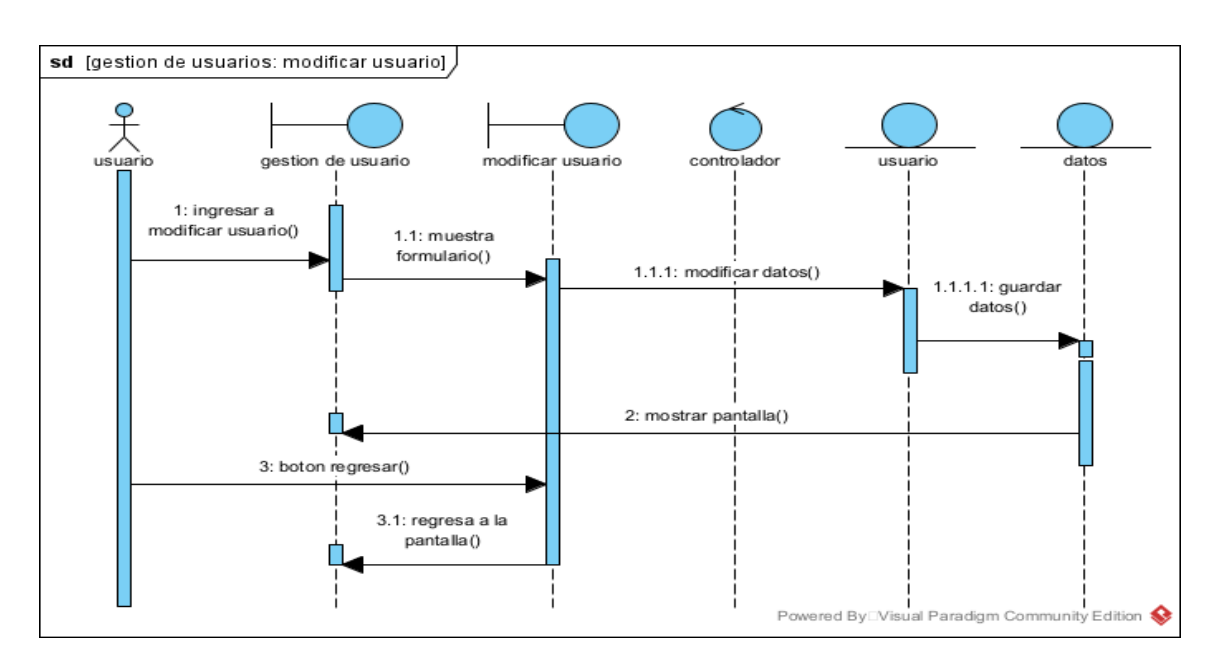

*Figura 60 secuencia modificar usuario*

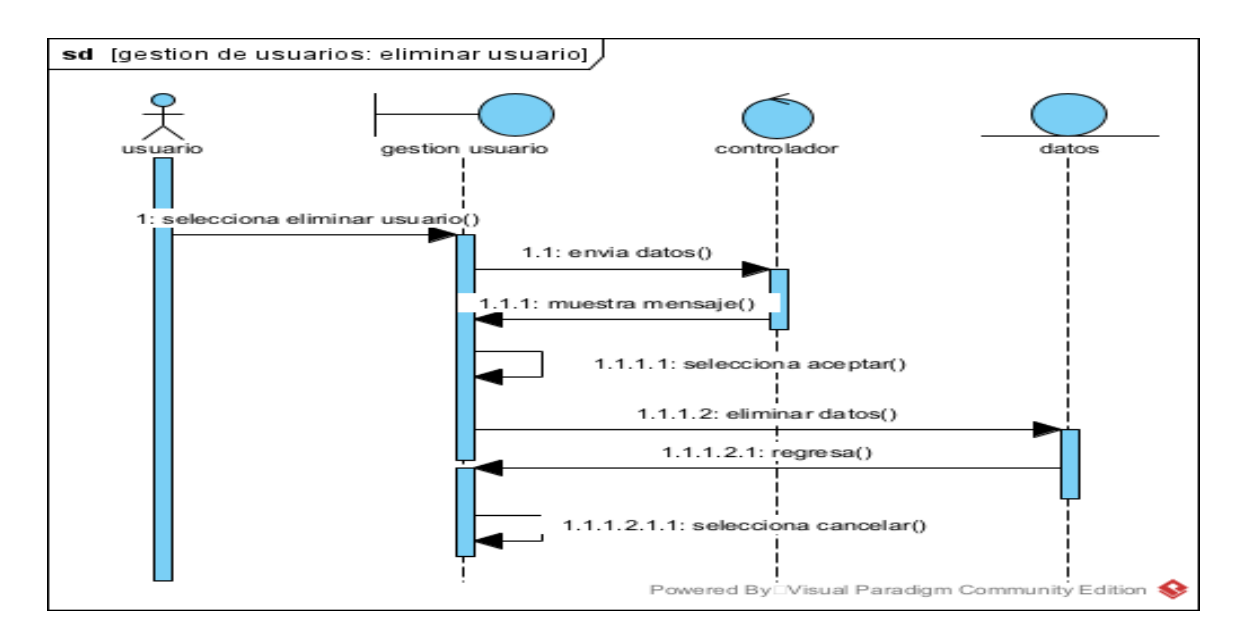

#### **II.4.2.3.5 Diagrama de Secuencia: Eliminar Usuario**

*Figura 61 secuencia eliminar usuario*

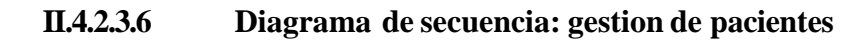

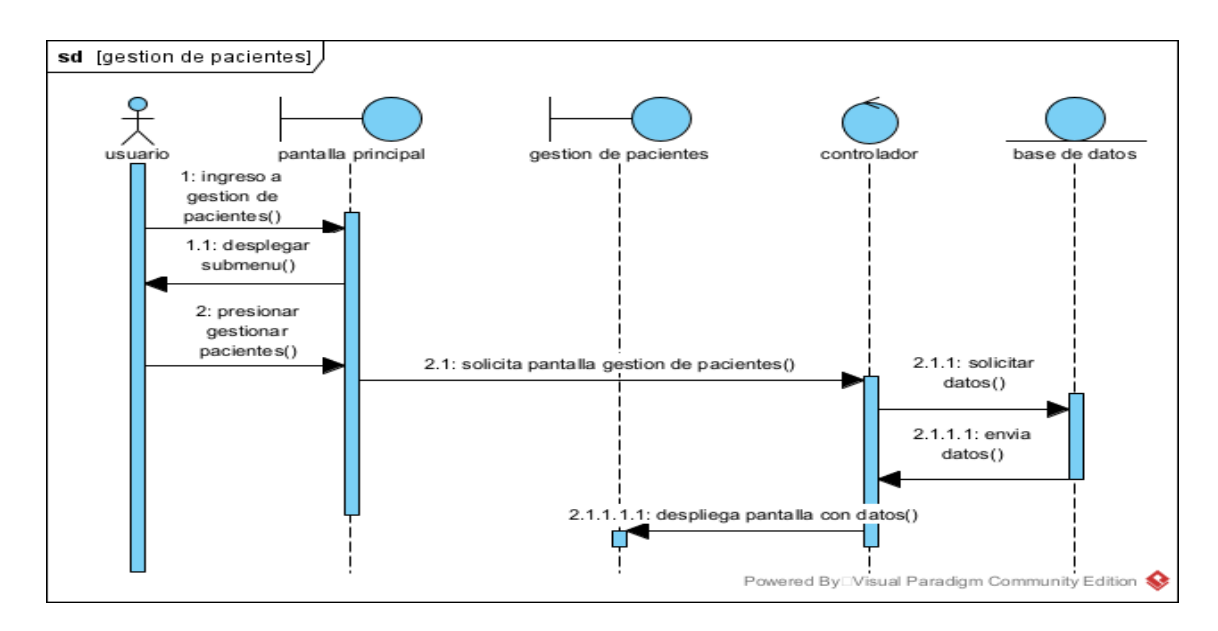

*Figura 62 secuencia gestion de pacientes*

### **II.4.2.3.7 Diagrama de Secuencia: Adicionar paciente**

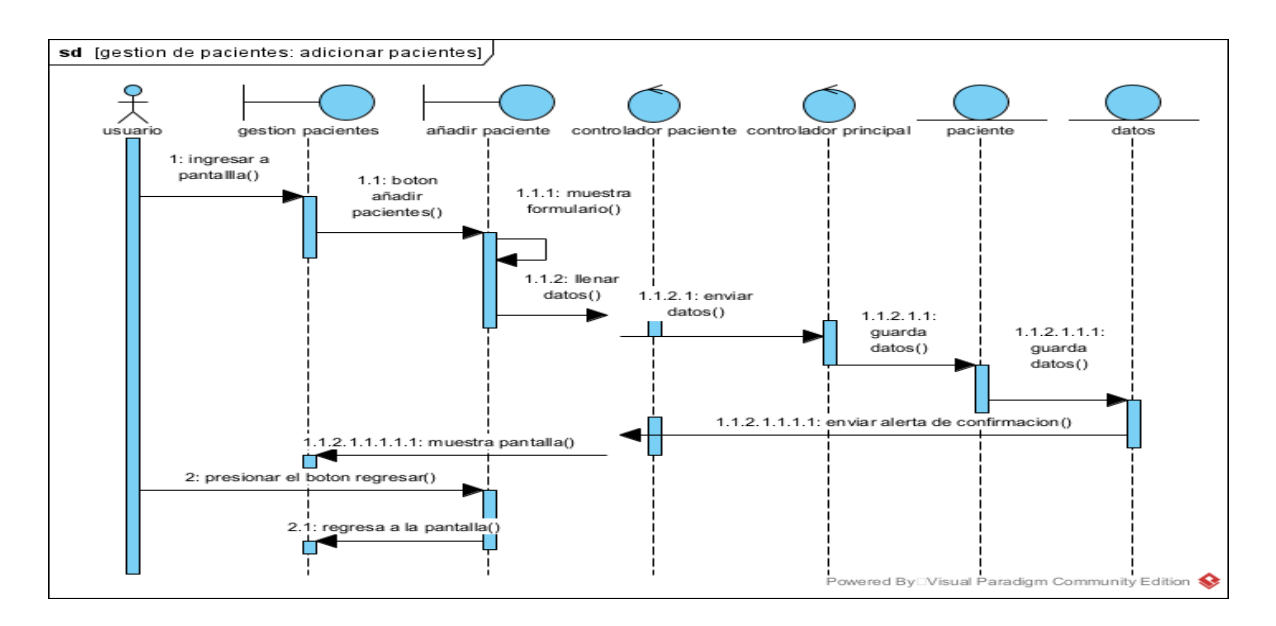

*Figura 63 secuencia adicionar paciente*

# **II.4.2.3.8 Diagrama de Secuencia: Modificar paciente**

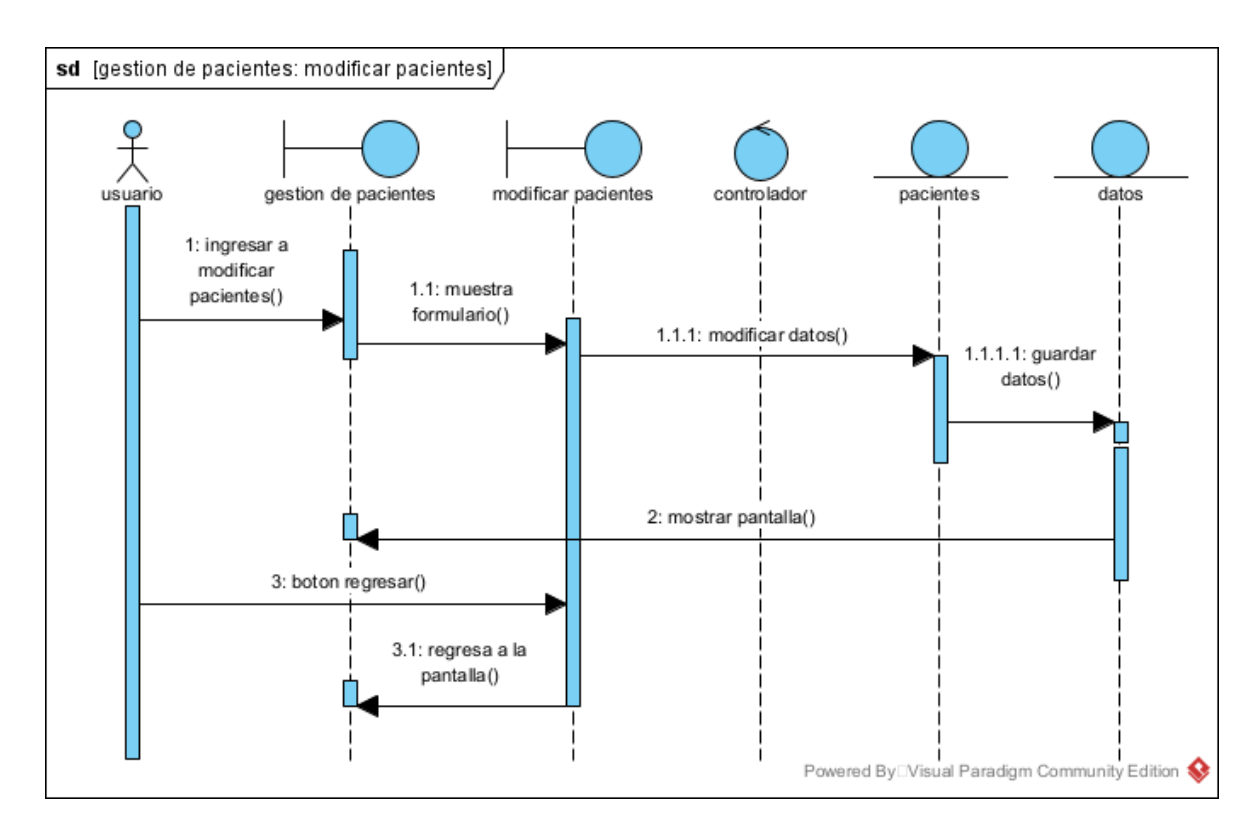

### **II.4.2.3.9 Diagrama de secuencia: Gestion de odontogramas**

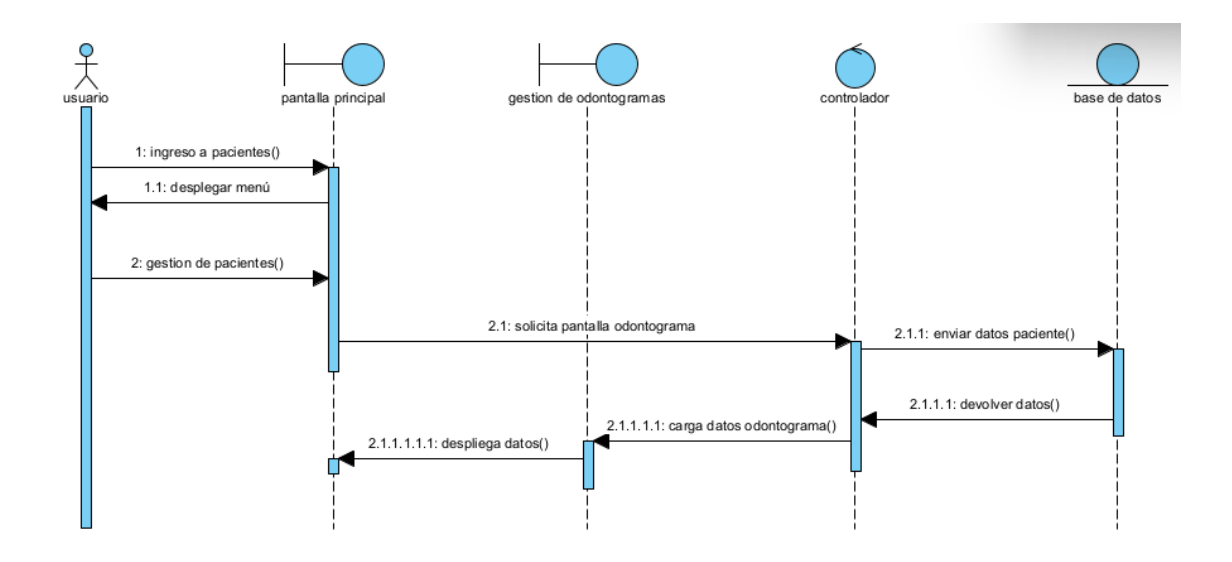

*Figura 64 secuencia gestion de odontogramas*

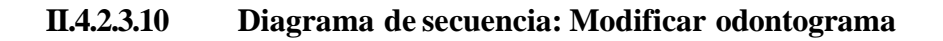

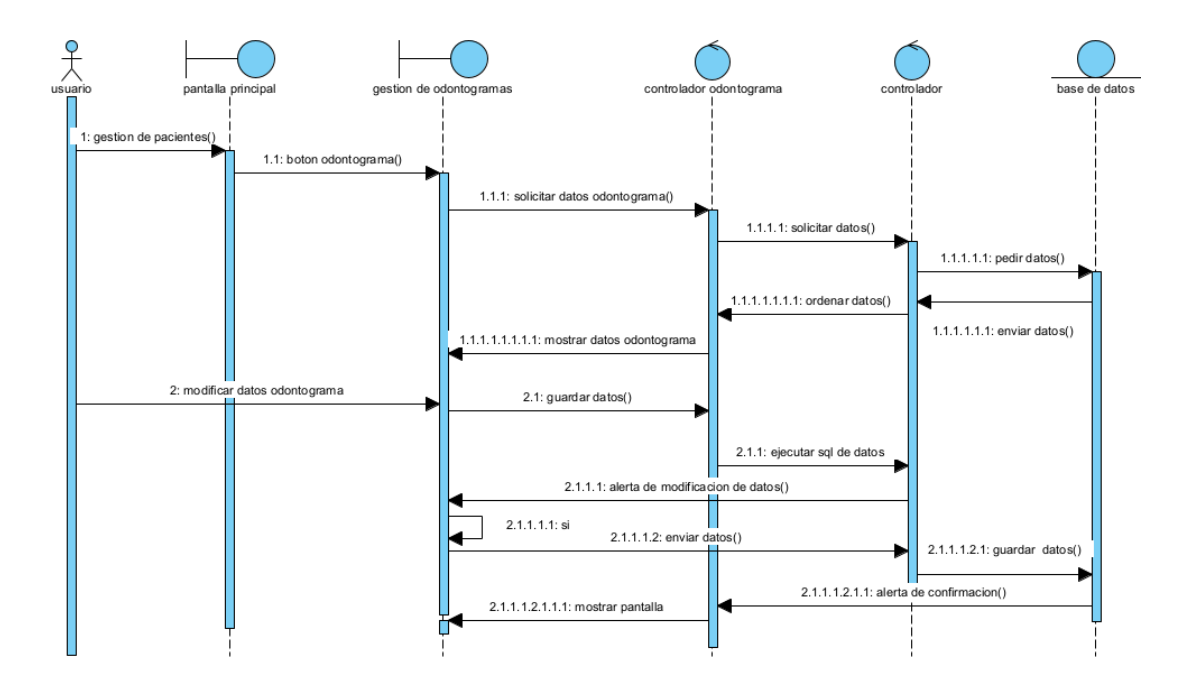

*Figura 65 secuencia modificar odontograma*
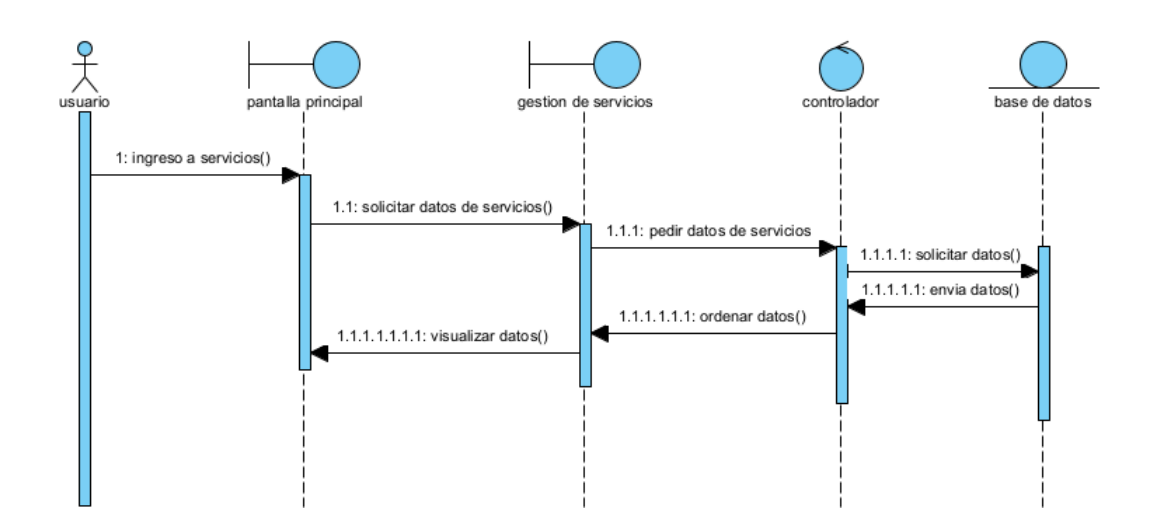

## **II.4.2.3.11 Diagrama de Secuencia: Gestion de servicios**

*Figura 66 secuencia gestion de servicios*

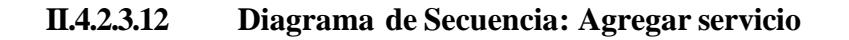

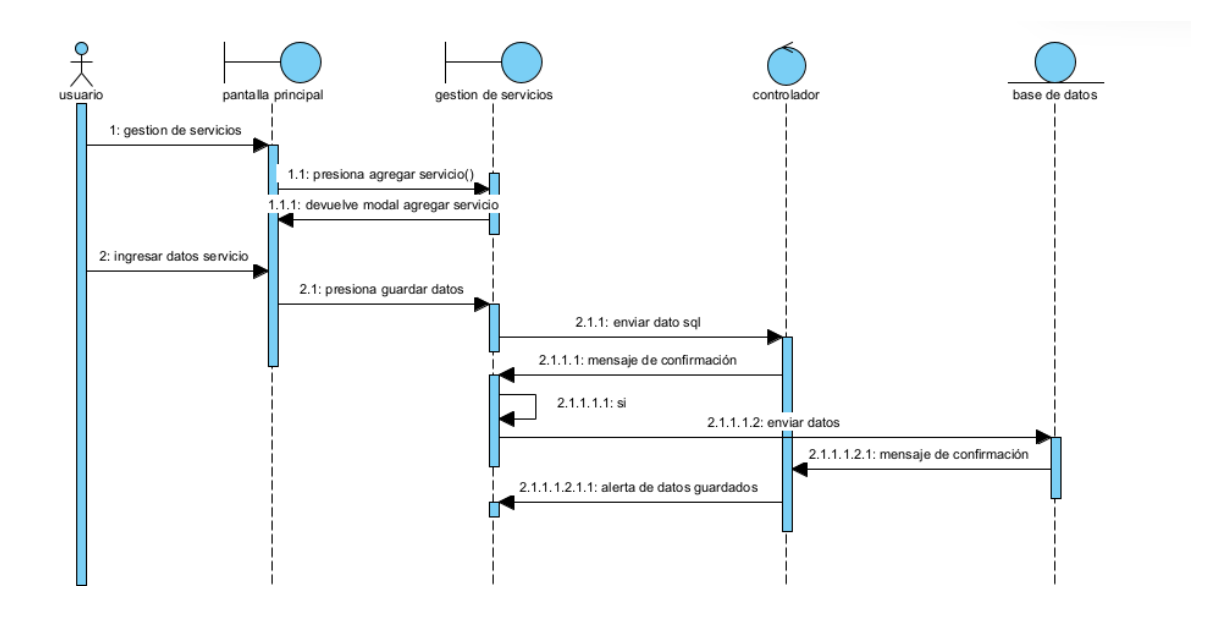

*Figura 67 secuencia agregar servicio*

## **II.4.2.3.13 Diagramas de Secuencia: Modificar servicio**

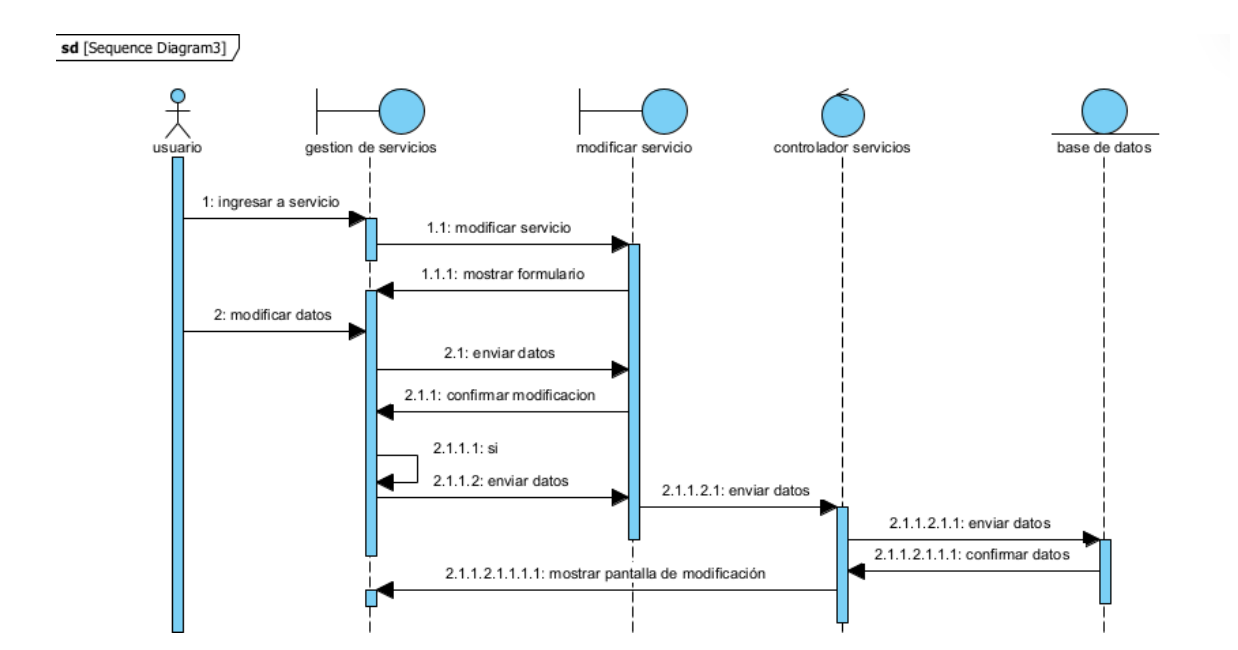

*Figura 68 secuencia modificar servicio*

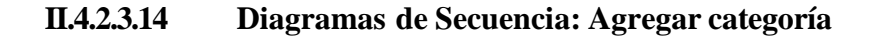

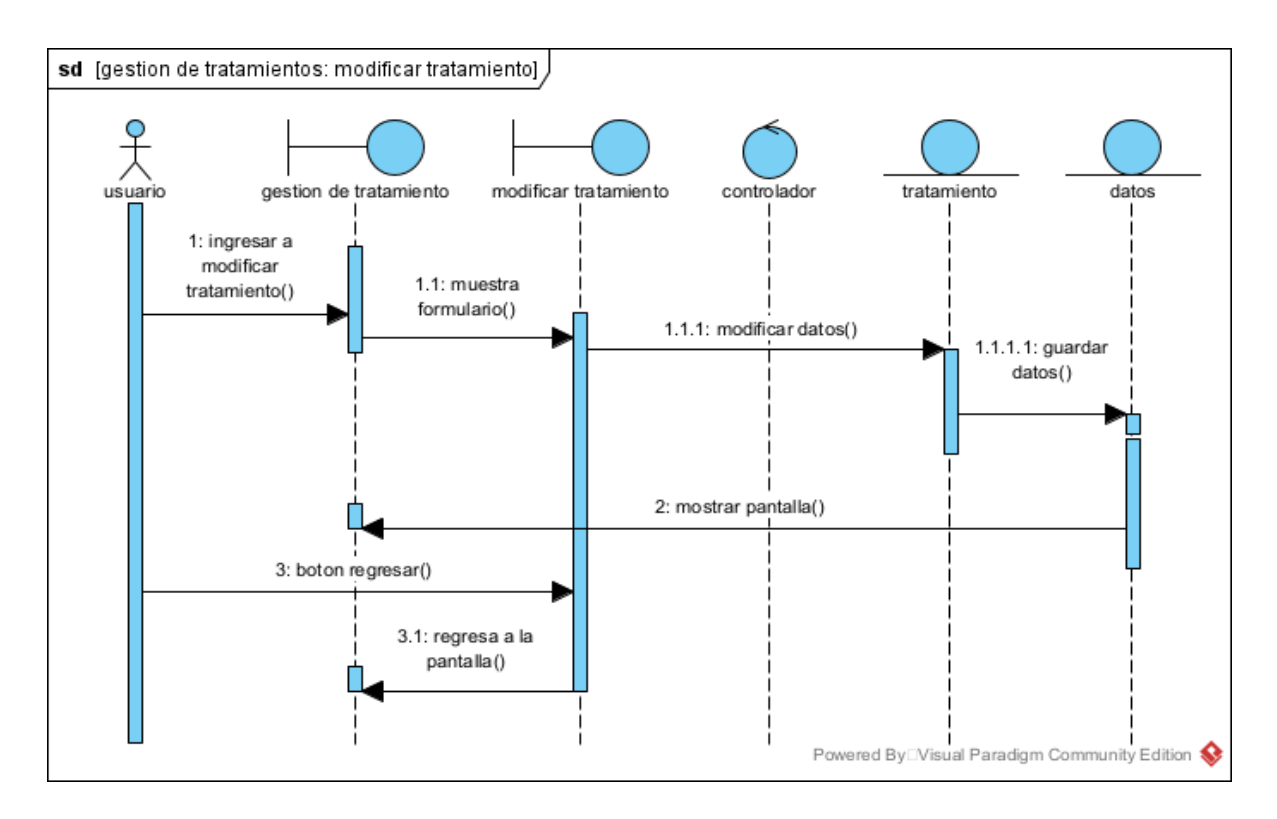

*Figura 69 secuencia agregar categoría*

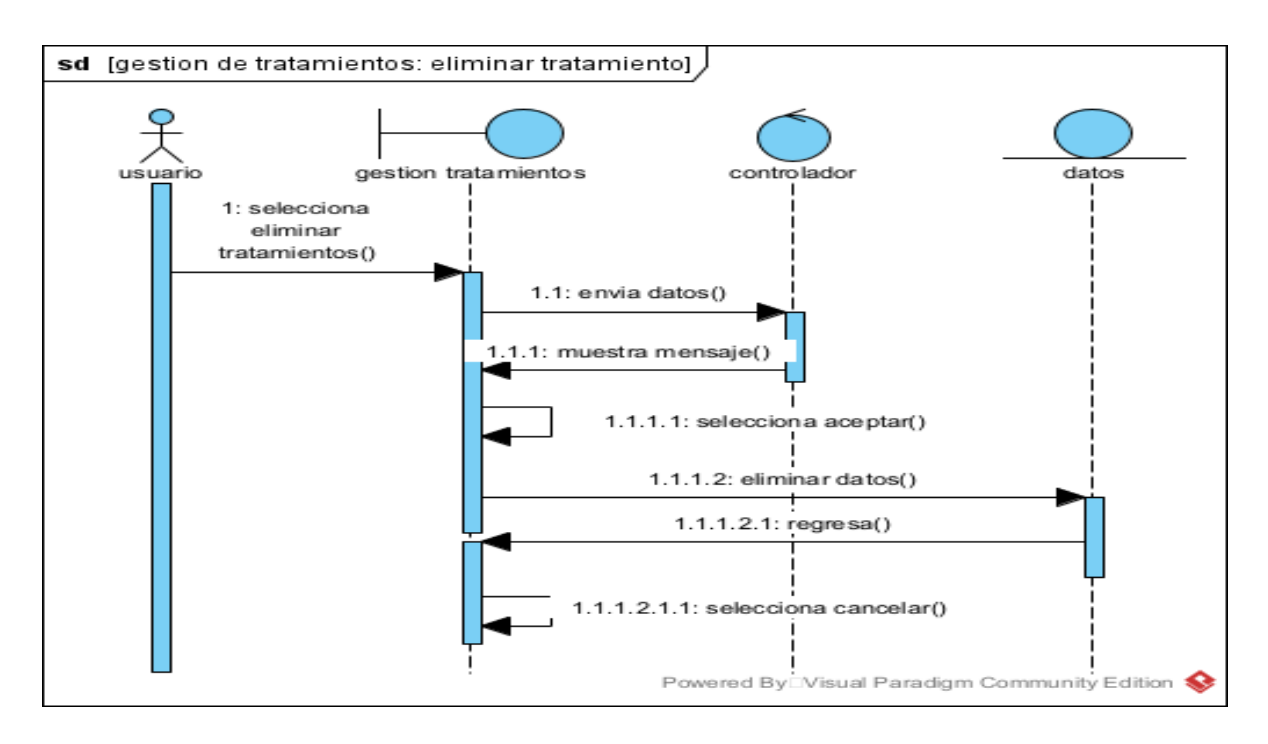

**II.4.2.3.15 Diagramas de Secuencia: Modificar categoría**

*Figura 70 secuencia modificar categoria*

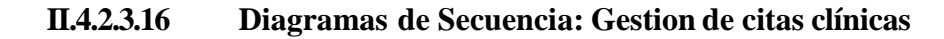

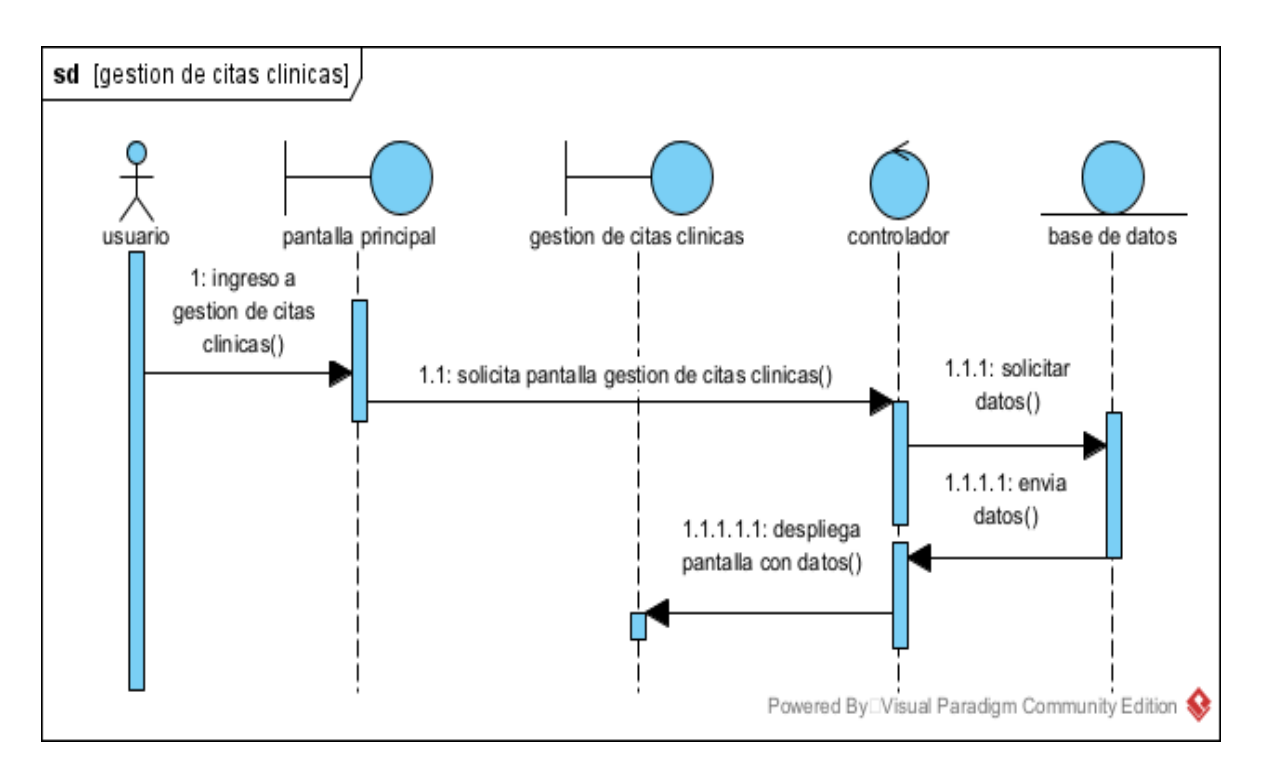

*Figura 71 secuencia gestion tratamiento*

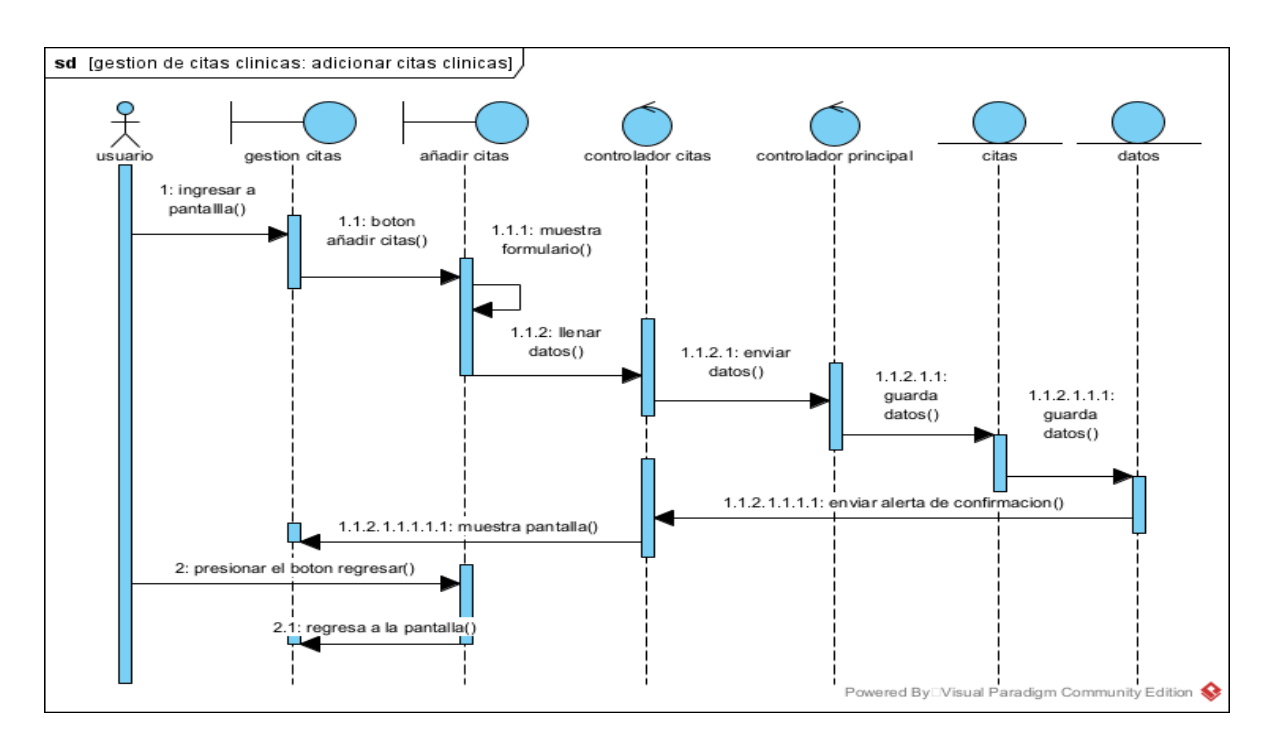

**II.4.2.3.17 Diagramas de Secuencia: Adicionar citas clínicas**

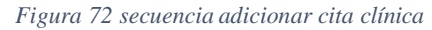

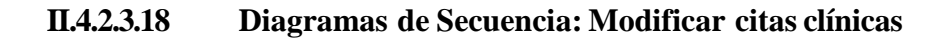

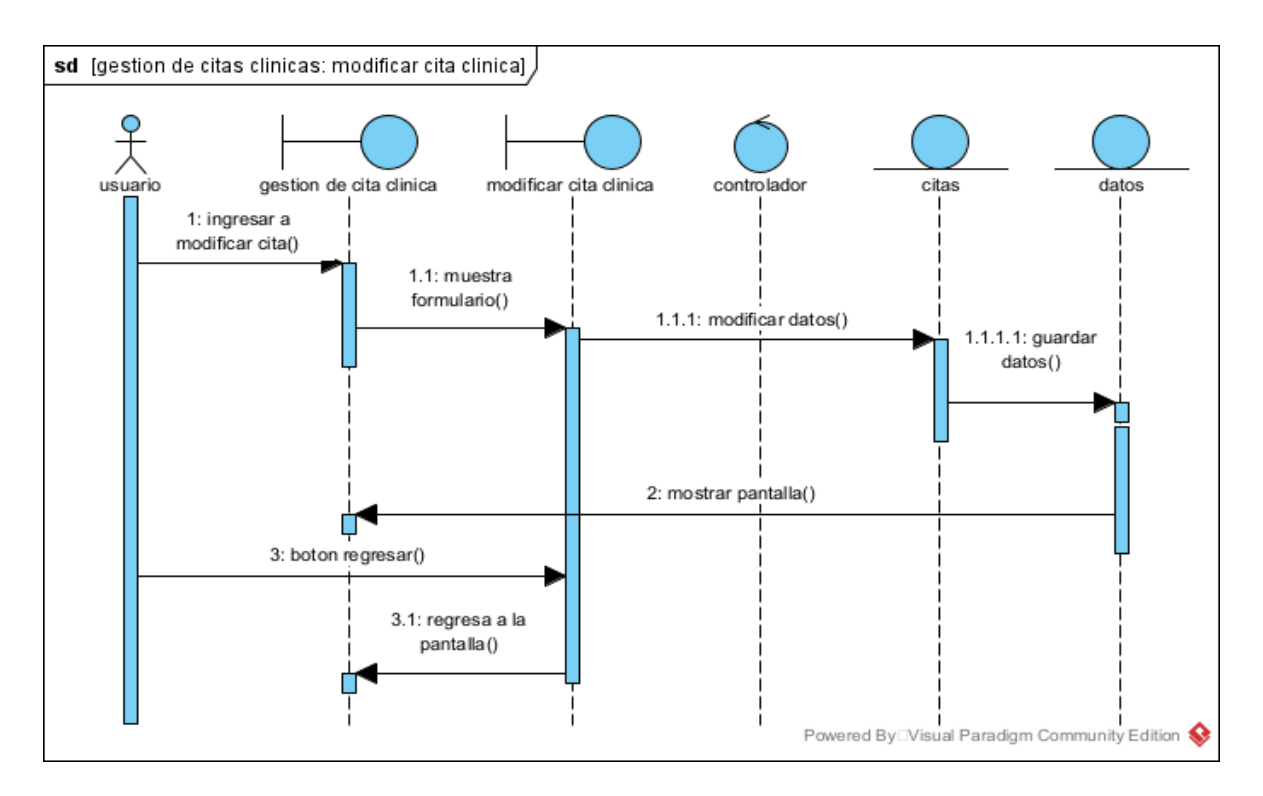

*Figura 73 secuencia modificar cita clínica*

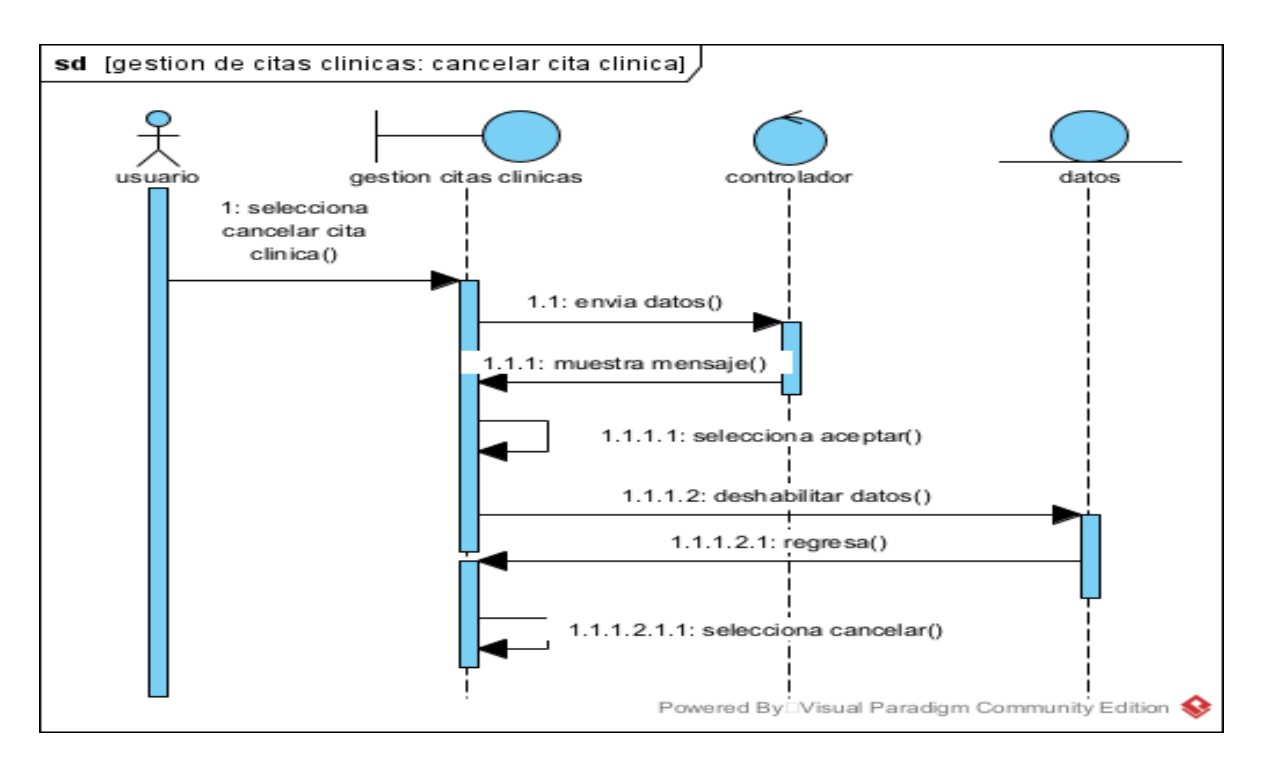

#### **II.4.2.3.19 Diagramas de Secuencia: cancelar cita clínica**

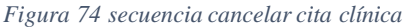

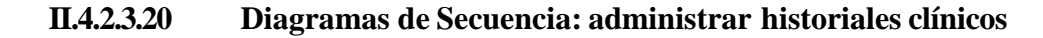

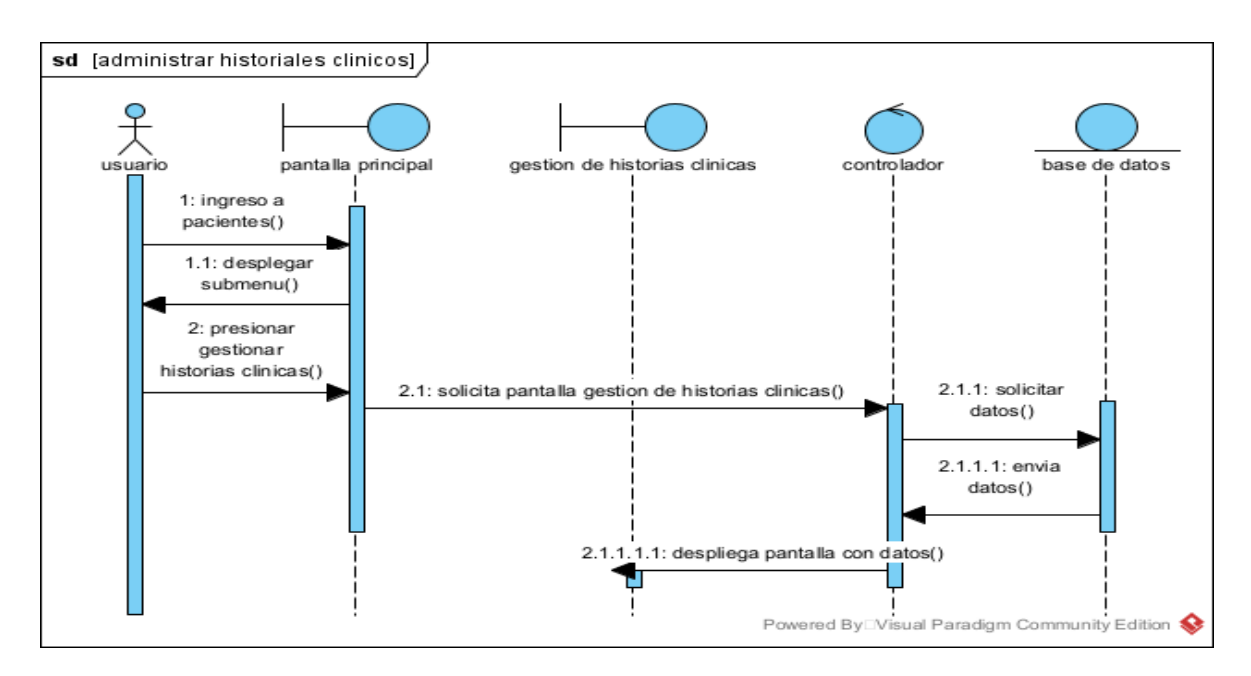

*Figura 75 secuencia administrar historiales clínicos*

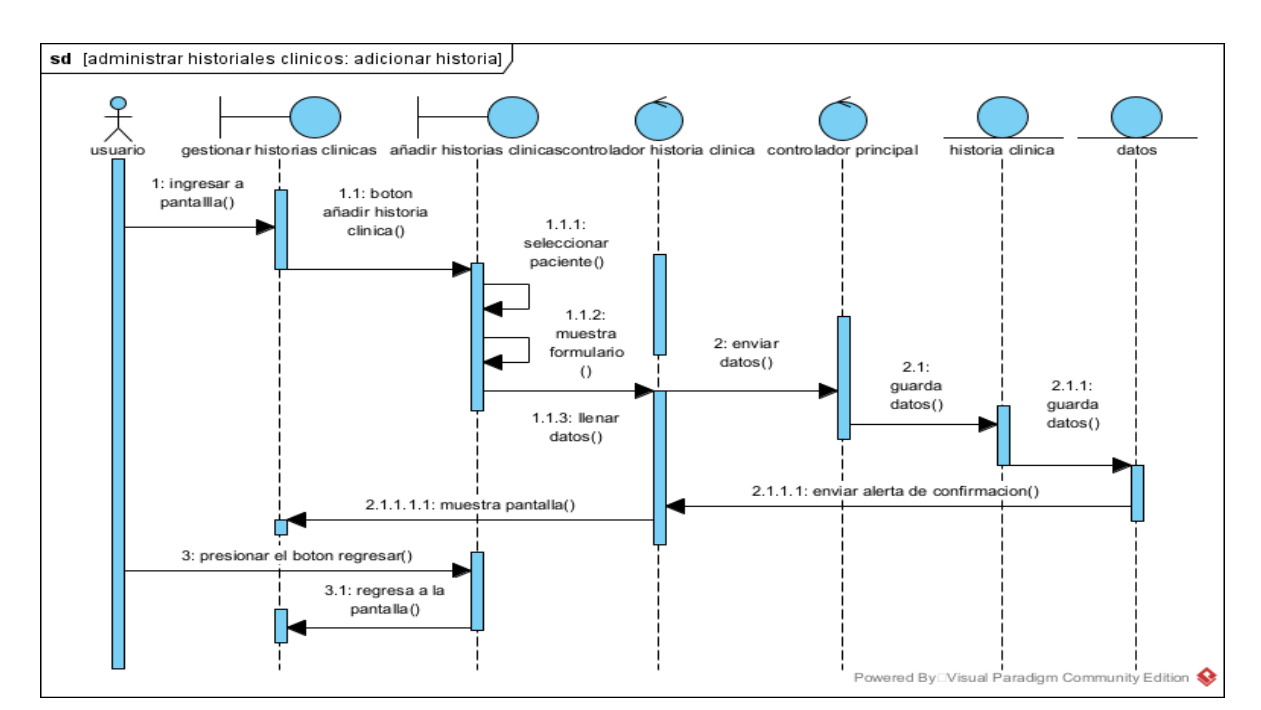

**II.4.2.3.21 Diagramas de Secuencia: adicionar historial clinico**

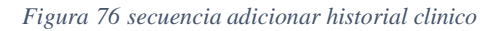

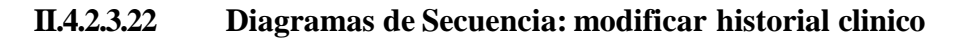

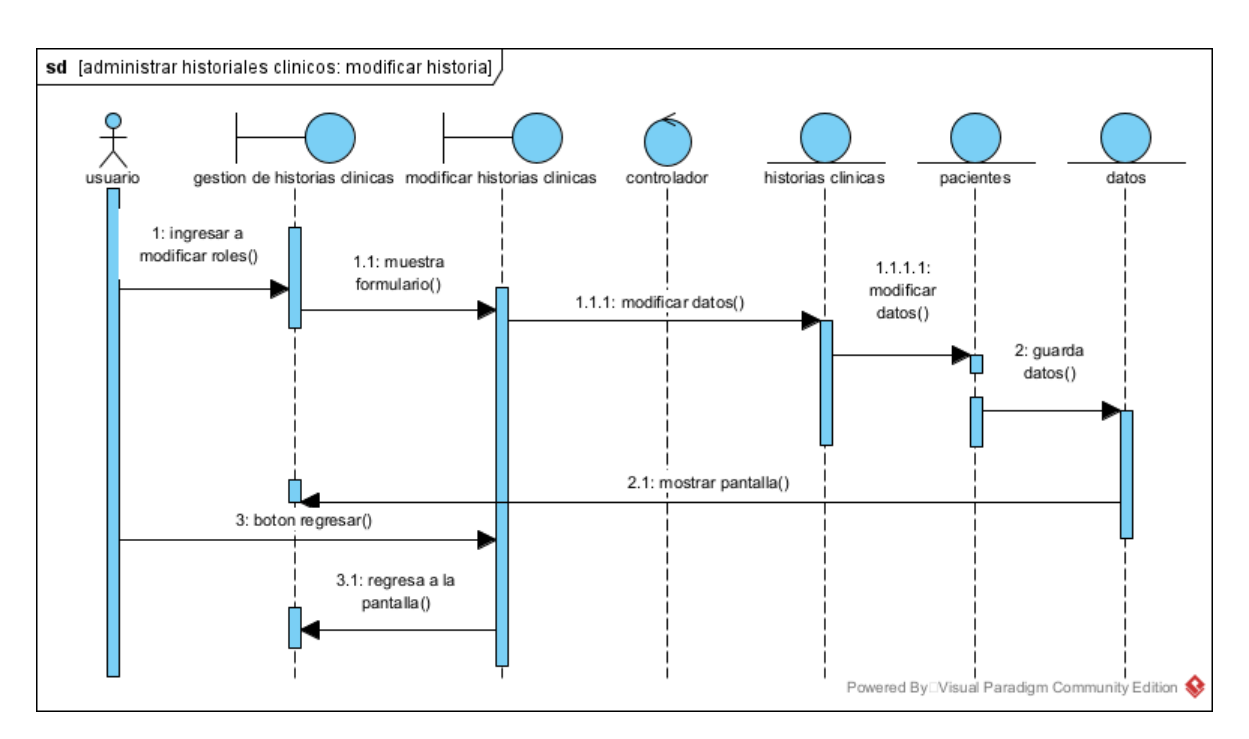

*Figura 77 secuencia modificar historial clinico*

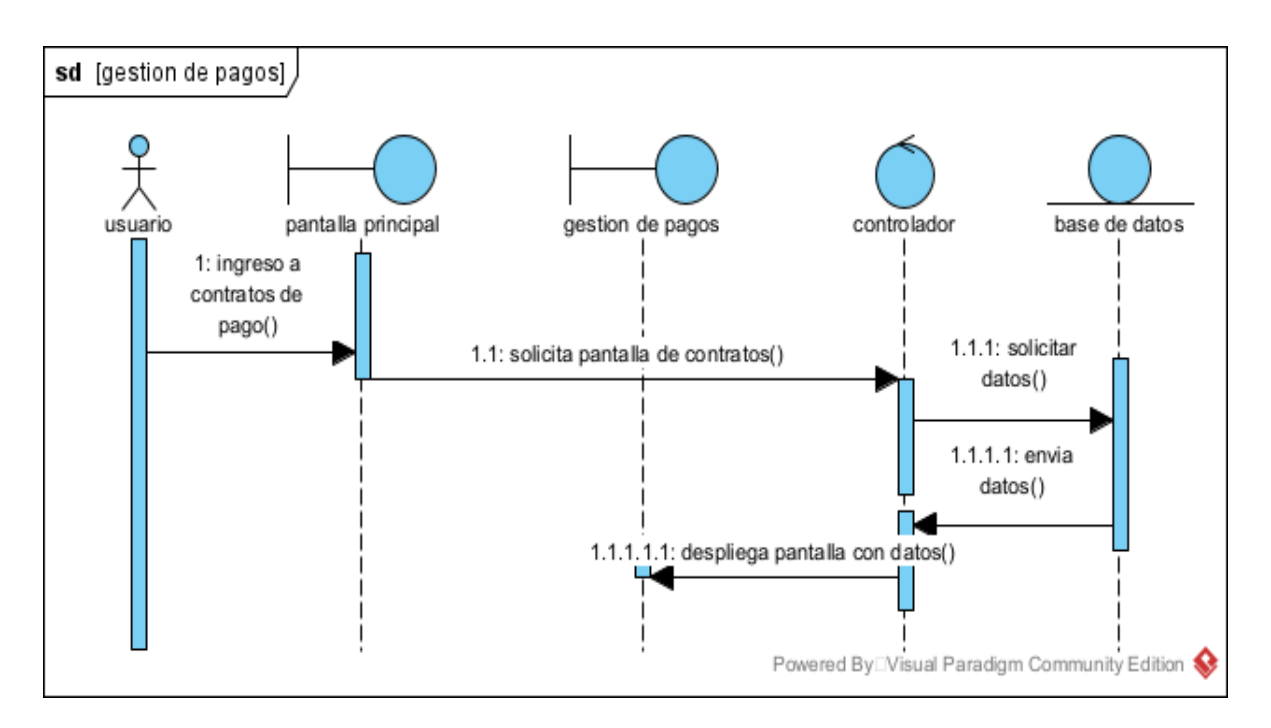

**II.4.2.3.23 Diagramas de Secuencia: Administrar contratos de pago**

*Figura 78 secuencia administrar contratos de pago*

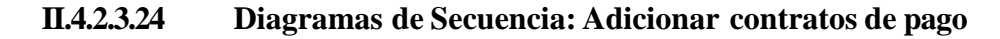

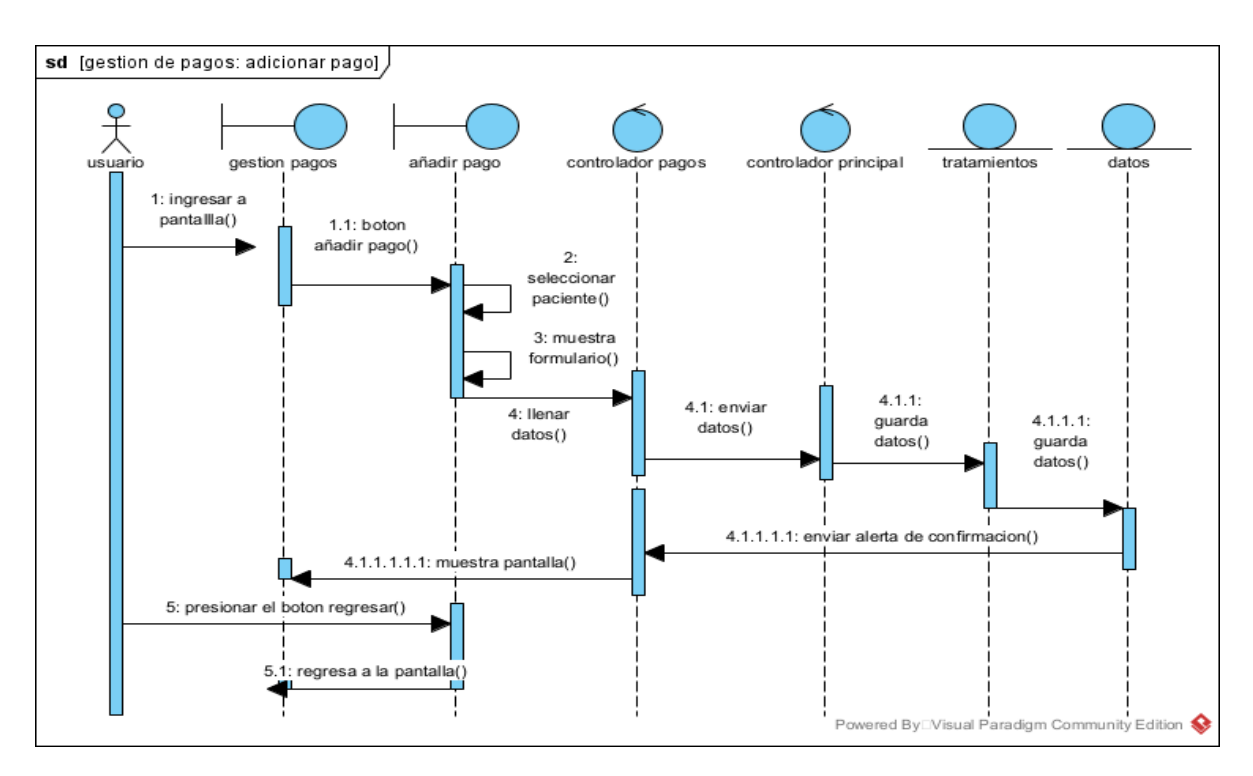

*Figura 79 secuencia adicionar contrato de pago*

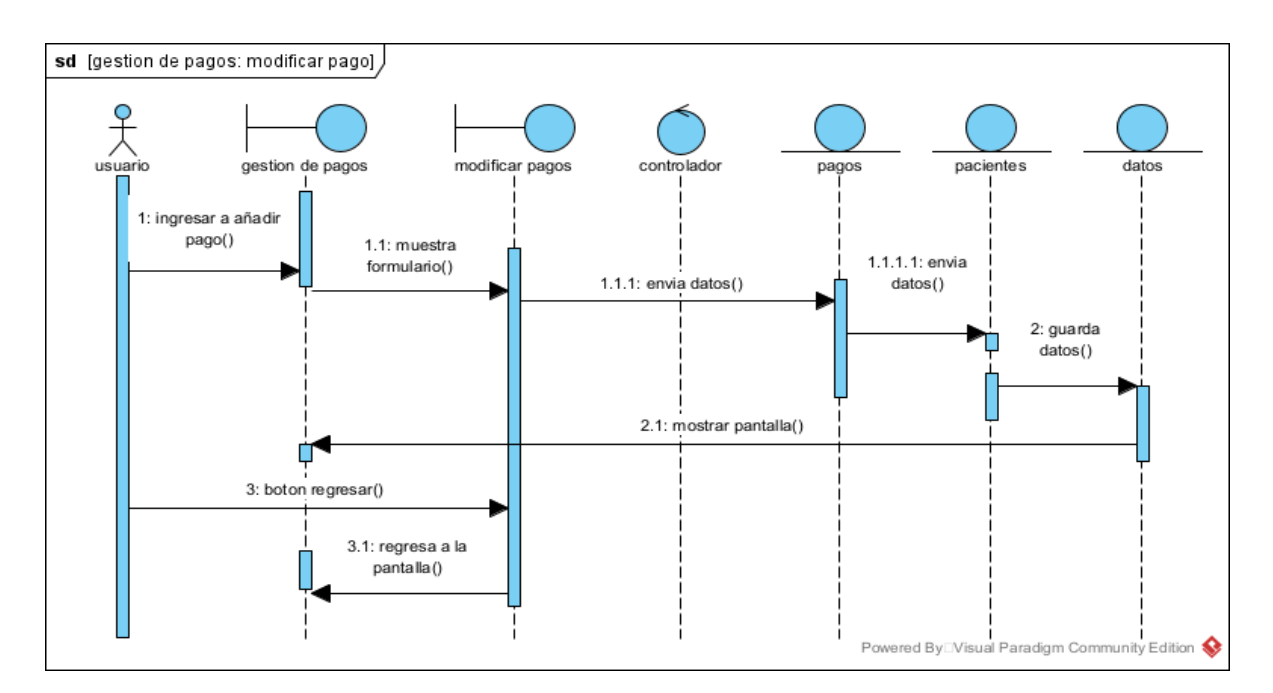

# **II.4.2.3.25 Diagramas de Secuencia: añadir pago**

*Figura 80 secuencia añadir pago*

### **II.4.3 Modelo de Datos**

### **II.4.3.1 Introducción**

Previendo que la información del sistema será soportada por una base de datos relacional, este modelo describe la representación lógica de los datos persistentes, de acuerdo con el enfoque para el modelo relacional de datos. Para expresar este modelo se utiliza un diagrama de clases (donde se utiliza un pro file UML, para el modelado de datos, para conseguir la representación de tablas, clave, etc.)

Los diagramas de clases son diagramas de estructura estadística que muestra las clases del sistema y sus interrelaciones (incluye herencia, agregación, asociación, etc.). los diagramas de clases son el pilarfundamental del modelo con UML, siendo utilizados tanto para mostrar lo que el sistema puede hacer (análisis), como para mostrar cómo puede ser construido (diseño).

### **II.4.3.2 Propósito**

- Comprende la estructura del sistema deseado para la organización.
- Identificar posibles mejoras.

### **II.4.3.3 Alcance**

- Describir las tablas de diseño del sistema en su segunda iteración.
- Identificar y definir las relaciones entre tablas según los objetivos del sistema.

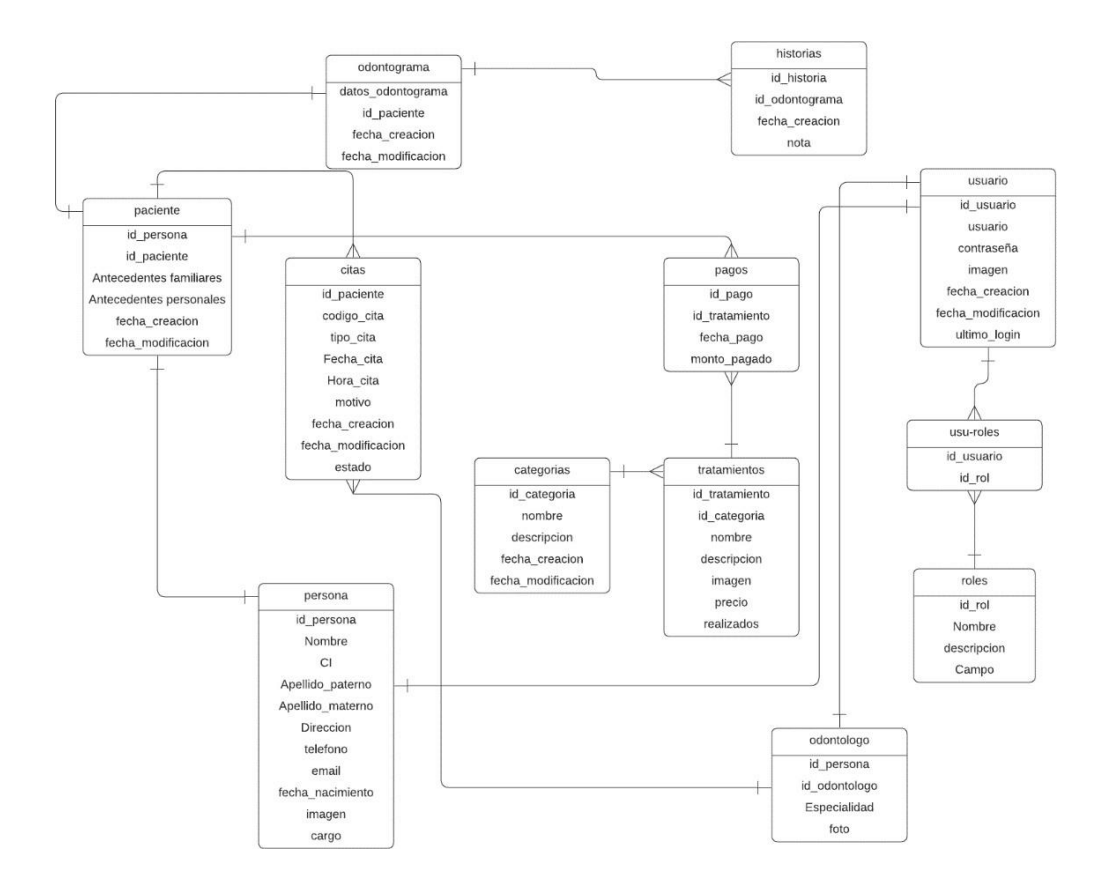

*Figura 81 diagrama de base de datos*

### **II.4.3.3.2 Especificación de Tablas de la Base de Datos**

--

--

-- Estructura de tabla para la tabla `pacientes`

CREATE TABLE `pacientes` (

`cod\_paciente` text COLLATE utf8\_spanish\_ci NOT NULL,

`ci` text COLLATE utf8\_spanish\_ci NOT NULL,

`fecha\_nacimiento` date NOT NULL,

`edad` int(11) NOT NULL,

`sexo` text COLLATE utf8\_spanish\_ci NOT NULL,

`nombre` text COLLATE utf8\_spanish\_ci NOT NULL,

`apellido` text COLLATE utf8\_spanish\_ci NOT NULL,

`apellido2` text COLLATE utf8\_spanish\_ci NOT NULL,

`direccion` text COLLATE utf8\_spanish\_ci NOT NULL,

`telefono` text COLLATE utf8\_spanish\_ci NOT NULL,

`email` text COLLATE utf8\_spanish\_ci NOT NULL,

`antecedentes\_enfermedades` text COLLATE utf8\_spanish\_ci NOT NULL,

`foto` text COLLATE utf8\_spanish\_ci NOT NULL,

`fecha\_crea` timestamp NOT NULL DEFAULT CURRENT\_TIMESTAMP,

`fecha\_modi` timestamp NOT NULL DEFAULT CURRENT\_TIMESTAMP ON UPDATE CURRENT\_TIMESTAMP

) ENGINE=InnoDB DEFAULT CHARSET=utf8 COLLATE=utf8\_spanish\_ci;

--

-- Estructura de tabla para la tabla `historias`

--

CREATE TABLE `historias` (

`id\_historia` int(11) NOT NULL,

`cod\_paciente` text NOT NULL,

`cod\_usuario` text NOT NULL,

`cod\_odontograma` text NOT NULL,

`fecha` timestamp NOT NULL DEFAULT CURRENT\_TIMESTAMP,

`nota` text NOT NULL

) ENGINE=InnoDB DEFAULT CHARSET=latin1;

--

-- Estructura de tabla para la tabla `odontogramas`

 $-$ 

CREATE TABLE `odontogramas` (

`id` int(11) NOT NULL,

`cod\_odontograma` text NOT NULL,

`cod\_paciente` text NOT NULL,

`centrod18` text NOT NULL,

`adicionald18` text NOT NULL,

`centrod17` text NOT NULL,

`adicionald17` text NOT NULL,

`centrod16` text NOT NULL,

`adicionald16` text NOT NULL,

`centrod15` text NOT NULL,

`adicionald15` text NOT NULL,

`centrod14` text NOT NULL,

`adicionald14` text NOT NULL,

`centrod13` text NOT NULL,

`adicionald13` text NOT NULL,

`centrod12` text NOT NULL,

`adicionald12` text NOT NULL,

`centrod11` text NOT NULL,

`adicionald11` text NOT NULL,

`centrod28` text NOT NULL,

`adicionald28` text NOT NULL,

`centrod27` text NOT NULL,

`adicionald27` text NOT NULL,

`centrod26` text NOT NULL,

`adicionald26` text NOT NULL,

`centrod25` text NOT NULL,

`adicionald25` text NOT NULL,

`centrod24` text NOT NULL,

`adicionald24` text NOT NULL,

`centrod23` text NOT NULL,

`adicionald23` text NOT NULL,

`centrod22` text NOT NULL,

`adicionald22` text NOT NULL,

`centrod21` text NOT NULL,

`adicionald21` text NOT NULL,

`centrod38` text NOT NULL,

`adicionald38` text NOT NULL,

`centrod37` text NOT NULL,

`adicionald37` text NOT NULL,

`centrod36` text NOT NULL,

`adicionald36` text NOT NULL,

`centrod35` text NOT NULL,

`adicionald35` text NOT NULL,

`centrod34` text NOT NULL,

`adicionald34` text NOT NULL,

`centrod33` text NOT NULL,

`adicionald33` text NOT NULL,

`centrod32` text NOT NULL,

`adicionald32` text NOT NULL,

`centrod31` text NOT NULL,

`adicionald31` text NOT NULL,

`centrod48` text NOT NULL,

`adicionald48` text NOT NULL,

`centrod47` text NOT NULL,

`adicionald47` text NOT NULL,

`centrod46` text NOT NULL,

`adicionald46` text NOT NULL,

`centrod45` text NOT NULL,

`adicionald45` text NOT NULL,

`centrod44` text NOT NULL,

`adicionald44` text NOT NULL,

`centrod43` text NOT NULL,

`adicionald43` text NOT NULL,

`centrod42` text NOT NULL,

`adicionald42` text NOT NULL,

`centrod41` text NOT NULL,

`adicionald41` text NOT NULL,

`centrod55` text NOT NULL,

`adicionald55` text NOT NULL,

`centrod54` text NOT NULL,

`adicionald54` text NOT NULL,

`centrod53` text NOT NULL,

`adicionald53` text NOT NULL,

`centrod52` text NOT NULL,

`adicionald52` text NOT NULL,

`centrod51` text NOT NULL,

`adicionald51` text NOT NULL,

`centrod65` text NOT NULL,

`adicionald65` text NOT NULL,

`centrod64` text NOT NULL,

`adicionald64` text NOT NULL,

`centrod63` text NOT NULL,

`adicionald63` text NOT NULL,

`centrod62` text NOT NULL,

`adicionald62` text NOT NULL,

`centrod61` text NOT NULL,

`adicionald61` text NOT NULL,

`centrod75` text NOT NULL,

`adicionald75` text NOT NULL,

`centrod74` text NOT NULL,

`adicionald74` text NOT NULL,

`centrod73` text NOT NULL,

`adicionald73` text NOT NULL,

`centrod72` text NOT NULL,

`adicionald72` text NOT NULL,

`centrod71` text NOT NULL,

`adicionald71` text NOT NULL,

`centrod85` text NOT NULL,

`adicionald85` text NOT NULL,

`centrod84` text NOT NULL,

`adicionald84` text NOT NULL,

`centrod83` text NOT NULL,

`adicionald83` text NOT NULL,

`centrod82` text NOT NULL,

`adicionald82` text NOT NULL,

`centrod81` text NOT NULL,

--

`adicionald81` text NOT NULL,

`fecha\_crea` timestamp NOT NULL DEFAULT CURRENT\_TIMESTAMP,

`fecha\_modi` timestamp NOT NULL DEFAULT CURRENT\_TIMESTAMP ON UPDATE CURRENT\_TIMESTAMP

) ENGINE=InnoDB DEFAULT CHARSET=latin1;

-- Estructura de tabla para la tabla `categorias`

 $-$ 

CREATE TABLE `categorias` (

`cod\_categoria` int(11) NOT NULL,

`nombre` text COLLATE utf8\_spanish\_ci NOT NULL,

`categoria` text COLLATE utf8\_spanish\_ci NOT NULL,

`estado` int(11) NOT NULL,

`fecha\_creacion` timestamp NOT NULL DEFAULT CURRENT\_TIMESTAMP ON UPDATE CURRENT\_TIMESTAMP

) ENGINE=InnoDB DEFAULT CHARSET=utf8 COLLATE=utf8\_spanish\_ci;

--

-- Estructura de tabla para la tabla `servicios`

--

CREATE TABLE `tratamientos` (

`cod\_tratamiento` int(11) NOT NULL,

`id\_categoria` int(11) NOT NULL,

`codigo` text COLLATE utf8\_spanish\_ci NOT NULL,

`descripcion` text COLLATE utf8\_spanish\_ci NOT NULL,

`precio` float NOT NULL,

`imagen` text COLLATE utf8\_spanish\_ci,

`realizados` int(11) NOT NULL,

# `fecha` timestamp NOT NULL DEFAULT CURRENT\_TIMESTAMP ON UPDATE CURRENT\_TIMESTAMP

### ) ENGINE=InnoDB DEFAULT CHARSET=utf8 COLLATE=utf8\_spanish\_ci;

--

-- Estructura de tabla para la tabla `usuarios`

--

CREATE TABLE `usuarios` (

`cod\_uduario` int(11) NOT NULL,

`nombre` text COLLATE utf8\_spanish\_ci NOT NULL,

`apellido` text COLLATE utf8\_spanish\_ci NOT NULL,

`usuario` text COLLATE utf8\_spanish\_ci NOT NULL,

`password` text COLLATE utf8\_spanish\_ci NOT NULL,

`perfil` text COLLATE utf8\_spanish\_ci NOT NULL,

`foto` text COLLATE utf8\_spanish\_ci NOT NULL,

`estado` int(11) NOT NULL,

`ultimo\_login` datetime NOT NULL,

`fecha` timestamp NOT NULL DEFAULT CURRENT\_TIMESTAMP ON UPDATE CURRENT\_TIMESTAMP

## ) ENGINE=InnoDB DEFAULT CHARSET=utf8 COLLATE=utf8\_spanish\_ci;

--

-- Estructura de tabla para la tabla `citas`

--

CREATE TABLE `citas` (

`cod\_cita` int(11) NOT NULL,

`cod\_paciente` text COLLATE utf8\_spanish\_ci NOT NULL,

`fechacita` text COLLATE utf8\_spanish\_ci NOT NULL,

`horacita` text COLLATE utf8\_spanish\_ci NOT NULL,

`turno` text COLLATE utf8\_spanish\_ci NOT NULL,

`motivo\_consulta` text COLLATE utf8\_spanish\_ci NOT NULL,

`fecha\_creacion` timestamp NOT NULL DEFAULT CURRENT\_TIMESTAMP,

`fecha\_modifica` timestamp NOT NULL DEFAULT CURRENT\_TIMESTAMP

) ENGINE=InnoDB DEFAULT CHARSET=utf8 COLLATE=utf8\_spanish\_ci;

--

-- Estructura de tabla para la tabla `contratos\_pagos`

--

CREATE TABLE `contratos\_pagos` (

`id\_pagos` int(11) NOT NULL,

`id\_cliente` int(11) NOT NULL,

`id\_usuario` int(11) NOT NULL,

`servicios`text COLLATE utf8\_spanish\_ci NOT NULL,

`total` float NOT NULL,

`pagado` float NOT NULL,

`metodo\_pago` text COLLATE utf8\_spanish\_ci NOT NULL,

`fecha` timestamp NOT NULL DEFAULT CURRENT\_TIMESTAMP ON UPDATE CURRENT\_TIMESTAMP

) ENGINE=InnoDB DEFAULT CHARSET=utf8 COLLATE=utf8\_spanish\_ci;

ALTER TABLE `contratos\_pagos`

ADD PRIMARY KEY (`id\_pagos`);

ALTER TABLE `pacientes`

ADD PRIMARY KEY (`cod\_paciente`);

ALTER TABLE `historias`

ADD PRIMARY KEY (`id\_historia`);

ALTER TABLE `odontogramas`

ADD PRIMARY KEY (`id`);

ALTER TABLE `citas`

ADD PRIMARY KEY (`cod\_cita`);

ALTER TABLE `usuarios`

ADD PRIMARY KEY (`cod\_usuario`);

ALTER TABLE `categorias`

ADD PRIMARY KEY (`cod\_categoria`);

ALTER TABLE `tratamientos`

ADD PRIMARY KEY (`cod\_tratamiento`);

## **II.4.4 Diccionario de datos**

Tabla: categoría

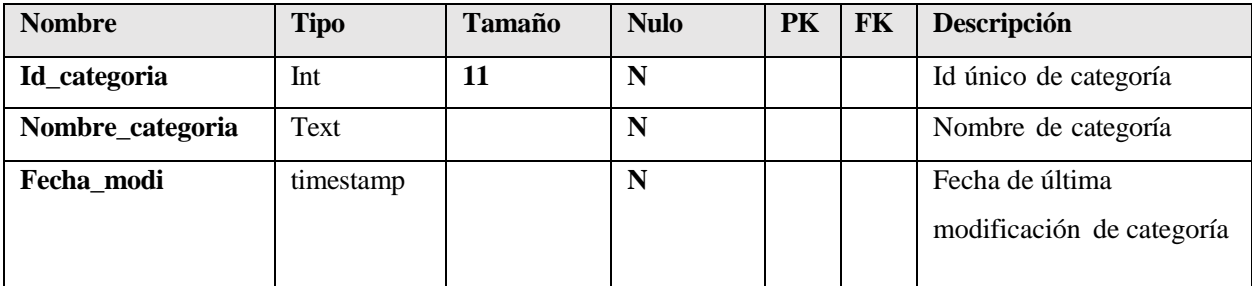

*Tabla 8 diccionario de datos de categoría*

Tabla: cita

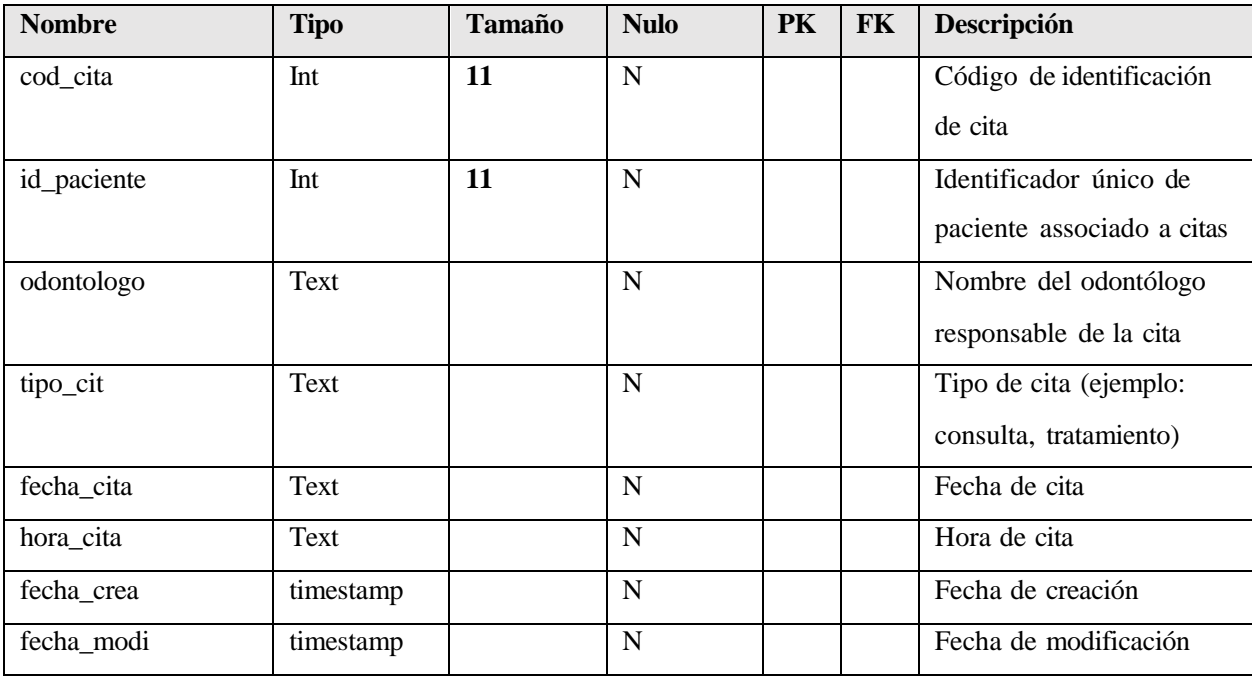

*Tabla 9 diccionario de datos cita*

## Tabla: historia

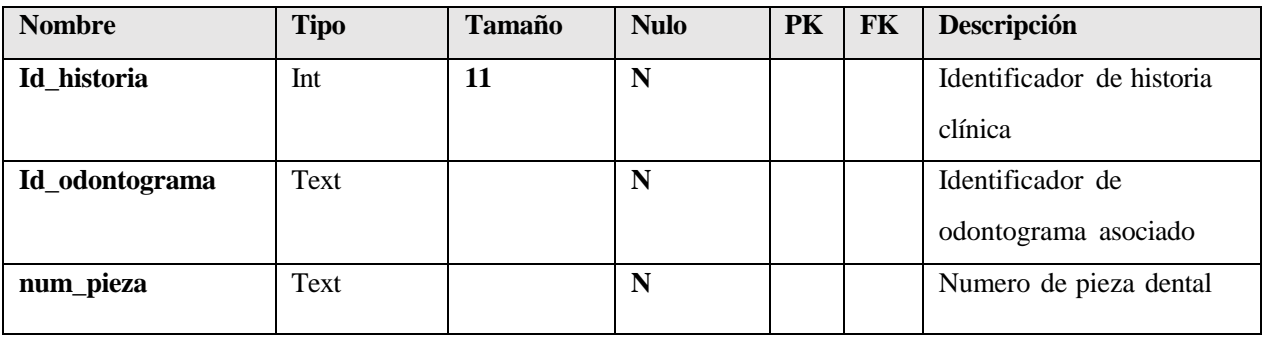

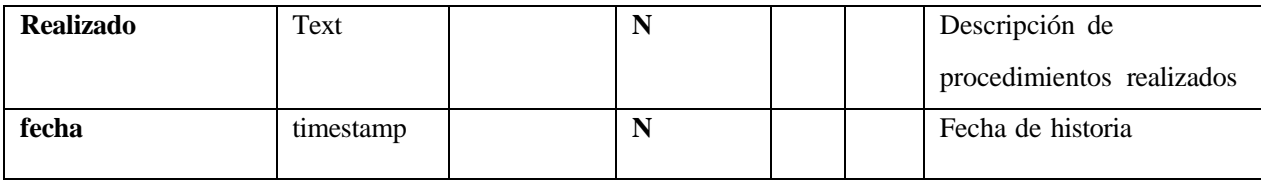

*Tabla 10 diccionario de datos historia*

Tabla: odontólogo

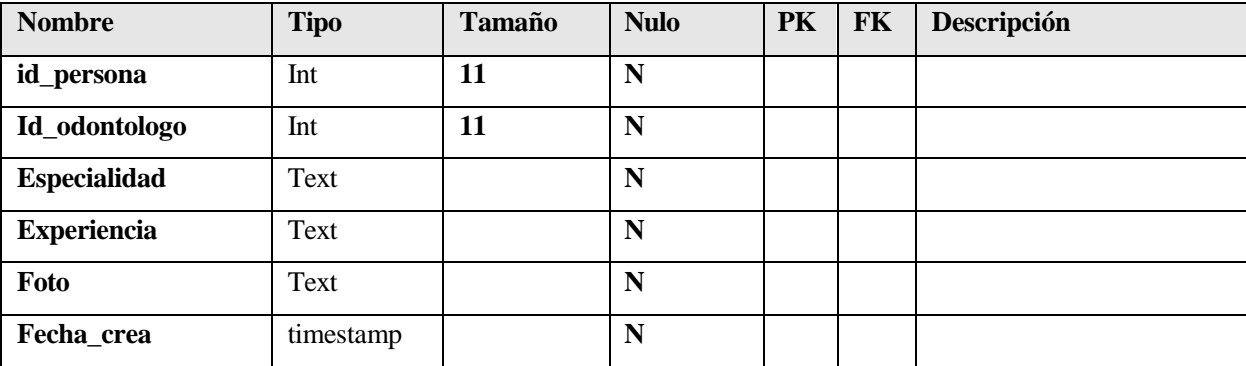

*Tabla 11 diccionario de datos odontólogo*

Tabla: paciente

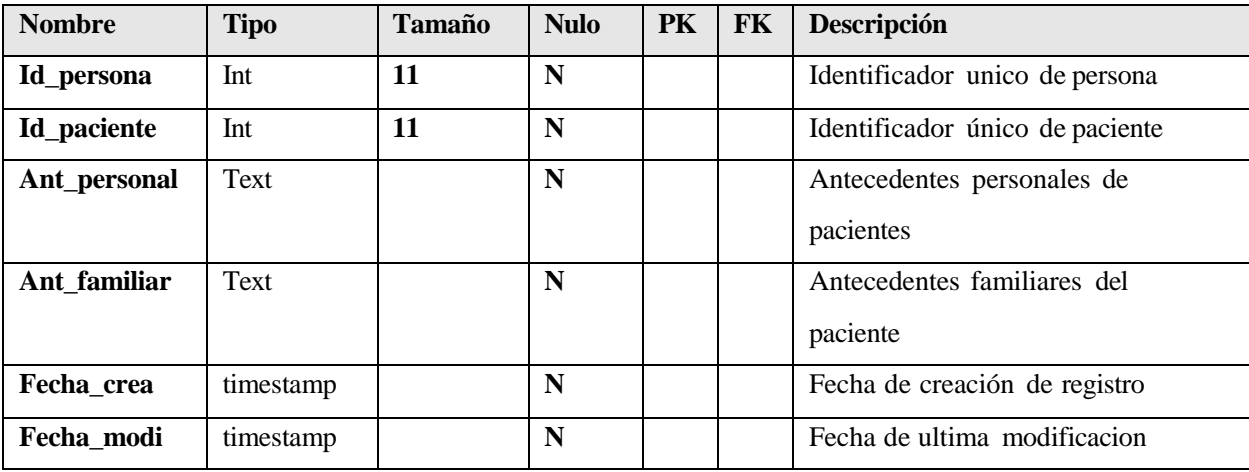

*Tabla 12 diccionario de datos paciente*

Tabla: pago

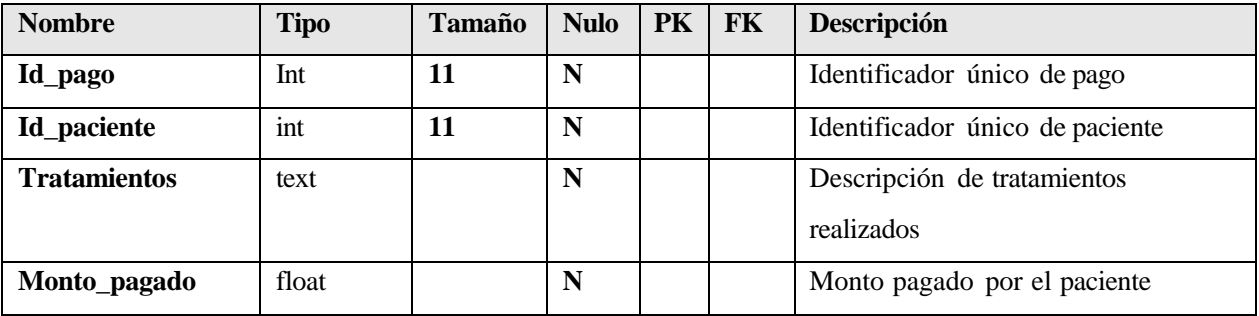

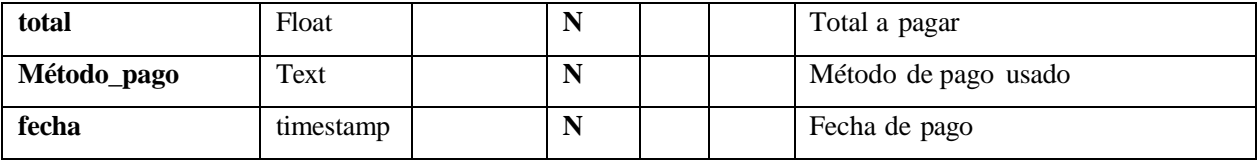

*Tabla 13 Diccionario de datos pago*

Tabla: persona

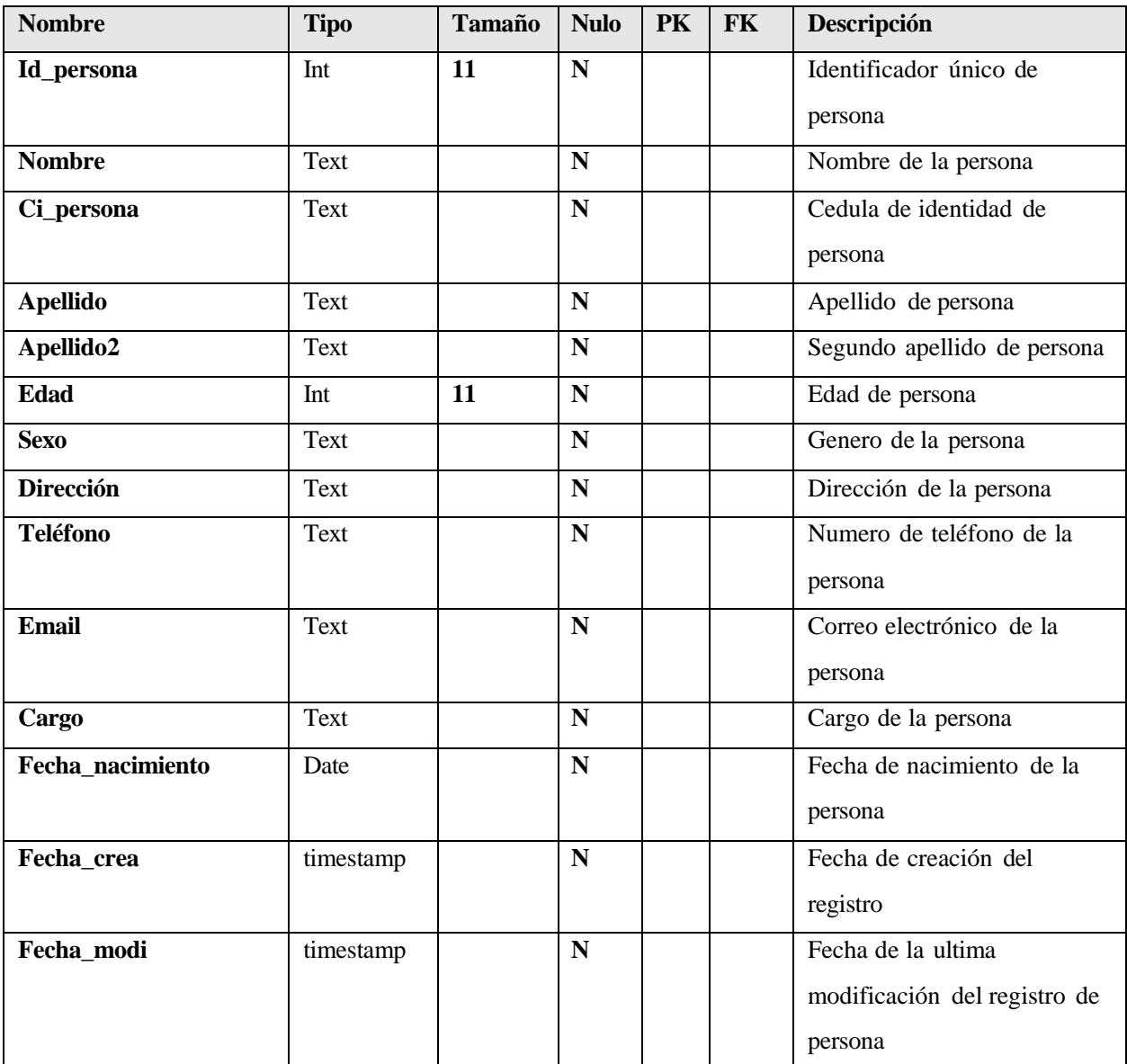

*Tabla 14 Diccionario de datos persona*

## Tabla: usuario

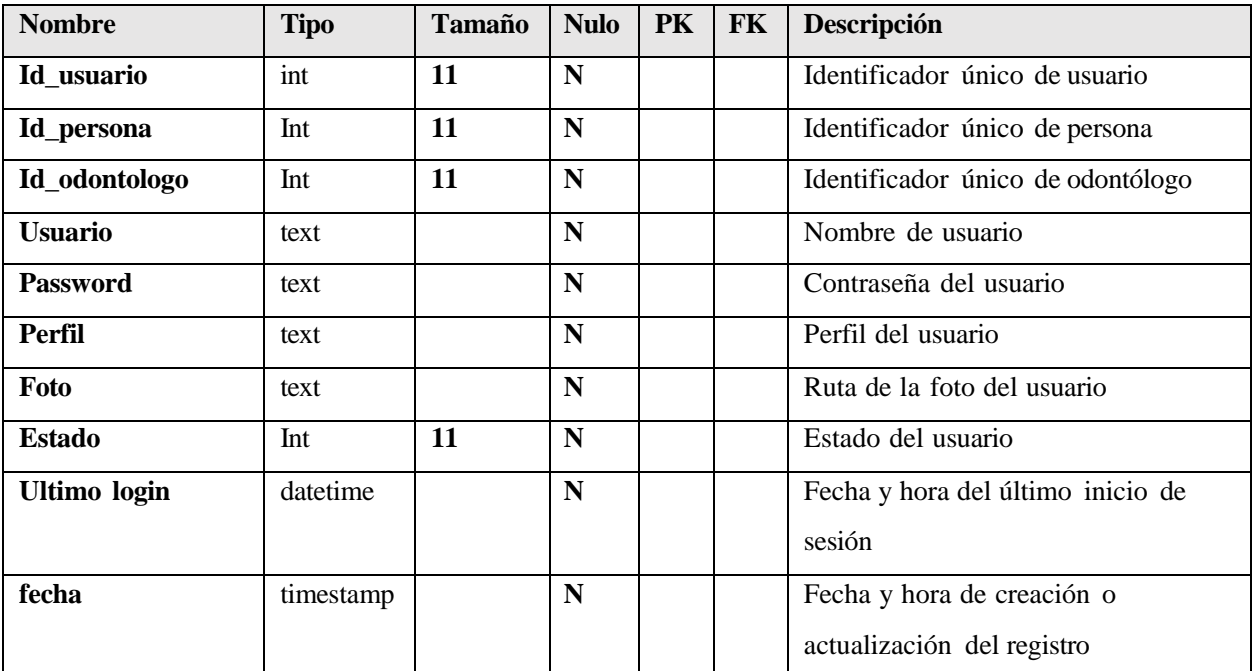

*Tabla 15 Diccionario de datos usuario*

## Tabla: rol

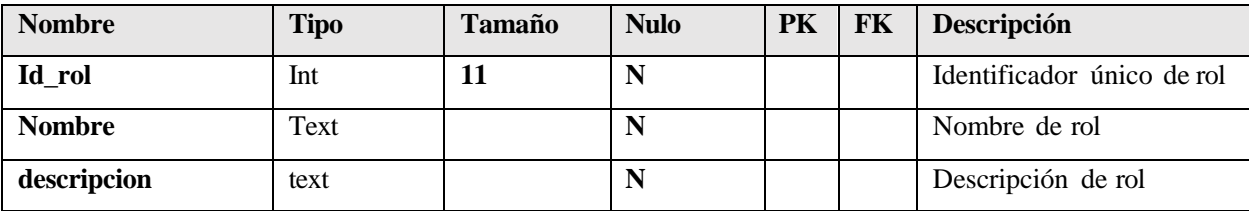

*Tabla 16 Diccionario de datos rol*

Tabla: usu\_rol

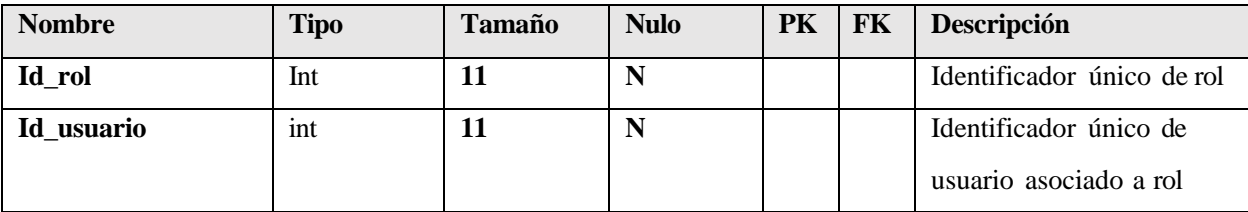

*Tabla 17 Diccionario de datos usu\_rol*

### Tabla: tratamiento

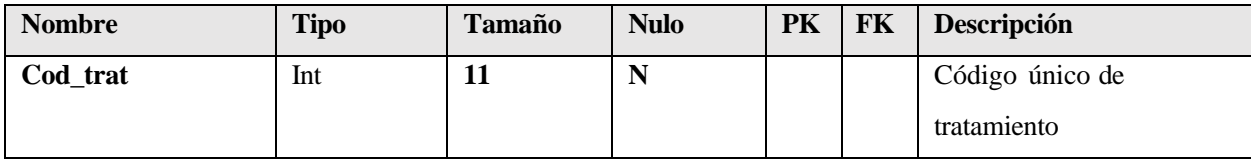

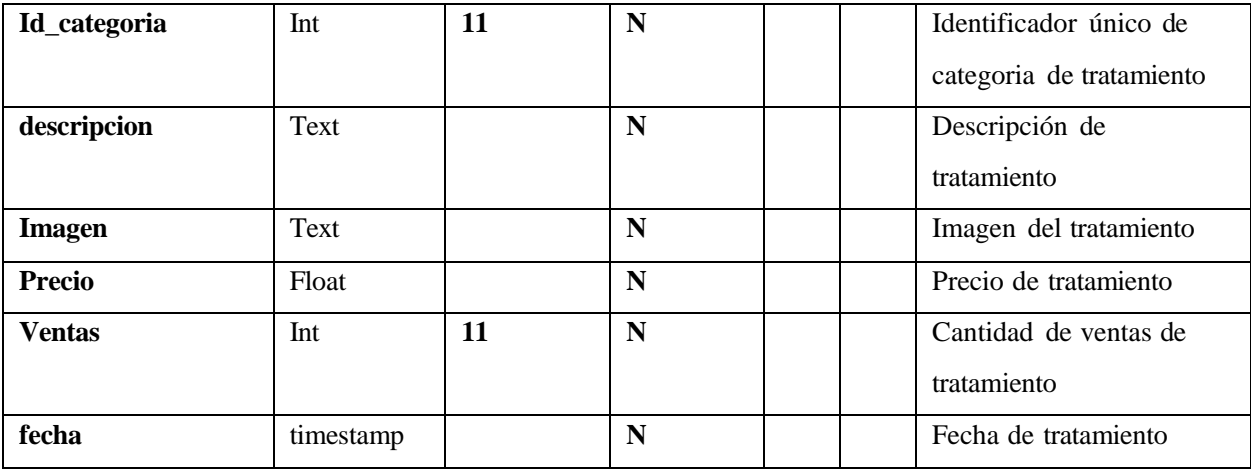

*Tabla 18 Diccionario de datos tratamiento*

# Tabla: odontograma

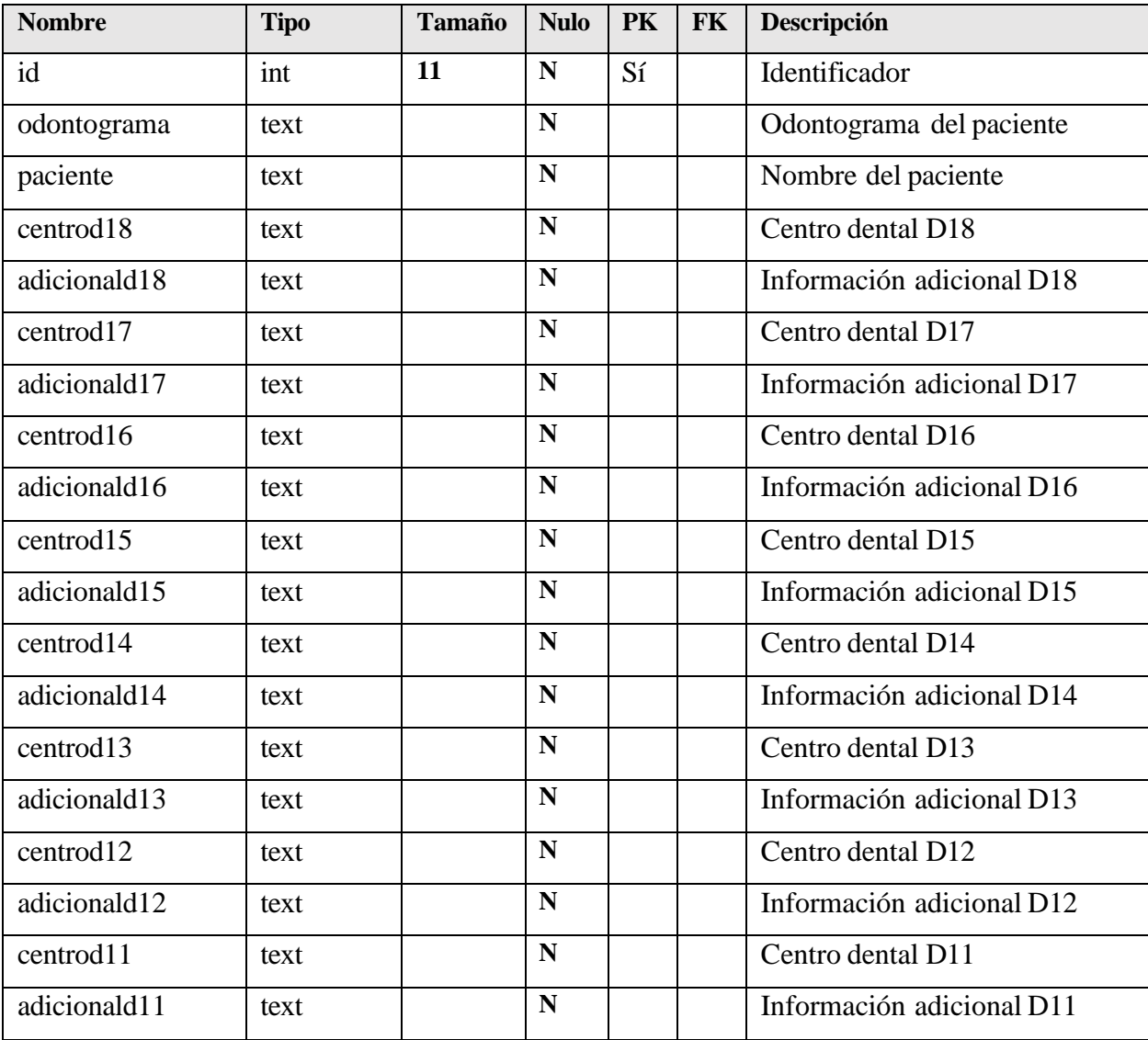

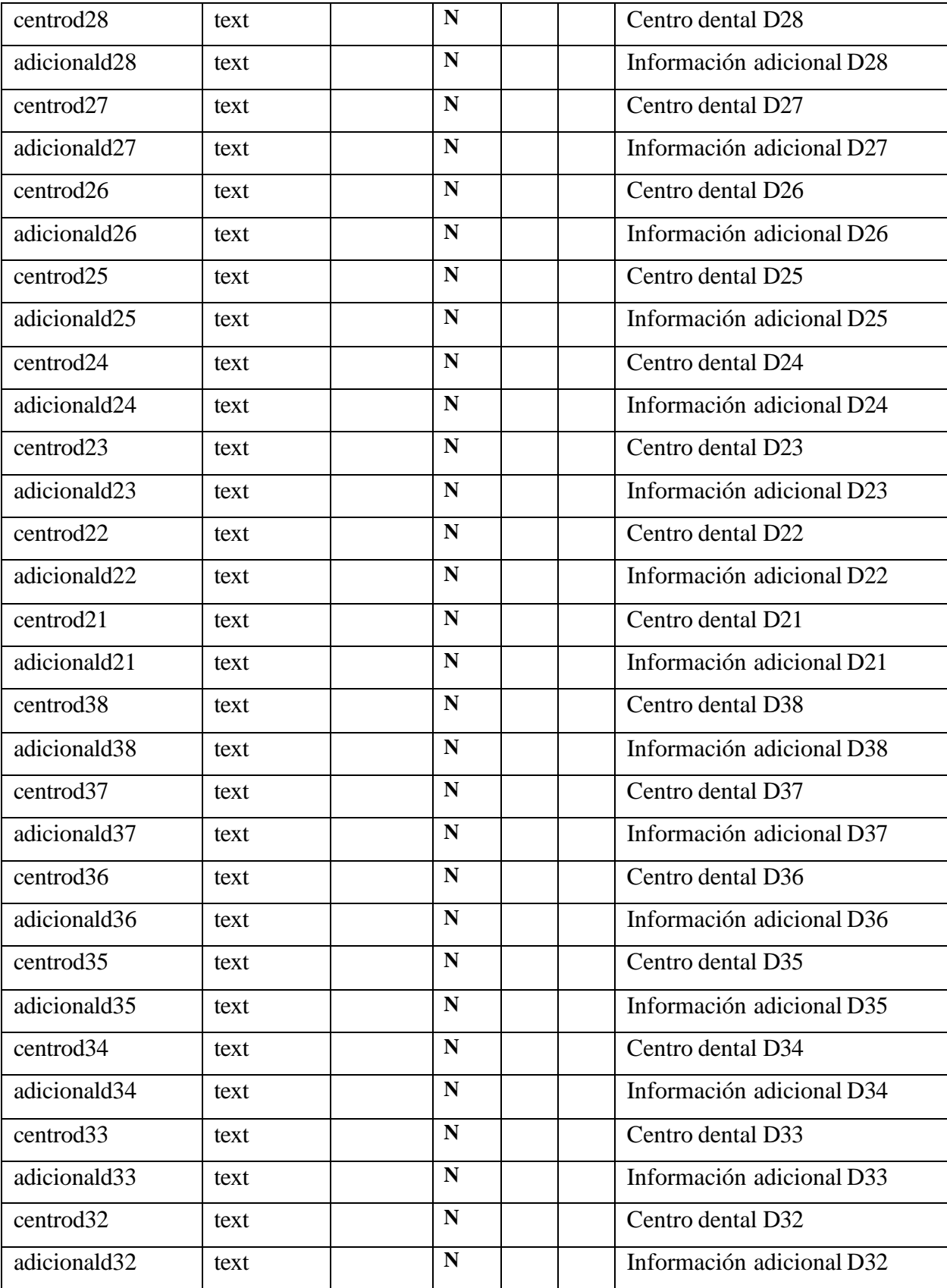

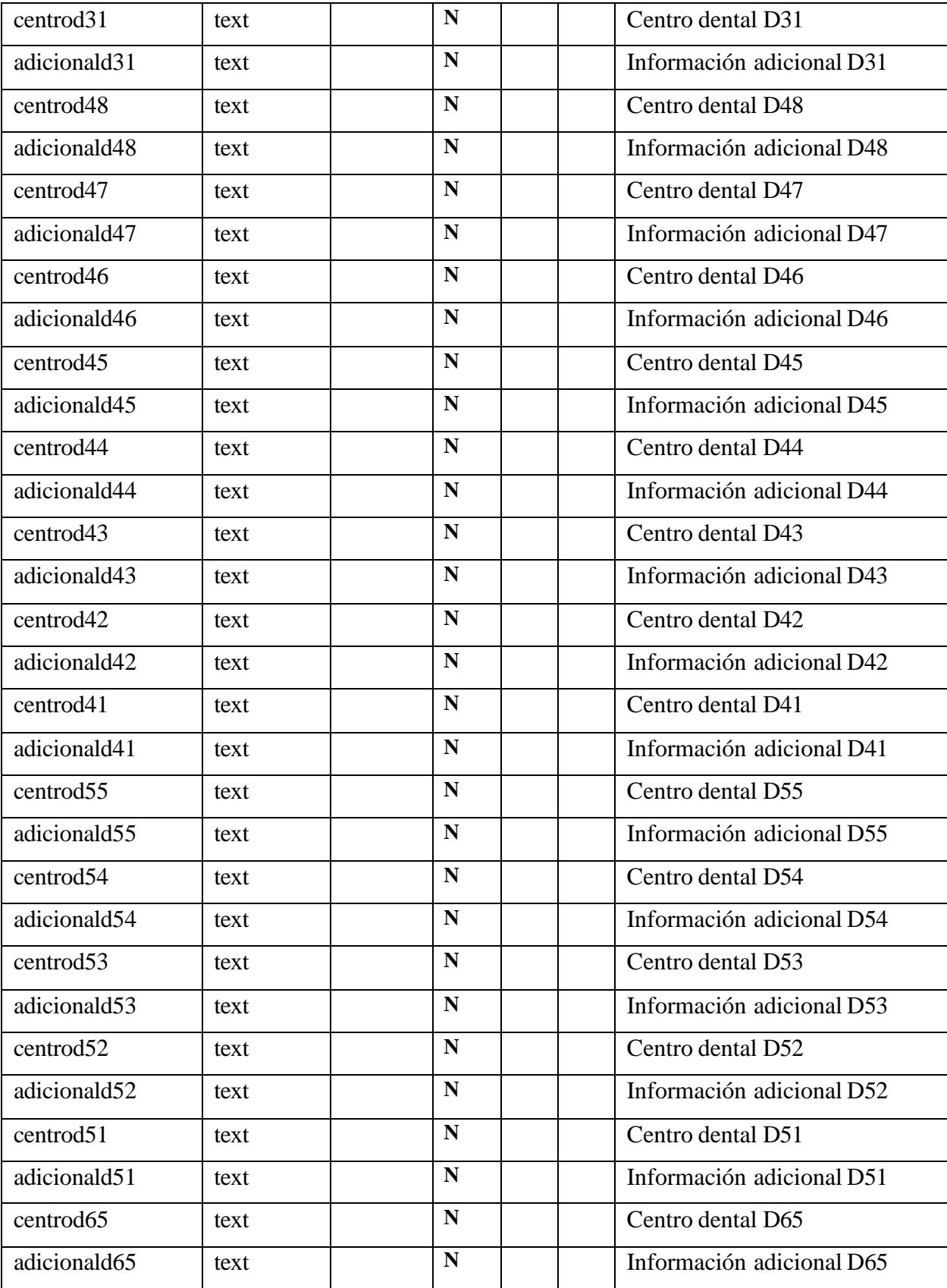

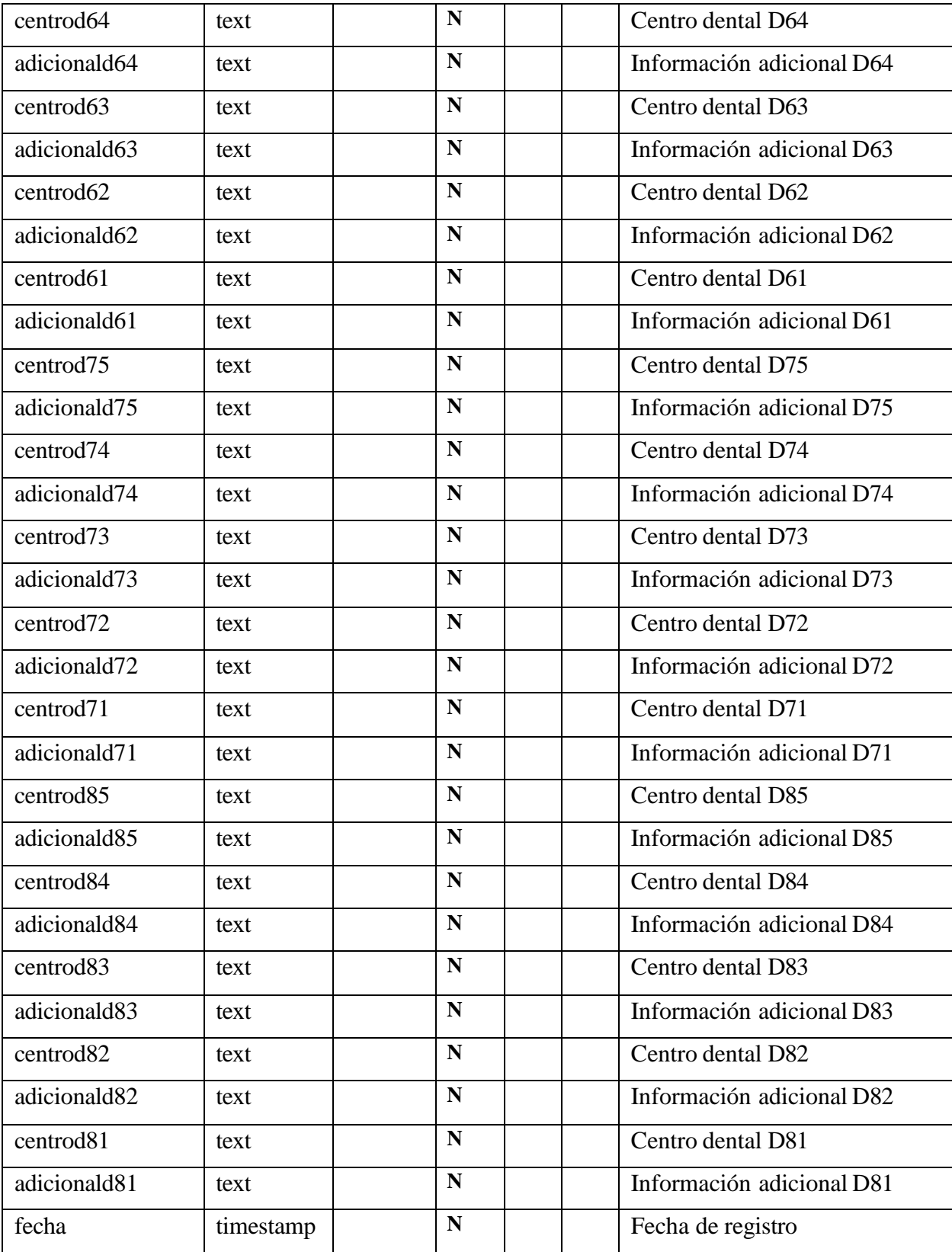

*Tabla 19 Diccionario de datos odontograma*

### **II.4.5 Modelo de Diagrama de Clases**

## **II.4.5.1 Introducción**

El diagrama de clases es el diagrama principal para el análisis y diseño. Un diagrama de clases representa las clases del Sistema con sus relaciones estructurales y de herencia. La definición de clase incluye definiciones para atributos y operaciones. El modelo de casos de uso aporta información para establecer las clases, objetos, atributos y operaciones.

## **II.4.5.2 Propósito**

- Comprender la estructura y la dinámica del Sistema deseado para la Institución.
- Comprender la interacción de los actores del Sistema.

## **II.4.5.3 Alcance**

- Describe un escenario especifico de un caso de uso
- Representar las interacciones entre actores y operaciones que inician.
- Describe la interacción entre los objetos del Sistema.

### **II.4.5.3.1 Diagrama de Clases**

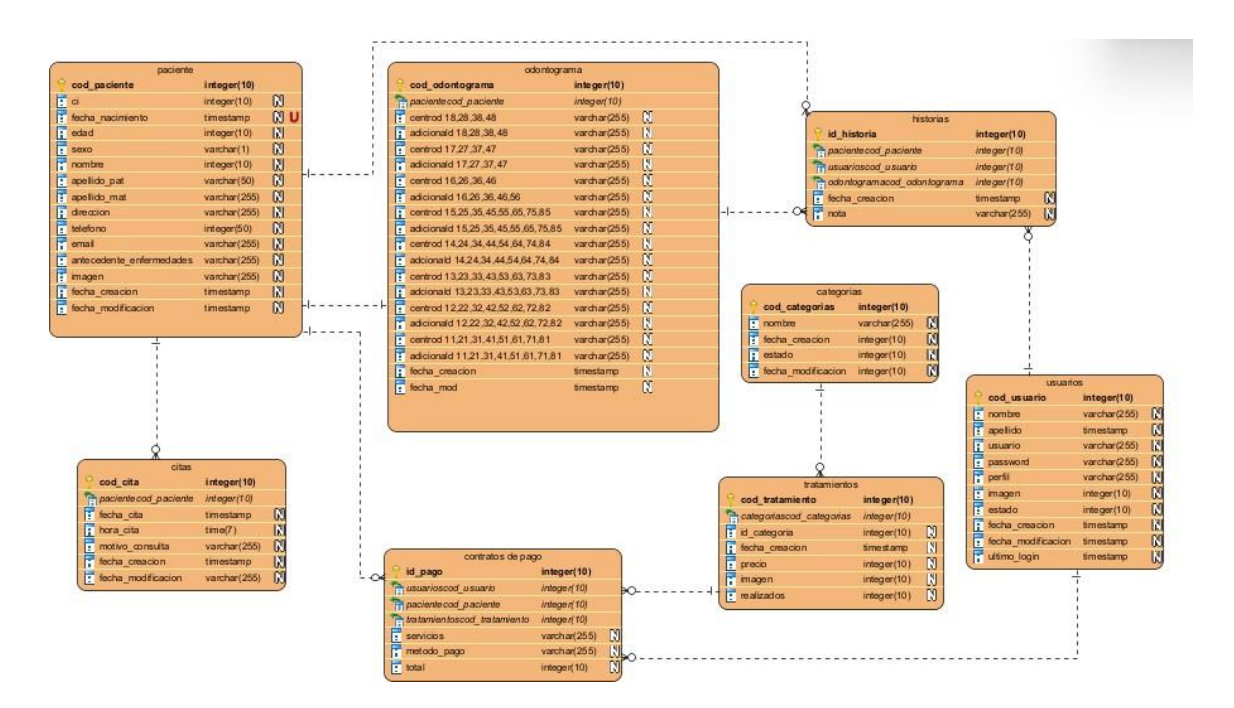

*Figura 82 Diagrama de clases*

## **II.4.6 Prototipo de Interfaces de Usuario**

### **II.4.6.1 Introducción**

Se trata de prototipos que permiten al usuario hacerse una idea más o menos precisa de las interfaces que proveerá el Sistema y así, conseguir retroalimentación de su parte respecto a los requisitos del Sistema. Estos prototipos se realizarán como: dibujos a mano en papel, dibujos con alguna herramienta gráfica o prototipos ejecutables interactivos, siguiendo ese orden de acuerdo al avance del proyecto. Sólo los de este último tipo serán entregados al final de la fase de Elaboración, los otros serán desechados. Asimismo, este artefacto, será desechado en la fase de Construcción en la medida que el resultado de las iteraciones vaya desarrollando el producto final.

### **II.4.6.2 Propósito**

- Comprender la idea de cómo será el Sistema más adelante.
- Identificar posibles mejoras.

#### **II.4.6.3 Alcance**

- Describir pantallas para conocer su navegación.
- Identificar y definir las Pantallas del Sistema según los objetivos del Sistema deseado.

# **II.4.6.3.1 Prototipo de Pantalla**

# **II.4.6.3.2 Pantalla de Acceso al Sistema**

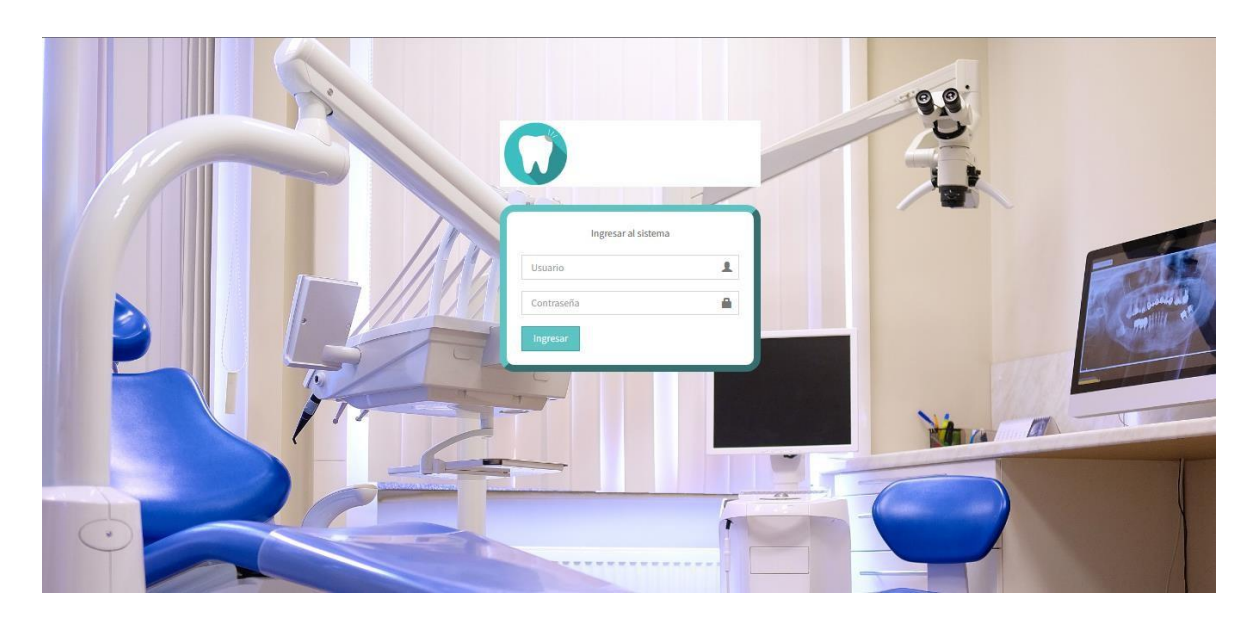

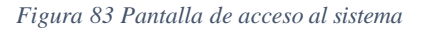

# **II.4.6.3.3 Pantalla Menú Principal**

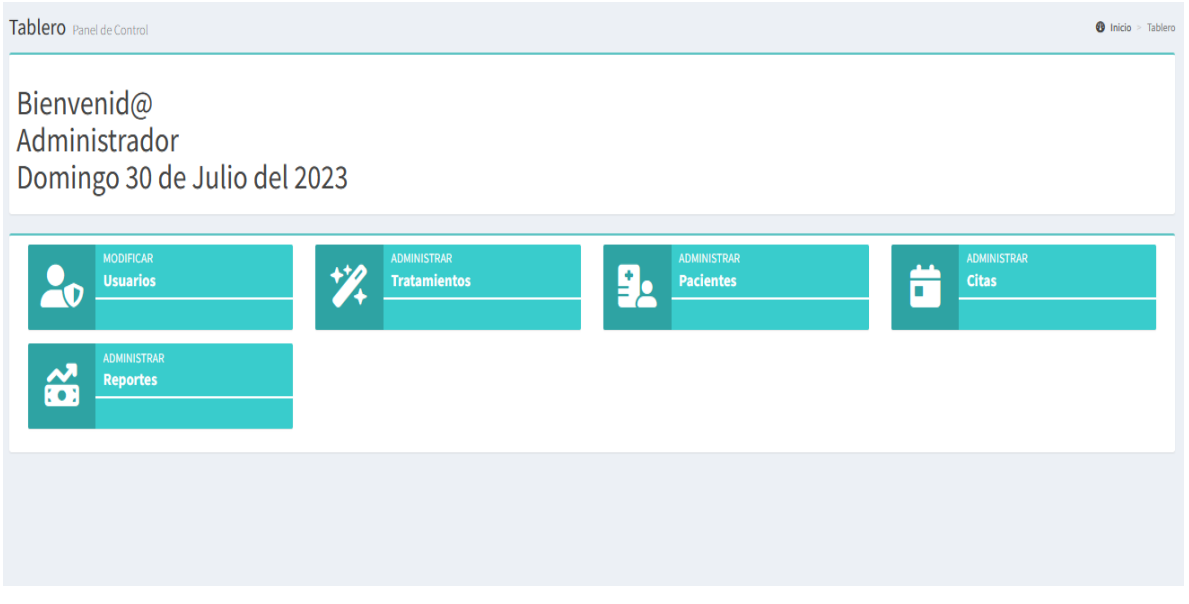

*Figura 84 Pantalla menú principal*

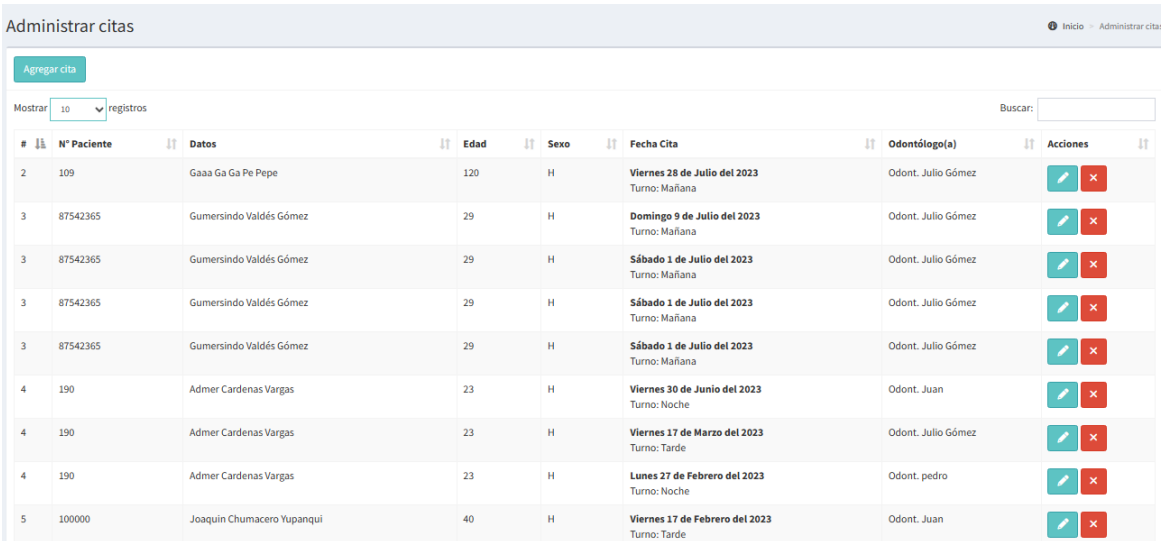

# **II.4.6.3.4 Pantalla Horarios Disponibles**

*Figura 85 Pantalla Horarios Disponibles*

# **II.4.6.3.5 Pantalla Nuevo Horario de Consulta**

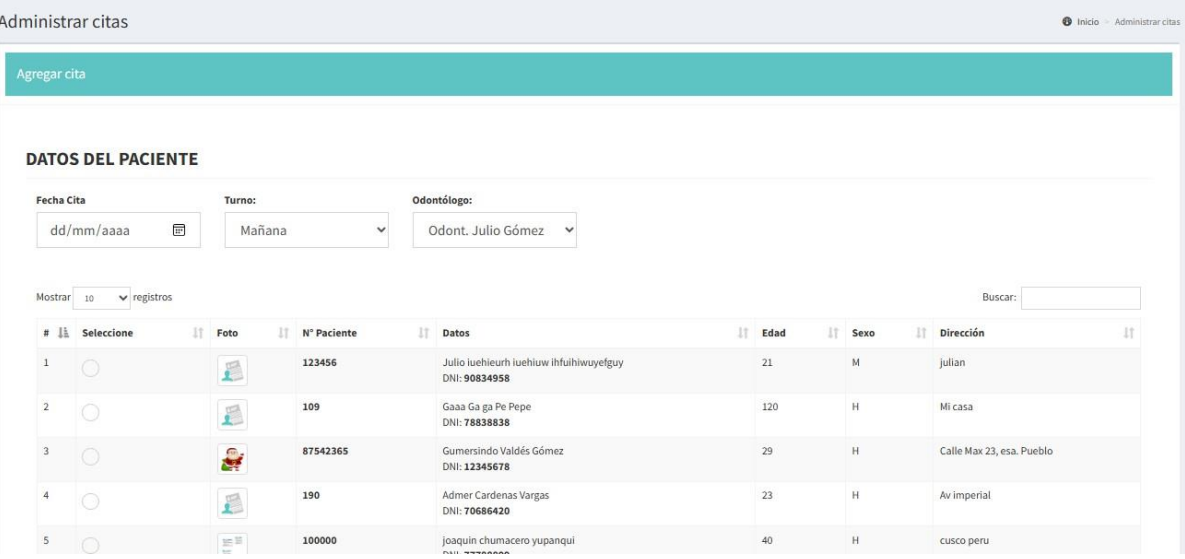

*Figura 86 Pantalla Nuevo Horario*
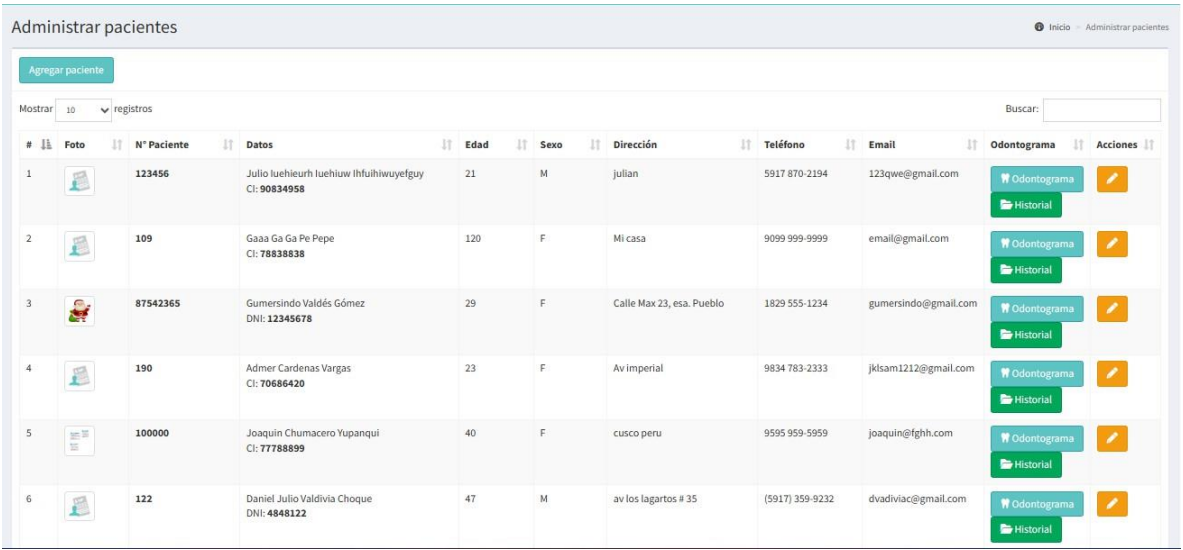

#### **II.4.6.3.6 Pantalla Gestion de Pacientes**

*Figura 87 Pantalla Gestion Pacientes*

### **II.4.6.3.7 Pantalla nuevo Paciente**

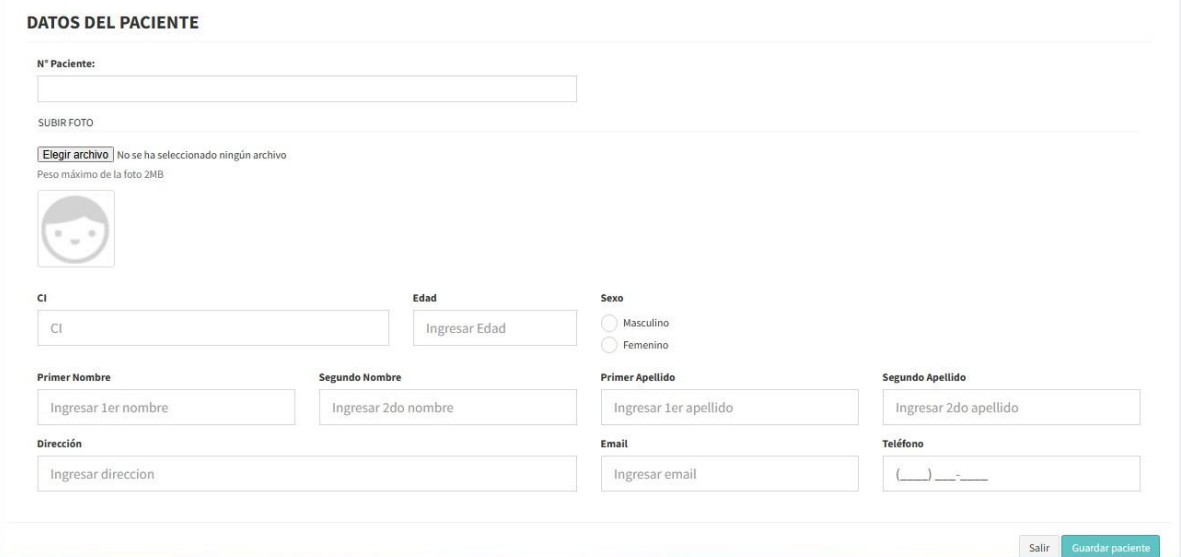

*Figura 88 Pantalla nuevo Paciente*

### **II.4.6.3.8 Pantalla Editar Paciente**

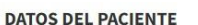

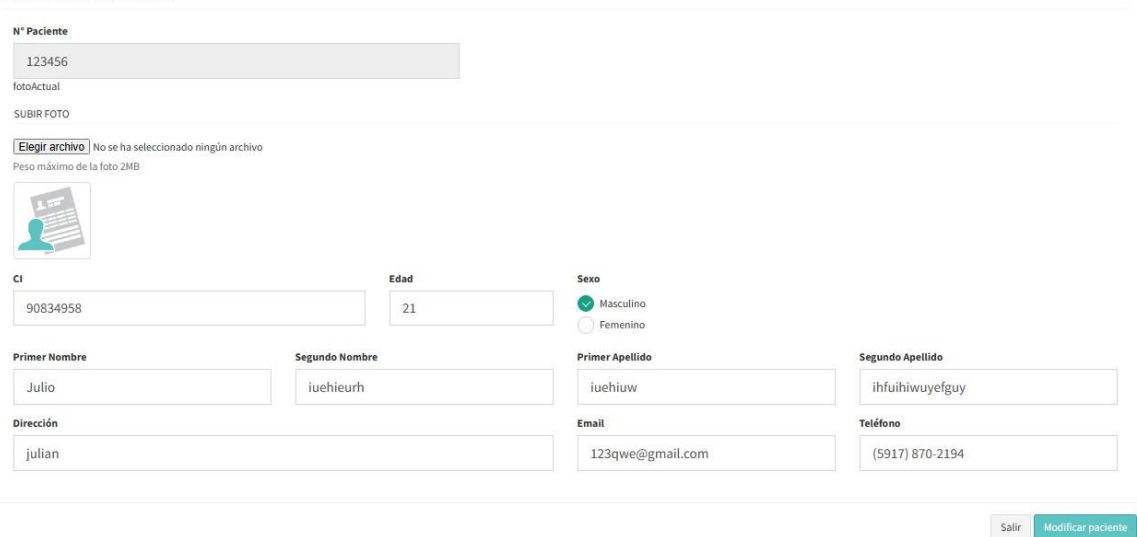

#### *Figura 89 Pantalla editar Paciente*

## **II.4.6.3.9 Pantalla Gestion de servicios**

|              | Agregar servicio                |               |                      |                     |                                  |                     |                          |
|--------------|---------------------------------|---------------|----------------------|---------------------|----------------------------------|---------------------|--------------------------|
| Mostrar      | $\vee$ registros<br>10          | Buscar:       |                      |                     |                                  |                     |                          |
| # 11         | 1Ť<br>Imagen                    | Lt.<br>Código | 11<br>Descripción    | Categoría           | 11<br><b>Precio del Servicio</b> | LF.<br>Agregado     | J1<br><b>Acciones</b>    |
| $\mathbf{1}$ | $\frac{1}{2}$<br><b>William</b> | 1000132       | extraccion de diente | Odontología General | 2500                             | 2023-07-30 19:48:40 |                          |
| $\mathbf{2}$ | R                               | 121           | Diseño de sonrisa    | Estética            | 4500                             | 2023-07-30 18:39:10 | ,                        |
| 3            | $\boldsymbol{\Omega}$           | 120           | Blaqueamiento        | Estética            | 4500                             | 2022-08-15 18:03:06 | ,                        |
| 4            | $\blacksquare$                  | 119           | Prótesis mayor       | Restaurativa        | 4000                             | 2023-07-30 18:39:10 | $\overline{\phantom{a}}$ |
| 5            | R                               | 118           | Prótesis menor       | Restaurativa        | 8900                             | 2023-07-30 18:39:10 | ,                        |
| 6            | W                               | 117           | Coronas              | Restaurativa        | 7000                             | 2022-08-14 13:50:02 | ◢                        |
| 7            | $\bm{\Omega}$                   | 116           | Incrustación         | Restaurativa        | 2600                             | 2022-08-15 21:02:55 | Ø                        |
| $\,$ 8 $\,$  |                                 | 115           | Restauración mayor   | Restaurativa        | 4500                             | 2022-08-15 21:02:55 | $\overline{\phantom{a}}$ |

*Figura 90 Pantalla Gestion servicios*

## **II.4.6.3.10 Pantalla adicionar servicio**

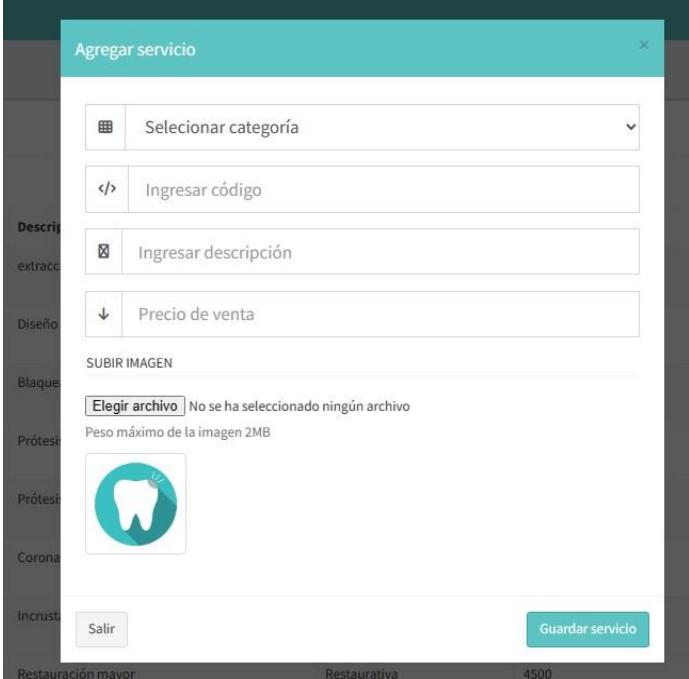

*Figura 91 Pantalla adicionar servicio*

## **II.4.6.3.11 Pantalla editar servicio**

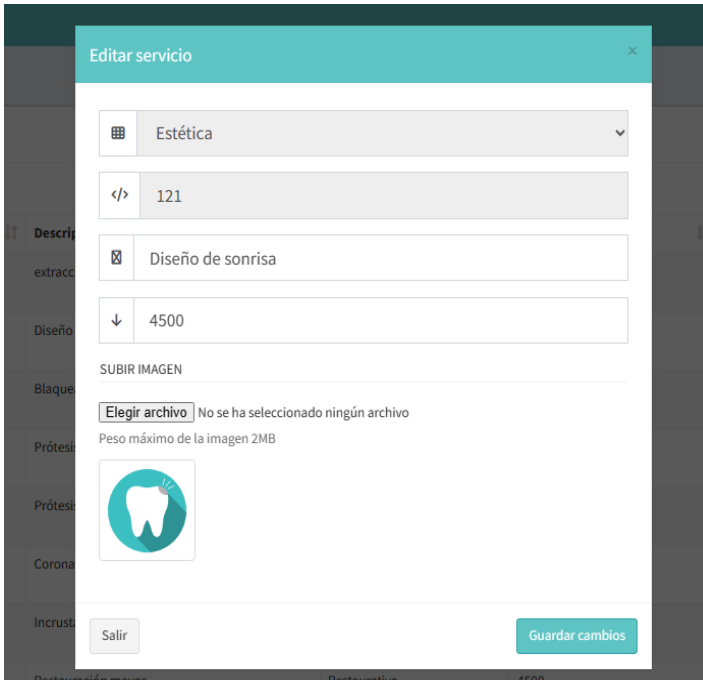

*Figura 92 Pantalla editar servicio*

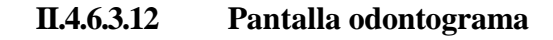

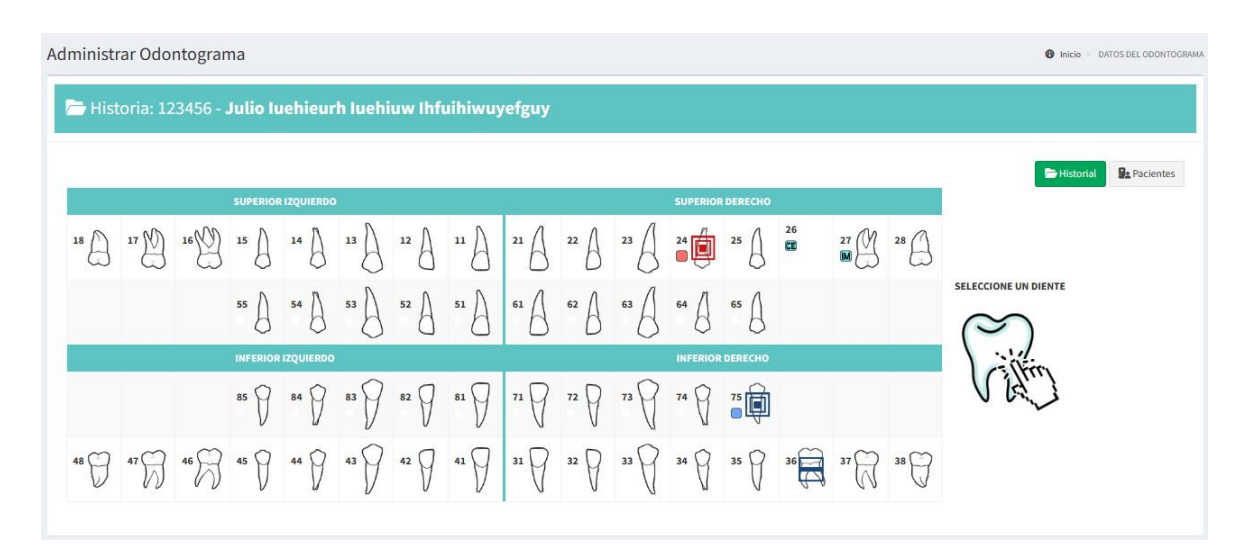

#### *Figura 93 Pantalla odontograma*

## **II.4.6.3.13 Administrar categorías**

|                         | Agregar categoría                               |                             |                            |                |
|-------------------------|-------------------------------------------------|-----------------------------|----------------------------|----------------|
| Mostrar 10              | $\vee$ registros                                |                             | Buscar:                    |                |
| # 11                    | Categoria                                       | <b>J</b><br><b>Acciones</b> |                            | $\downarrow$ î |
| $\mathbf{1}$            | <b>RX</b>                                       | $\pmb{\times}$              |                            |                |
| $\overline{2}$          | <b>ODONTOLOGÍA GENERAL</b>                      | $\pmb{\times}$              |                            |                |
| $\overline{\mathbf{3}}$ | <b>PREVENTIVA</b>                               | $\mathscr{L} \times$        |                            |                |
| $\overline{4}$          | <b>RESTAURATIVA</b>                             | $\mathscr{L}$ $\mathscr{R}$ |                            |                |
| 5                       | <b>ESTÉTICA</b>                                 | $\pmb{\times}$              |                            |                |
|                         | Mostrando registros del 1 al 5 de un total de 5 |                             | Anterior<br>$\overline{1}$ | Siguiente      |
|                         |                                                 |                             |                            |                |

*Figura 94 Administrar categorías*

# **II.4.6.3.14 Agregar categorías**

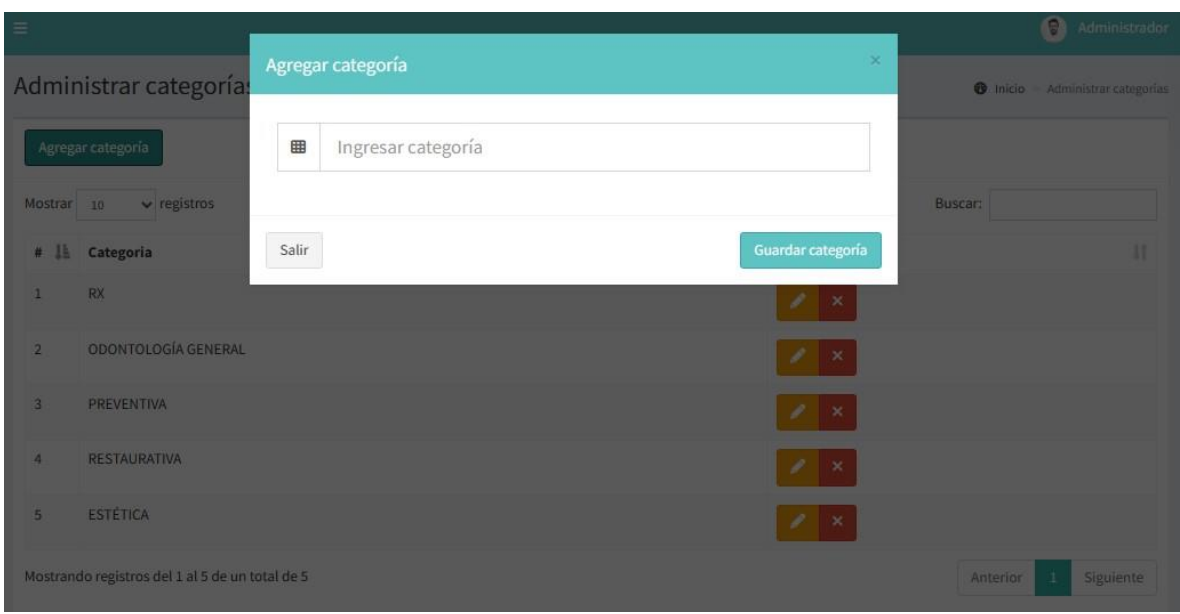

#### *Figura 95 Agregar categoría*

**II.4.6.3.15 Modificar categorías**

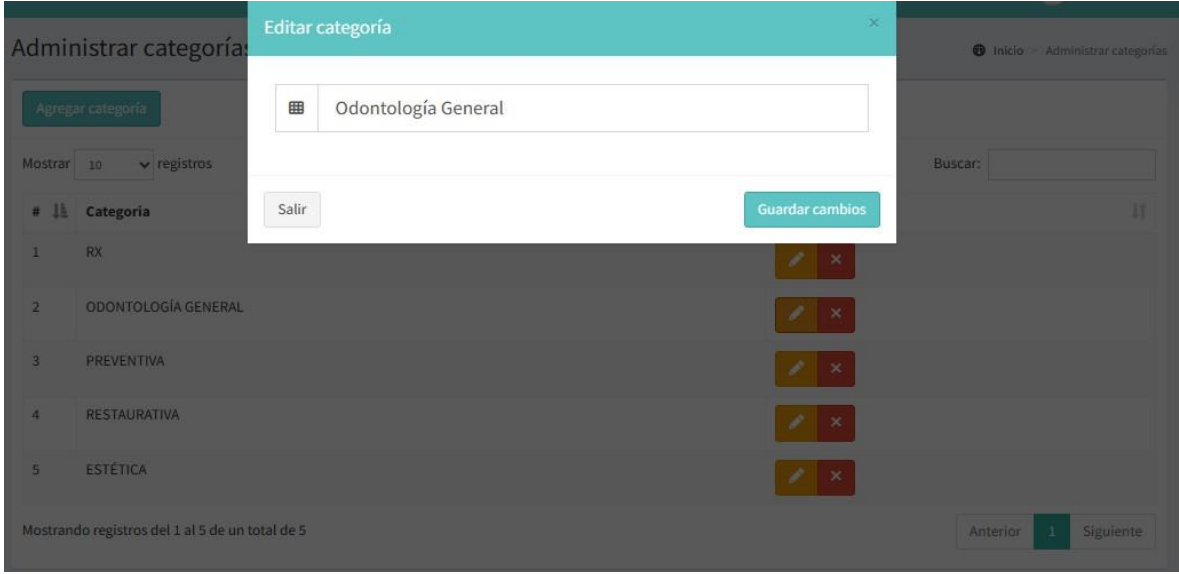

*Figura 96 Modificar categorias*

## **II.4.6.3.16 Administrar historias clínicas**

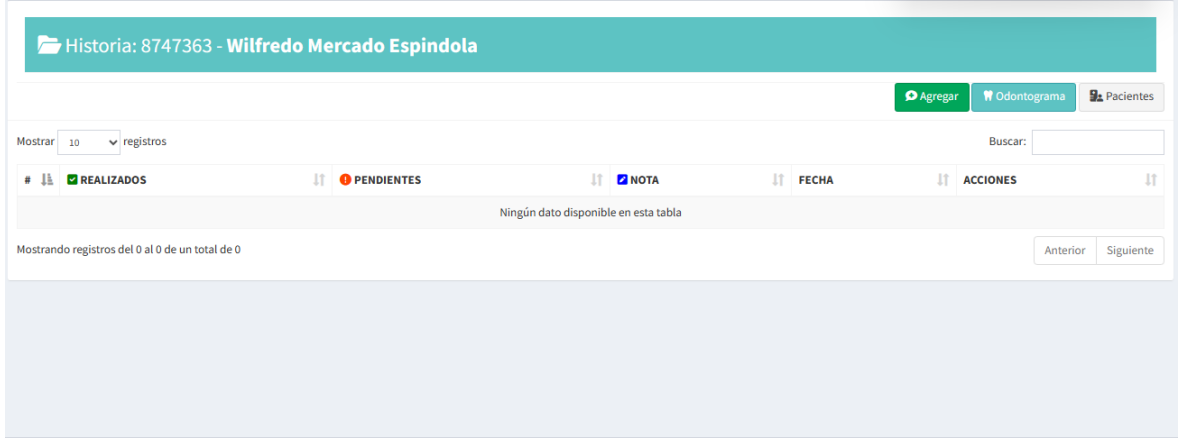

*Figura 97 Administrar historias*

## **II.4.6.3.17 Editar historia clínica**

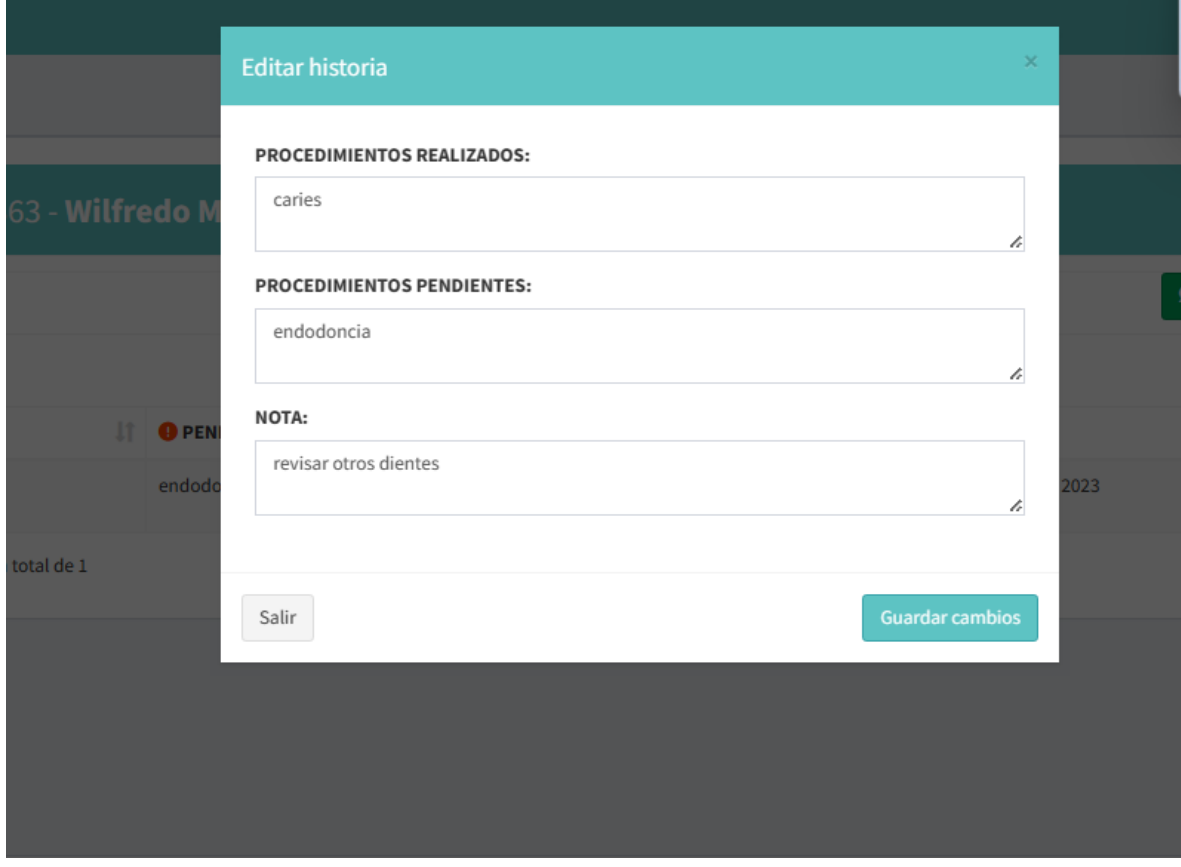

*Figura 98 editar historia clinica*

#### **II.5 Capitulo II: Componente II**

#### **II.5.1 Introducción**

El objetivo de este componente es capacitar a los usuarios en el uso del sistema SISDENT según el nivel de los mismos empleando métodos y medios de enseñanza – aprendizajes adecuados.

El propósito del proyecto es:" Mejorar la administración de historiales clínicos, gestión de pacientes y gestión de citas de la clínica dental "Wellness Dental""; la capacitación en el uso del sistema informático al personal afectado por el proyecto se convierte en un componente fundamental para el logro del mismo.

El componente capacitación, se encamina hacia el siguiente objetivo: usar adecuadamente el sistema informático SISDENT por el personal de la empresa o institución "Wellness Dental" explotando las fortalezas del mismo.

La Capacitación será presencial dada la corta duración de la misma, la disponibilidad de ambientes, de materiales didácticos y la importancia de posibilitar que el alumno (usuario) reciba asesoramiento oportuno ante cualquier consulta.

#### **II.5.2 Contexto**

La Capacitación se desarrollará en dos partes: la primera parte tiene como objetivo que el personal a capacitar conozca en forma global los alcances y beneficios que el sistema informático "SISDENT" aporta a la institución "Wellness Dental" así como los cambios positivos y responsabilidades que esto implica para la empresa.

Se realizarán actividades de capacitación personalizadas de acuerdo al rol que a cada uno le compete.

En este contexto el Capacitador confeccionó la Guía para Capacitación tomando en cuenta los diferentes niveles de preparación del usuario final.

El rol del capacitador estará en función a las categorías de los usuarios según el siguiente detalle:

#### **II.5.2.1 Nivel Ejecutivo**

● Se mostrará la importancia de la capacitación, objetivos y participación del personal seleccionado.

#### **II.5.2.2 Personal Técnico**

Se realizarán actividades de capacitación acorde a las siguientes categorías:

- Personal de soporte técnico al usuario final (si corresponde)
- Personal de administración de servicios(si corresponde)
- Personal de desarrollo (si corresponde)

#### **II.5.3 Usuarios Finales**

#### **II.5.3.1 Propuesta Pedagógica**

La propuesta pedagógica a utilizar dada las características de los usuarios del sistema SISDENT, tendrá en cuenta sus particularidades, el rol que juega dentro de la organización y niveles de conocimiento.

Los métodos de enseñanza a utilizar pondrán su énfasis principalmente en tres teorías de aprendizajes: la cognitiva, con su máximo exponente en el constructivismo, la colaborativa, fundamentalmente para ser explotada con intensidad en la formación del personal técnico y finalmente la significativa, aunque también estará presente en la formación del personal de las categorías de nivel ejecutivo y de usuarios finales.

Finalmente se pone de manifiesto el aprendizaje significativo porque el alumno tiene que incorporar los nuevos conocimientos en forma sustantiva en su estructura cognitiva. Esto se logra cuando el alumno relaciona los nuevos conocimientos con los anteriormente adquiridos; pero también es necesario que el alumno se interese por aprender lo que se le está mostrando. De esta forma el alumno no solo obtendrá resultados satisfactorios en un trabajo final, sino que será capaz de enfrentarse a diversas situaciones donde podrá aplicar los conocimientos adquiridos.

### **II.5.3.2 Contenidos de la Aplicación**

- Uso del sistema general
- Gestión de pacientes
- Gestión de odontogramas
- Gestión de citas clínicas
- Generación de reportes

## **II.5.3.3 Plan de Clases**

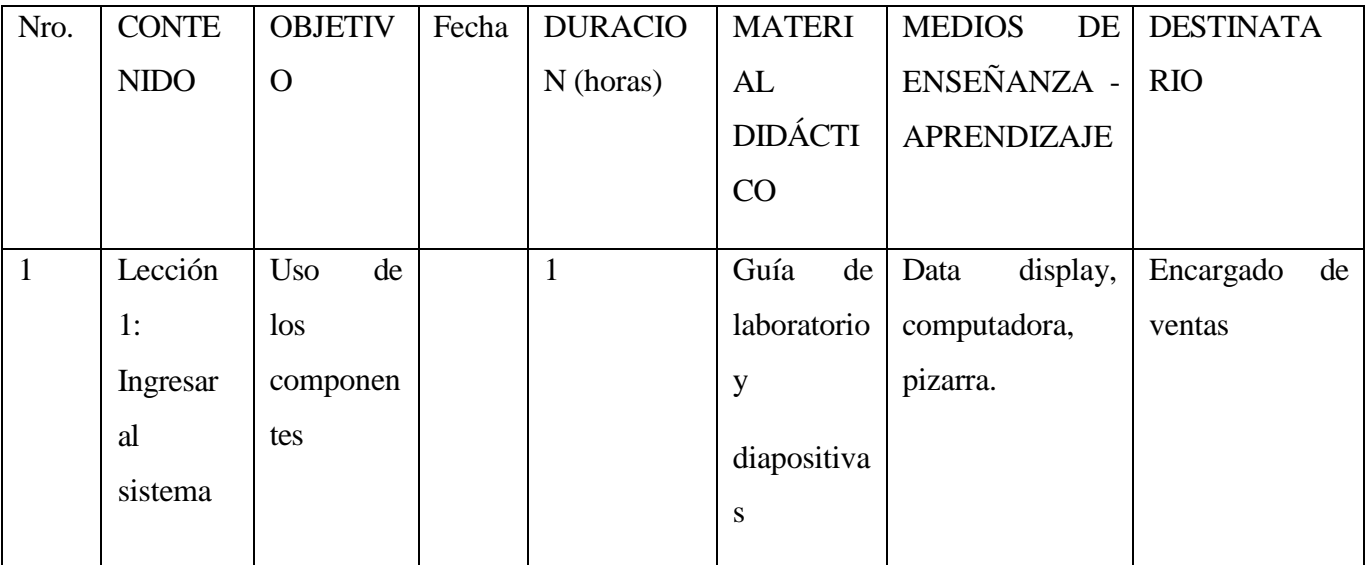

*Tabla 20 Plan de Clases*

## **II.5.3.4 Resultados Esperados**

Que el personal de la clínica dental aprenda el uso del sistema de manera adecuada

### **II.5.3.5 Medios de Verificación del Componente**

Carta de cumplimiento de capacitación a cargo del gerente de la clínica dental "Wellness dental"

# **CAPITULO III**

# **CONCLUSIONES Y RECOMENDACIONES**

#### **III Capitulo III: Conclusiones y Recomendaciones**

#### **III.1 Conclusiones**

- Al contar con este sistema de gestión, se reducirá de manera considerable los puntos negativos que se observó y se relató tanto en las entrevistas, como en el diseño del sistema, al mismo tiempo nos ofrece una manera ágil de contar con historias clínicas sin necesidad de recurrir a buscar el archivo físico
- El manejo de la metodología RUP, para el desarrollo de software implementado en la institución será de gran ayuda, ya que permite tener una idea clara en todas las fases de un proyecto, su estructura obliga a desarrollar y documentar todo el proceso desde el inicio, elaboración, pruebas y puesta en funcionamiento, contando con un registro detallado de todos los cambios realizados en el transcurso hasta la finalización del mismo.
- El proceso de construcción de un sistema es un proceso complejo, en mayor parte por el modelado de los procesos del negocio, que después tiene que ser incorporado a una aplicación funcional.

#### **III.2 Recomendaciones**

- Para optimizar el proceso de seguimiento del material dentro de la clínica, se recomienda actualizar el sistema para que contemple un módulo de inventario
- Los usuarios deben dedicar tiempo para insertar todos los registros que tiene la clínica dental
- Se recomienda a futuros profesionales relacionados con las actividades de la Ingeniería del Software, contar con un amplio conocimiento en la metodología RUP para el desarrollo del software desde su inicio hasta el funcionamiento del Sistema.
- Se recomienda para un futuro, actualizar el sistema, teniendo como base el documento presente, en busca de mejoras y optimizaciones en registros clínicos y gestión de citas